### **Microsoft Graph Objects**

```
Application | DataSheet
   Range
   Font
 -AutoCorrect
 CommandBars (CommandBar)
 Chart
                                    DataTable
   -ChartArea
                                      Border
   -PlotArea
                                       Font
   -Floor
                                     Legend
   -Walls
                                       LegendEntries (LegendEntry)
   Corners
                                         LegendKey
   ChartTitle
                                     ChartGroups (ChartGroup)
    SeriesCollection (Series)
     Trendlines (Trendline)
    Axes (Axis)
                                   Legend
     <u>-AxisTitle</u>
                                    Object and collection
     <u>DisplayUnitLabel</u>
                                    Object only
     Gridlines
                                    Click arrow to expand chart
     TickLabels
```

# Returning an Object from a Collection

| The <b>Item</b> method returns a single object from a collection. The following  |
|----------------------------------------------------------------------------------|
| example sets the firstEntry variable to a LegendEntry object that represents the |
| first legend entry.                                                              |

Set firstEntry = myChart.Legend.LegendEntries.Item(1)

The **Item** method is the default method for most collections, so you can write the same statement more concisely by omitting the **Item** keyword.

Set firstEntry = myChart.Legend.LegendEntries(1)

For more information about a specific collection, see the Help topic for that collection.

# **Application Object**

Application LMultiple objects

Represents the entire Microsoft Graph application. The **Application** object represents the top level of the object hierarchy and contains all of the objects, properties, and methods for the application.

# **Using the Application Object**

| example applies the <b>DataSheet</b> property to the <b>Application</b> object. The following |
|-----------------------------------------------------------------------------------------------|
| myChart.Application.DataSheet.Range("A1").Value = 32                                          |
|                                                                                               |
|                                                                                               |
|                                                                                               |

# **AutoCorrect Object**

Application LautoCorrect

Contains Microsoft Graph AutoCorrect attributes (capitalization of names of days, correction of two initial capital letters, automatic correction list, and so on).

### **Using the AutoCorrect Object**

Use the **AutoCorrect** property to return the **AutoCorrect** object. The following example sets Microsoft Graph to correct words that begin with two initial capital letters.

```
With myChart.Application.AutoCorrect
   .TwoInitialCapitals = True
   .ReplaceText = True
End With
```

### **Axes Collection**

```
Chart Axes (Axis)
AxisTitle
Border
Gridlines
TickLabels
```

A collection of all the **Axis** objects in the specified chart.

#### **Using the Axes Collection**

Use the **Axes** method to return the **Axes** collection. The following example displays the number of axes in the chart.

```
With myChart
MsgBox .Axes.Count
End With
```

Use **Axes**(*type*, *group*), where *type* is the axis type and *group* is the axis group, to return a single **Axis** object.

*Type* can be one of the following **XlAxisType** constants.

XlAxisType can be one of these XlAxisType constants.

xlCategory xlSeries

#### xlValue

*Group* can be either of the following **XlAxisGroup** constants: **xlPrimary** or **xlSecondary**. For more information, see the <u>Axes</u> method.

The following example sets the title text for the category axis.

```
With myChart.Axes(xlCategory)
    .HasTitle = True
    .AxisTitle.Caption = "1994"
End With
```

# **Axis Object**

```
Chart Axes (Axis)

AxisTitle
Border
DisplayUnitLabel
Gridlines
TickLabels
```

Represents a single axis in a chart. The **Axis** object is a member of the **Axes** collection.

#### **Using the Axis Object**

Use **Axes**(*type*, *group*), where *type* is the axis type and *group* is the axis group, to return a single **Axis** object. *Type* can be one of the following **XlAxisType** constants: **xlCategory**, **xlSeries**, or **xlValue**. *Group* can be either of the following **XlAxisGroup** constants: **xlPrimary** or **xlSecondary**. For more information, see the <u>Axes</u> method.

The following example sets the text of the category axis title in the chart.

```
With myChart.Axes(xlCategory)
   .HasTitle = True
   .AxisTitle.Caption = "1994"
End With
```

# **AxisTitle Object**

```
Chart Axes (Axis)
AxisTitle
Multiple objects
```

Represents the title of an axis in a chart.

### **Using the AxisTitle Object**

Use the **AxisTitle** property to return an **AxisTitle** object. The following example sets the text of the value axis title and sets the font to 10-point Bookman.

```
With myChart.Axes(xlValue)
    .HasTitle = True
    With .AxisTitle
        .Caption = "Revenue (millions)"
        .Font.Name = "bookman"
        .Font.Size = 10
    End With
End With
```

### Remarks

| ne <b>Axis Little</b><br>roperty for th |  | d cannot be u<br>e. | iseu uniess t | ne <b>Has I Itle</b> |  |
|-----------------------------------------|--|---------------------|---------------|----------------------|--|
|                                         |  |                     |               |                      |  |
|                                         |  |                     |               |                      |  |
|                                         |  |                     |               |                      |  |
|                                         |  |                     |               |                      |  |

# **Border Object**

Multiple objects 

Border

Represents the border of the specified object.

#### **Using the Border Object**

An object's border is treated as a single entity and is always returned as a unit (in its entirety), regardless of how many sides it has. Use the **Border** property to return the **Border** object. The following example places a dashed border around the chart area and places a dotted border around the plot area.

```
With myChart
    .ChartArea.Border.LineStyle = xlDash
    .PlotArea.Border.LineStyle = xlDot
End With
```

# **Chart Object**

Application Chart
Multiple objects

Represents the specified Microsoft Graph chart.

# **Using the Chart Object**

| a reference to a Microsoft Graph chart and then use the reference in your code. |
|---------------------------------------------------------------------------------|
|                                                                                 |
|                                                                                 |
|                                                                                 |

### **ChartArea Object**

```
Chart ChartArea
Border
Font
Interior
```

Represents the chart area of the specified chart. The chart area in a 2-D chart contains the axes, the chart title, the axis titles, and the legend. The chart area in a 3-D chart contains the chart title and the legend; it doesn't include the plot area (the area within the chart area where the data is plotted). For information about formatting the plot area, see the **PlotArea** object.

### **Using the ChartArea Object**

| Use tł | ne <b>ChartA</b> r | <b>ea</b> property to | return the  | ChartArea | object. | The fol | lowing |
|--------|--------------------|-----------------------|-------------|-----------|---------|---------|--------|
| examj  | ple sets the       | pattern for the       | chart area. |           |         |         |        |

# ChartColorFormat Object

FillFormat Color

Represents a foreground or background color.

#### **Using the ChartColorFormat Object**

Use the **ForeColor** property to return a **ChartColorFormat** object that represents the foreground fill color. Use the **BackColor** property to return the background fill color. Use the **RGB** property to return the color as an explicit red-green-blue value, and use the **SchemeColor** property to return or set the color as one of the colors in the current color scheme. The following example sets the foreground color, background color, and gradient for the chart area fill in myChart.

```
With myChart.ChartArea.Fill
   .Visible = True
   .ForeColor.SchemeColor = 15
   .BackColor.SchemeColor = 17
   .TwoColorGradient msoGradientHorizontal, 1
End With
End With
```

# **ChartFillFormat Object**

Multiple objects FillFormat

Color

Represents fill formatting.

### **Using the ChartFillFormat Object**

Use the <u>Fill</u> property to return the **ChartFillFormat** object. The following example sets the foreground color, background color, and gradient for the chart area fill in myChart.

```
With myChart.ChartArea.Fill
   .Visible = True
   .ForeColor.SchemeColor = 15
   .BackColor.SchemeColor = 17
   .TwoColorGradient msoGradientHorizontal, 1
End With
End With
```

### **ChartGroup Object**

Chart ChartGroups (ChartGroup)

Multiple objects

Represents one or more series of points plotted in a chart with the same format. A chart contains one or more chart groups, each chart group contains one or more series, and each series contains one or more points. For example, a single chart might contain both a line chart group, which contains all the series plotted with the line chart format, and a bar chart group, which contains all the series plotted with the bar chart format. The **ChartGroup** object is a member of the **ChartGroups** collection.

#### **Using the ChartGroup Object**

Use **ChartGroups**(*index*), where *index* is the chart group's index number, to return a single **ChartGroup** object. The following example adds drop lines to chart group one in the chart.

myChart.ChartGroups(1).HasDropLines = True

Because the index number for a particular chart group can change if the chart format used for that group is changed, it may be easier to use one of the named shortcut methods for chart groups to return a particular chart group. The **PieGroups** method returns the collection of pie chart groups in a chart, the **LineGroups** method returns the collection of all the line chart groups, and so on. You can use each of these methods with an index number to return a single **ChartGroup** object, or you can use each one without an index number to return a **ChartGroups** collection. The following methods are available for chart groups:

- **AreaGroups** method
- BarGroups method
- **ColumnGroups** method
- **DoughnutGroups** method
- **LineGroups** method
- PieGroups method

# **ChartGroups Collection Object**

Chart ChartGroups (ChartGroup)

Multiple objects

A collection of all the **ChartGroup** objects in the specified chart. Each **ChartGroup** object represents one or more series plotted with the same format in a chart. A chart contains one or more chart groups, each chart group contains one or more series, and each series contains one or more points. For example, a single chart might contain both a line chart group, containing all the series plotted with the line chart format, and a bar chart group, containing all the series plotted with the bar chart format.

#### **Using the ChartGroups Collection**

Use the **ChartGroups** method to return the **ChartGroups** collection. The following example displays the number of chart groups in the chart

MsgBox myChart.ChartGroups.Count

Use **ChartGroups**(*index*), where *index* is the chart group's index number, to return a single **ChartGroup** object. The following example adds drop lines to chart group one in the chart.

myChart.ChartGroups(1).HasDropLines = True

Because the index number for a particular chart group can change if the chart format used for that group is changed, it may be easier to use one of the named chart-group shortcut methods to return a particular chart group. The **PieGroups** method returns the collection of pie chart groups in the specified chart, the **LineGroups** method returns the collection of line chart groups, and so on. Each of these methods can be used with an index number to return a single **ChartGroup** object, or used without an index number to return a **ChartGroups** collection. The following methods are available for chart groups:

- AreaGroups method
- **BarGroups** method
- **ColumnGroups** method
- **DoughnutGroups** method
- **LineGroups** method
- PieGroups method

# **ChartTitle Object**

```
Chart ChartTitle
Border
Font
Interior
```

Represents the title of the specified chart.

### **Using the ChartTitle Object**

Use the **ChartTitle** property to return the **ChartTitle** object. The following example adds a title to the chart.

```
With myChart
    .HasTitle = True
    .ChartTitle.Text = "February Sales"
End With
```

### Remarks

|   | <b>itle</b> object do<br>the chart is <b>T</b> | nd cannot b | e used unless | s the <mark>HasTi</mark> | <u>tle</u> |
|---|------------------------------------------------|-------------|---------------|--------------------------|------------|
|   |                                                |             |               |                          |            |
|   |                                                |             |               |                          |            |
|   |                                                |             |               |                          |            |
| l |                                                |             |               |                          |            |

# **Corners Object**

Chart Corners

Represents the corners of the specified 3-D chart. This object isn't a collection.

### **Using the Corners Object**

| Use the <u>Corners</u> property to return the <u>Corners</u> object. The following example selects the corners of the chart. |
|----------------------------------------------------------------------------------------------------|
| myChart.Corners.Select                                                                                                    |
| If the chart isn't a 3-D chart, the <b>Corners</b> property fails.                                                           |
|                                                                                                    |
|                                                                                                    |
|                                                                                                    |

### **DataLabel Object**

```
Chart SeriesCollection (Series)

DataLabels (DataLabel)

Points (Point)

DataLabel

Trendlines (Trendline)

DataLabel
```

Represents the data label for the specified point or trendline in a chart. For a series, the **DataLabel** object is a member of the **DataLabels** collection, which contains a **DataLabel** object for each point. For a series without definable points (such as an area series), the **DataLabels** collection contains a single **DataLabel** object.

#### **Using the DataLabel Object**

Use **DataLabels**(*index*), where *index* is the data label's index number, to return a single **DataLabel** object. The following example sets the number format for the fifth data label in series one in the chart.

```
myChart.SeriesCollection(1).DataLabels(5).NumberFormat = "0.000"
```

Use the **DataLabel** property to return the **DataLabel** object for a single point. The following example turns on the data label for the second point in series one in the chart, and sets the data label text to "Saturday."

```
With myChart
    With .SeriesCollection(1).Points(2)
        .HasDataLabel = True
        .DataLabel.Text = "Saturday"
    End With
```

For a trendline, the **DataLabel** property returns the text shown with the trendline. This can be the equation, the R-squared value, or both (if both are showing). The following example sets the trendline text to show only the equation and then places the data label text in cell A1 on the datasheet.

```
With myChart.SeriesCollection(1).Trendlines(1)
    .DisplayRSquared = False
    .DisplayEquation = True
    x = .DataLabel.Text
End With
With myChart.Application.DataSheet
    .Range("A1").Value = x
End With
```

### **DataLabels Collection Object**

```
Chart SeriesCollection (Series)

DataLabels (DataLabel)

Points (Point)

DataLabel

Trendlines (Trendline)

DataLabel
```

A collection of all the **DataLabel** objects for the specified series. Each **DataLabel** object represents a data label for a point or trendline. For a series without definable points (such as an area series), the **DataLabels** collection contains a single data label.

#### **Using the DataLabels Collection**

Use the **DataLabels** method to return the **DataLabels** collection. The following example sets the number format for data labels in series one in the chart.

```
With myChart.SeriesCollection(1)
    .HasDataLabels = True
    .DataLabels.NumberFormat = "##.##"
End With
```

Use **DataLabels**(*index*), where *index* is the data label's index number, to return a single **DataLabel** object. The following example sets the number format for the fifth data label in series one in the chart.

| myChart.S | eriesCol | lection( | 1).Datal | _abels(5) | .NumberF | ormat = | "0.000" |
|-----------|----------|----------|----------|-----------|----------|---------|---------|
|           |          |          |          |           |          |         |         |
|           |          |          |          |           |          |         |         |
|           |          |          |          |           |          |         |         |
|           |          |          |          |           |          |         |         |
|           |          |          |          |           |          |         |         |

## **DataSheet Object**

Application DataSheet
Range

Represents the Microsoft Graph datasheet.

#### **Using the DataSheet Object**

After you've established a reference to a chart, you can use the **Application** property of the chart to retrieve the datasheet. The following example applies the **DataSheet** property to the **Application** object, and then it applies the **Range** property to the datasheet to set the value of cell A1 to 32.

myChart.Application.DataSheet.Range("A1").Value = 32

#### Remarks

On the datasheet, the first column heading (starting on the left) is A, followed by B, C, D, and so on. The first row heading (starting on the left) is 1, followed by 2, 3, 4, and so on. Neither the leftmost column nor the top row has a heading. In other words, column A is actually the second column from the left; likewise, row 1 is the second row from the top. The leftmost column and the top row, which are commonly used for legend text or axis labels, are referred to as column 0 (zero) and row 0 (zero). Thus, the following example inserts the text "Annual Sales" in the top cell in column A (the second column).

```
myChart.Application.DataSheet.Range("A0").Value = "Annual Sales"
And the following example inserts the text "District 1" in the leftmost cell in row 2 (the third row).
myChart.Application.DataSheet.Range("02").Value = "District 1"
```

# **DataTable Object**

Chart DataTable
Border

Represents a data table in the specified chart.

#### **Using the DataTable Object**

Use the **DataTable** property to return a **DataTable** object. The following example adds a data table with an outline border to the embedded chart.

| With | h myChart<br>.HasDataTable = True<br>. <b>DataTable</b> .HasBorderOutline = True |  |
|------|----------------------------------------------------------------------------------|--|
| End  | With                                                                             |  |
|      |                                                                                  |  |
|      |                                                                                  |  |
|      |                                                                                  |  |
|      |                                                                                  |  |
|      |                                                                                  |  |

### **DisplayUnitLabel Object**

#### Axes (Axis) LisplayUnitLabel

Represents a unit label on the value axis in the specified chart. Unit labels are useful for charting large values—for example, numbers in the millions or billions. You can make the chart more readable by using a single unit label instead of large numbers with strings of zeros next to the tick marks on the axis. This way, you need never have numbers of more than one or two digits by the tick marks.

#### **Using the DisplayUnitLabel Object**

Use the <u>DisplayUnitLabel</u> property to return the **DisplayUnitLabel** object. The following example sets the caption for the value axis in myChart to "Millions" and turns off automatic font scaling.

```
With myChart.Axes(xlValue).DisplayUnitLabel
   .Caption = "Millions"
   .AutoScaleFont = False
End With
```

### **DownBars Object**

```
Chart ChartGroups (ChartGroup)

DownBars
Border
Interior
```

Represents the down bars in the specified chart group. Down bars connect points in the first series in the chart group with lower values in the last series (the lines go down from the first series). Only 2-D line groups that contain at least two series can have down bars. This object isn't a collection. There's no object that represents a single down bar; either you have up bars and down bars turned on for all points in a chart group or you have them turned off.

#### **Using the DownBars Object**

Use the **DownBars** property to return the **DownBars** object. The following example turns on up and down bars for chart group one in the chart. The example then sets the up-bar color to blue and the down-bar color to red.

```
With myChart.ChartGroups(1)
    .HasUpDownBars = True
    .UpBars.Interior.Color = RGB(0, 0, 255)
    .DownBars.Interior.Color = RGB(255, 0, 0)
End With
```

#### Remarks

| If the HasUpDownBars property is False, most properties of the DownBars object are disabled. |  |  |  |  |
|----------------------------------------------------------------------------------------------|--|--|--|--|
|                                                                                              |  |  |  |  |
|                                                                                              |  |  |  |  |
|                                                                                              |  |  |  |  |

## **DropLines Object**

```
Chart ChartGroups (ChartGroup)

DropLines

Border
```

Represents the drop lines in the specified chart group. Drop lines connect the points in the chart with the x-axis. Only line and area chart groups can have drop lines. This object isn't a collection. There's no object that represents a single drop line; either you have drop lines turned on for all points in a chart group or you have them turned off.

#### **Using the DropLines Object**

Use the **DropLines** property to return the **DropLines** object. The following example turns on drop lines for chart group one in the chart and then sets the drop-line color to red.

```
myChart.ChartGroups(1).HasDropLines = True
myChart.ChartGroups(1).DropLines.Border.ColorIndex = 3
```

#### Remarks

| If the <b>HasDro</b> are disabled. | <b>p<u>Lines</u> prope</b> r | ty is <b>False</b> , n | nost properties | s of the <b>DropL</b> | <b>ines</b> object |
|------------------------------------|------------------------------|------------------------|-----------------|-----------------------|--------------------|
|                                    |                              |                        |                 |                       |                    |
|                                    |                              |                        |                 |                       |                    |
|                                    |                              |                        |                 |                       |                    |
|                                    |                              |                        |                 |                       |                    |

### **ErrorBars Object**

```
Chart ChartGroups (ChartGroup)
SeriesCollection (Series)
ErrorBars
Border
```

Represents the error bars for the specified chart series. Error bars indicate the degree of uncertainty for chart data. Only series in area, bar, column, line, and scatter groups in a 2-D chart can have error bars. Only series in scatter groups can have x and y error bars.

This object isn't a collection. There's no object that represents a single error bar; either you have x error bars or y error bars turned on for all points in a series or you have them turned off.

### **Using the ErrorBars Object**

Use the **ErrorBars** property to return the **ErrorBars** object. The following example turns on error bars for series one in myChart and then sets the end style for the error bars.

```
myChart.SeriesCollection(1).HasErrorBars = True
myChart.SeriesCollection(1).ErrorBars.EndStyle = xlNoCap
```

#### Remarks

| The <b>ErrorBar</b> method changes the format and type of error bars. |  |  |
|-----------------------------------------------------------------------|--|--|
|                                                                       |  |  |
|                                                                       |  |  |
|                                                                       |  |  |
|                                                                       |  |  |

# **Floor Object**

```
Chart Floor
Border
Interior
```

Represents the floor of the specified 3-D chart.

#### **Using the Floor Object**

Use the **Floor** property to return the **Floor** object. The following example sets the floor color for the chart to cyan. If the chart isn't a 3-D chart, this example will fail.

| myChart.Floor.Interior.Color = RGB(0, 255, 255) |  |
|-------------------------------------------------|--|
|                                                 |  |
|                                                 |  |
|                                                 |  |

## **Font Object**

Multiple objects Lent

Contains the font attributes (font name, font size, color, and so on) for the specified object.

#### **Using the Font Object**

Use the **Font** property to return the **Font** object. The following example sets the title text for the value axis, sets the font to 10-point Bookman, and formats the word "millions" as italic.

```
With myChart.Axes(xlValue)
    .HasTitle = True
With .AxisTitle
    .Caption = "Revenue (millions)"
    .Font.Name = "bookman"
    .Font.Size = 10
    .Characters(10, 8).Font.Italic = True
End With
End With
```

## **Gridlines Object**

```
Chart LAxes (Axis)
Gridlines
Border
```

Represents major or minor gridlines on the specified chart axis. Gridlines extend the tick marks on a chart axis to make it easier to see the values associated with the data markers. This object isn't a collection. There's no object that represents a single gridline; either you have all gridlines for an axis turned on or you have them all turned off.

#### **Using the Gridlines Object**

Use the **MajorGridlines** property to return the **GridLines** object that represents the major gridlines for the axis. Use the **MinorGridlines** property to return the **GridLines** object that represents the minor gridlines for the axis. It's possible to return both major and minor gridlines at the same time.

The following example turns on major gridlines for the category axis on the chart and then formats the gridlines to be blue dashed lines.

```
With myChart.Axes(xlCategory)
   .HasMajorGridlines = True
   .MajorGridlines.Border.Color = RGB(0, 0, 255)
   .MajorGridlines.Border.LineStyle = xlDash
End With
```

## **HiLoLines Object**

```
Chart ChartGroups (ChartGroup)

HiLoLines

Border
```

Represents the high-low lines in the specified chart group. High-low lines connect the highest point with the lowest point in every category in the chart group. Only 2-D line groups can have high-low lines. This object isn't a collection. There's no object that represents a single high-low line; either you have high-low lines turned on for all points in a chart group or you have them turned off.

#### **Using the HiLoLines Object**

Use the **HiLoLines** property to return the **HiLoLines** object. The following example makes the high-low lines in chart group one in the chart blue.

myChart.ChartGroups(1).HiLoLines.Border.Color = RGB(0, 0, 255)

#### Remarks

| If the <b>HasHiLoLines</b> property is <b>False</b> , most properties of the <b>HiLoLines</b> object are disabled. |  |  |  |  |  |
|----------------------------------------------------------------------------------------------------|--|--|--|--|--|
|                                                                                                    |  |  |  |  |  |
|                                                                                                    |  |  |  |  |  |
|                                                                                                    |  |  |  |  |  |
|                                                                                                    |  |  |  |  |  |

# **Interior Object**

Multiple objects  $^{\perp}$ Interior

Represents the interior of the specified object.

#### **Using the Interior Object**

Use the **Interior** property to return the **Interior** object. The following example sets the chart area color to gray and the plot area color to green.

```
With myChart
    .PlotArea.Interior.Color = RGB(0, 100, 150)
    .ChartArea.Interior.Color = RGB(50, 10, 50)
End With
```

## **LeaderLines Object**

SeriesCollection (Series) LeaderLines
Border

Represents leader lines in the specified chart. Leader lines connect data labels to data points. This object isn't a collection; there's no object that represents a single leader line.

#### **Using the LeaderLines Object**

Use the **LeaderLines** property to return the **LeaderLines** object. The following example adds data labels and blue leader lines to series one in the chart.

```
With myChart.SeriesCollection(1)
    .HasDataLabels = True
    .DataLabels.Position = xlLabelPositionBestFit
    .HasLeaderLines = True
    .LeaderLines.Border.ColorIndex = 5
End With
```

## **Legend Object**

```
Chart Legend
Font
Border
Interior
LegendEntries (LegendEntry)
LegendKey
```

Represents the legend in the specified chart. Each chart can have only one legend. The **Legend** object contains one or more **LegendEntry** objects; each **LegendEntry** object contains a **LegendKey** object.

#### **Using the Legend Object**

Use the **Legend** property to return the **Legend** object. The following example sets the font style for the legend to bold.

myChart.Legend.Font.Bold = True

#### Remarks

| 0 | nd isn't visible un<br>se, properties and |  |  |
|---|-------------------------------------------|--|--|
|   |                                           |  |  |
|   |                                           |  |  |
|   |                                           |  |  |

## **LegendEntries Collection Object**

```
Chart Legend

LegendEntries (LegendEntry)

Font

LegendKey
```

A collection of all the **LegendEntry** objects in the specified chart legend. Each legend entry has two parts: the text of the entry, which is the name of the series or trendline associated with the entry; and the entry marker, which visually links the legend entry with its associated series or trendline in the chart. The formatting properties for the entry marker and its associated series or trendline are contained in the **LegendKey** object.

#### **Using the LegendEntries Collection**

Use the **LegendEntries** method to return the **LegendEntries** collection. The following example loops through the collection of legend entries in the chart and changes their font color to blue.

```
With myChart.Legend
    For i = 1 To .LegendEntries.Count
        .LegendEntries(i).Font.ColorIndex = 5
    Next
End With
```

mvChart.Legend.LegendEntries(1).Font.Italic = True

Use **LegendEntries**(*index*), where *index* is the legend entry's index number, to return a single **LegendEntry** object. You cannot return legend entries by name.

The index number represents the position of the legend entry in the legend. LegendEntries(1) is at the top of the legend;

LegendEntries(LegendEntries.Count) is at the bottom. The following example changes the font style to italic for the text of the legend entry at the top of the legend (this is usually the legend for series one) in myChart.

| <br>J | 3 | ` ' |
|-------|---|-----|
|       |   |     |
|       |   |     |
|       |   |     |
|       |   |     |
|       |   |     |
|       |   |     |
|       |   |     |

## **LegendEntry Object**

```
Chart Legend

LegendEntries (LegendEntry)

Font

LegendKey
```

Represents a legend entry in the specified chart legend. The **LegendEntry** object is a member of the **LegendEntries** collection, which contains all the **LegendEntry** objects in the legend.

Each legend entry has two parts: the text of the entry, which is the name of the series associated with the entry; and an entry marker, which visually links the legend entry with its associated series or trendline in the chart. Formatting properties for the entry marker and its associated series or trendline are contained in the **LegendKey** object.

You cannot change the text of a legend entry. **LegendEntry** objects support font formatting, and they can be deleted. No pattern formatting is supported for legend entries. The position and size of entries is fixed.

#### **Using the LegendEntry Object**

Use **LegendEntries**(*index*), where *index* is the legend entry's index number, to return a single **LegendEntry** object. You cannot return legend entries by name.

The index number represents the position of the legend entry in the legend.

LegendEntries(1) is at the top of the legend, and

LegendEntries(LegendEntries.Count) is at the bottom. The following example changes the font style for the text of the legend entry at the top of the legend (this is usually the legend for series one).

myChart.Legend.LegendEntries(1).Font.Italic = True

### Remarks

| There's no direct way to return the series or trendline that corresponds to a particular legend entry.                                                                                                    |
|----------------------------------------------------------------------------------------------------|
| After legend entries have been deleted, the only way to restore them is to remov and then recreate the legend that contained them by setting the <a href="HasLegend">HasLegend</a> property for the chart to <a href="False">False</a> and then back to <a href="True">True</a> . |
|                                                                                                    |
|                                                                                                    |

## **LegendKey Object**

```
Chart Legend

LegendEntries (LegendEntry)

Font

LegendKey

Border

Interior
```

Represents a legend key in the specified chart legend. Each legend key is a graphic that visually links a legend entry with its associated series or trendline in the chart. The legend key is linked to its associated series or trendline in such a way that changing the formatting of one simultaneously changes the formatting of the other.

#### **Using the LegendKey Object**

Use the **LegendKey** property to return the **LegendKey** object. The following example changes the marker background color to blue for the legend entry at the top of the legend in the chart. This simultaneously changes the formatting of every point in the series associated with this legend entry (if, that is, the associated series supports data markers).

| myChart.Lege<br>.LegendK | nd.LegendE<br>ey.MarkerB | ` , | x = 5 |  |
|--------------------------|--------------------------|-----|-------|--|
|                          |                          |     |       |  |
|                          |                          |     |       |  |
|                          |                          |     |       |  |
|                          |                          |     |       |  |

### PlotArea Object

```
Chart PlotArea
Border
Interior
```

Represents the plot area of the specified chart. This is the area where your chart data is plotted. The plot area in a 2-D chart contains the data markers, gridlines, data labels, trendlines, and optional chart items placed in the chart area. The plot area in a 3-D chart contains all the above items plus the walls, floor, axes, axis titles, and tick-mark labels in the chart.

The plot area is surrounded by the chart area. The chart area in a 2-D chart contains the axes, the chart title, the axis titles, and the legend. The chart area in a 3-D chart contains the chart title and the legend. For information about formatting the chart area, see the <a href="Maintains.chart.chart.c

### **Using the PlotArea Object**

Use the **PlotArea** property to return the **PlotArea** object. The following example places a dashed border around the chart area and places a dotted border around the plot area.

| th myChart<br>.ChartArea.Border.LineStyle = xlDash<br>.PlotArea.Border.LineStyle = xlDot<br>d With |  |
|----------------------------------------------------------------------------------------------------|--|
|                                                                                                    |  |

## **Point Object**

```
Chart ChartGroups (ChartGroup)

SeriesCollection (Series)

Points (Point)

Border

DataLabel

Interior
```

Represents a single point in a series on the specified chart. The **Point** object is a member of the **Points** collection, which contains all the points in the specified series.

## **Using the Point Object**

| Use <b>Points</b> ( <i>index</i> ), where <i>index</i> is the point's index number, to return a single |
|----------------------------------------------------------------------------------------------------|
| <b>Point</b> object. Points are numbered from left to right in the series. Points(1) is                |
| the leftmost point, and Points(Points.Count) is the rightmost point. The                               |
| following example sets the marker style for the third point in series one. For this                    |
| example to work, series one must be a 2-D line, scatter, or radar series.                              |

| r i i i i i i i i i i i i i i i i i i i                                  |
|--------------------------------------------------------------------------|
| <pre>myChart.SeriesCollection(1).Points(3).MarkerStyle = xlDiamond</pre> |
|                                                                          |
|                                                                          |
|                                                                          |
|                                                                          |

# **Points Collection Object**

```
Chart ChartGroups (ChartGroup)

SeriesCollection (Series)

Points (Point)

Border

DataLabel

Interior
```

A collection of all the **Point** objects in the specified series in a chart.

#### **Using the Points Collection**

Use the **Points** method to return the **Points** collection. The following example adds a data label to the last point in series one in the chart.

```
Dim pts As Points
Set pts = myChart.SeriesCollection(1).Points
pts(pts.Count).ApplyDataLabels Type:=xlShowValue
```

Use **Points**(*index*), where *index* is the point's index number, to return a single **Point** object. Points are numbered from left to right in the series. Points(1) is the leftmost point, and Points(Points.Count) is the rightmost point. The following example sets the marker style for the third point in series one in the chart. The specified series must be a 2-D line, scatter, or radar series.

| mychar | t.Series | ollectio | n(1).P01 | nts(3).Ma | arkerStyl | re = xID | Lamona |  |
|--------|----------|----------|----------|-----------|-----------|----------|--------|--|
|        |          |          |          |           |           |          |        |  |
|        |          |          |          |           |           |          |        |  |
|        |          |          |          |           |           |          |        |  |
|        |          |          |          |           |           |          |        |  |
|        |          |          |          |           |           |          |        |  |

# **Range Object**

### DataSheet LRange

Represents a cell, a row, a column, or a selection of cells that contains one or more contiguous blocks of cells.

### **Using the Range Object**

The following properties for returning a **Range** object are described in this section:

- **Range** property
- Cells property

#### **Range Property**

Use **Range**(*arg*), where *arg* is the name of the range, to return a **Range** object that represents a single cell or a range of cells. The following example places the value of cell A1 in cell A5.

```
myChart.Application.DataSheet.Range("A5").Value = _
myChart.Application.DataSheet.Range("A1").Value
```

The following example fills the range A1:H8 with the value 20.

```
myChart.Application.DataSheet.Range("A1:H8").Value = 20
```

#### **Cells Property**

Use **Cells**(*row*, *column*), where *row* is the row's index number and *column* is the column's index number, to return a single cell. The following example sets the value of cell A1 to 24 (column A is the second column on the datasheet, and row 1 is the second row on the datasheet).

```
myChart.Application.DataSheet.Cells(2, 2).Value = 24
```

Although you can also use Range("A1") to return cell A1, there may be times when the **Cells** property is more convenient because you can use a variable for the row or column. The following example creates column and row headings on the datasheet.

```
Sub SetUpTable()
With myChart.Application.DataSheet
    For theYear = 1 To 5
        .Cells(1, theYear + 1).Value = 1990 + theYear
    Next theYear
    For theQuarter = 1 To 4
        .Cells(theQuarter + 1, 1).Value = "Q" & theQuarter
    Next theQuarter
End With
End Sub
```

Although you can use Visual Basic string functions to alter A1-style references, it's much easier (and much better programming practice) to use the Cells(1, 1) notation.

Use *expression*.**Cells**(*row*, *column*), where *expression* is an expression that returns a **Range** object, and *row* and *column* are relative to the upper-left corner of the range, to return part of a range. The following example sets the value for cell C5.

```
myChart.Application.Range("C5:C10").Cells(1, 1).Value = 35
```

# **Series Object**

```
Chart ChartGroups (ChartGroup)

SeriesCollection (Series)

Border

Points (Point)

Interior
```

Represents a series in the specified chart. The **Series** object is a member of the **SeriesCollection** collection.

#### **Using the Series Object**

Use **SeriesCollection**(*index*), where *index* is the series' index number or name, to return a single **Series** object. The following example sets the color of the interior for series one in the chart.

```
myChart.SeriesCollection(1).Interior.Color = RGB(255, 0, 0)
```

The series index number indicates the order in which the series are added to the chart. SeriesCollection(1) is the first series added to the chart, and SeriesCollection(SeriesCollection.Count) is the last one added.

# SeriesCollection Collection Object

```
Chart ChartGroups (ChartGroup)

SeriesCollection (Series)

Border

Points (Point)

Interior
```

A collection of all the **Series** objects in the specified chart or chart group.

#### **Using the SeriesCollection Collection**

Use the **SeriesCollection** method to return the **SeriesCollection** collection. The following example adjusts the interior color for each series in the collection:

Use **SeriesCollection**(*index*), where *index* is the series' index number or name, to return a single **Series** object. The following example sets the color of the interior for series one in the chart to red.

```
myChart.SeriesCollection(1).Interior.Color = RGB(255, 0, 0)
```

## **SeriesLines Object**

```
Chart ChartGroups (ChartGroup)

SeriesLines
Border
```

Represents series lines in the specified chart group. Series lines connect the data values in each series. Only 2-D stacked-bar or column chart groups can have series lines. This object isn't a collection. There's no object that represents a single series line; either you have series lines turned on for all points in a chart group or you have them turned off.

### **Using the SeriesLines Object**

Use the **SeriesLines** property to return the **SeriesLines** object. The following example adds series lines to chart group one in the chart. The chart must be a 2-D stacked-bar or column chart.

```
With myChart.ChartGroups(1)
    .HasSeriesLines = True
    .SeriesLines.Border.Color = RGB(0, 0, 255)
End With
```

### Remarks

| If the <mark>HasSeries</mark><br>object are disable | Lines property is ed. | <b>False</b> , most pro | operties of the <b>Se</b> | riesLines |
|-----------------------------------------------------|-----------------------|-------------------------|---------------------------|-----------|
|                                                     |                       |                         |                           |           |
|                                                     |                       |                         |                           |           |
|                                                     |                       |                         |                           |           |

### TickLabels Object

```
Chart LAxes (Axis)
TickLabels
Font
```

Represents the tick-mark labels associated with tick marks on the specified chart axis. This object isn't a collection. There's no object that represents a single tick-mark label; you must return all the tick-mark labels as a unit.

Tick-mark label text for the category axis comes from the name of the associated category in the chart. The default tick-mark label text for the category axis is the number that indicates the position of the category relative to the left end of this axis. To change the number of unlabeled tick marks between tick-mark labels, you must change the **TickLabelSpacing** property for the category axis.

Tick-mark label text for the value axis is calculated based on the **MajorUnit**, **MinimumScale**, and **MaximumScale** properties of the value axis. To change the tick-mark label text for the value axis, you must change the values of these properties.

# **Using the TickLabels Object**

| Use the <b>TickLabels</b> property to return the <b>TickLabels</b> object. The following |
|------------------------------------------------------------------------------------------|
| example sets the number format for the tick-mark labels on the value axis in the         |
| chart.                                                                                   |

| <pre>myChart.Axes(xlValue).TickLabels.NumberFormat = "0.00"</pre> |  |
|-------------------------------------------------------------------|--|
|                                                                   |  |
|                                                                   |  |
|                                                                   |  |
|                                                                   |  |

## **Trendline Object**

```
SeriesCollection (Series) Trendlines (Trendline)
Border
DataLabel
```

Represents a trendline in the specified chart. A trendline shows the trend, or direction, of data in a series. The **Trendline** object is a member of the **Trendlines** collection, which contains all the **Trendline** objects for a single series.

### **Using the Trendline Object**

| Use <b>Trendlines</b> (index), where index is the trendline's index number, to return a |
|-----------------------------------------------------------------------------------------|
| single <b>Trendline</b> object. The following example changes the trendline type for    |
| series one in the chart. If the series has no trendline, this example will fail.        |

myChart.SeriesCollection(1).Trendlines(1).Type = xlMovingAvg

The index number denotes the order in which the trendlines are added to the series. Trendlines(1) is the first trendline added to the series, and Trendlines(Trendlines.Count) is the last one added.

| - |  |  |
|---|--|--|
|   |  |  |
|   |  |  |
|   |  |  |
|   |  |  |
|   |  |  |
|   |  |  |
|   |  |  |
|   |  |  |
|   |  |  |
|   |  |  |

## **Trendlines Collection Object**

```
SeriesCollection (Series) Trendlines (Trendline)
Border
DataLabel
```

A collection of all the <u>Trendline</u> objects for the specified series. Each **Trendline** object represents a trendline in a chart. A trendline shows the trend, or direction, of data in a series.

#### **Using the Trendlines Collection**

Use the **Trendlines** method to return the **Trendlines** collection. The following example displays the number of trendlines for series one in the chart.

```
MsgBox myChart.SeriesCollection(1).Trendlines.Count
```

Use the **Add** method to create a new trendline and add it to the series. The following example adds a linear trendline to series one in the chart.

```
With myChart.SeriesCollection(1).Trendlines
          .Add Type:=xlLinear, Name:="Linear Trend"
End With
```

Use **Trendlines**(*index*), where *index* is the trendline's index number, to return a single **TrendLine** object. The following example changes the trendline type for series one in the chart. If the series has no trendline, this example will fail.

```
myChart.SeriesCollection(1).Trendlines(1).Type = xlMovingAvg
```

The index number denotes the order in which the trendlines are added to the series. Trendlines(1) is the first trendline added to the series, and Trendlines(Trendlines.Count) is the last one added.

| The state of the state of the s |  |  |
|----------------------------------------------------------------------------------------------------|--|--|
|                                                                                                    |  |  |
|                                                                                                    |  |  |
|                                                                                                    |  |  |
|                                                                                                    |  |  |
|                                                                                                    |  |  |
|                                                                                                    |  |  |
|                                                                                                    |  |  |
|                                                                                                    |  |  |
|                                                                                                    |  |  |
|                                                                                                    |  |  |
|                                                                                                    |  |  |
|                                                                                                    |  |  |
|                                                                                                    |  |  |
|                                                                                                    |  |  |
|                                                                                                    |  |  |
|                                                                                                    |  |  |
|                                                                                                    |  |  |
|                                                                                                    |  |  |
|                                                                                                    |  |  |
|                                                                                                    |  |  |
|                                                                                                    |  |  |
|                                                                                                    |  |  |
|                                                                                                    |  |  |
| 1                                                                                                    |  |  |
| 1                                                                                                    |  |  |
| 1                                                                                                    |  |  |
| 1                                                                                                    |  |  |
|                                                                                                    |  |  |
| 1                                                                                                    |  |  |
|                                                                                                    |  |  |

### **UpBars Object**

```
Chart ChartGroups (ChartGroup)

UpBars
Border
Interior
```

Represents the up bars in a chart group. Up bars connect points in series one with higher values in the last series in the chart group (the lines go up from series one). Only 2-D line groups that contain at least two series can have up bars. This object isn't a collection. There's no object that represents a single up bar; either you have up bars turned on for all points in a chart group or you have them turned off.

#### **Using the UpBars Object**

Use the **UpBars** property to return the **UpBars** object. The following example turns on up and down bars for chart group one in the chart. The example then sets the up-bar color to blue and sets the down-bar color to red.

```
With myChart.ChartGroups(1)
    .HasUpDownBars = True
    .UpBars.Interior.Color = RGB(0, 0, 255)
    .DownBars.Interior.Color = RGB(255, 0, 0)
End With
```

### Remarks

| If the <b>HasUp</b> are disabled. | <b>DownBars</b> prop | perty is <b>False</b> , | most properti | es of the <b>UpB</b> | <b>ars</b> object |
|-----------------------------------|----------------------|-------------------------|---------------|----------------------|-------------------|
|                                   |                      |                         |               |                      |                   |
|                                   |                      |                         |               |                      |                   |
|                                   |                      |                         |               |                      |                   |
|                                   |                      |                         |               |                      |                   |

# **Walls Object**

```
Chart Walls
Border
Interior
```

Represents the walls of the specified 3-D chart. This object isn't a collection. There's no object that represents a single wall; you must return all the walls as a unit.

## **Using the Walls Object**

| Use the <b>Walls</b> property to return the <b>Walls</b> object. The following example s | ets  |
|------------------------------------------------------------------------------------------|------|
| the pattern on the walls for the chart. If the chart isn't a 3-D chart, this exam        | ıple |
| will fail.                                                                               |      |

| myChart.Walls.Interio | or.Pattern = xl | Gray75 |  |
|-----------------------|-----------------|--------|--|
|                       |                 |        |  |
|                       |                 |        |  |
|                       |                 |        |  |
|                       |                 |        |  |

### **Activate Method**

Activates the object.

expression.Activate

expression Required. An expression that returns an object in the Applies To list.

### Example

| This example activates the datasheet.          |
|------------------------------------------------|
| myChart.Application.DataSheet. <b>Activate</b> |
|                                                |
|                                                |
|                                                |
|                                                |

#### **Add Method**

Creates a new trend line. Returns a **Trendline** object.

expression.Add(Type, Order, Period, Forward, Backward, Intercept, DisplayEquation, DisplayRSquared, Name)

*expression* Required. An expression that returns one of the objects in the Applies To list.

*Type* Optional **XITrendlineType**. The type of trendline.

XlTrendlineType can be one of these XlTrendlineType constants.

xlExponential

xlLinear default

xlLogarithmic

xlMovingAvg

xl Polynomial

xlPower

*Order* Optional **Variant**. Required if *Type* is **xlPolynomial**. The trendline order. Must be an integer from 2 through 6.

**Period** Optional **Variant**. Required if **Type** is **xlMovingAvg**. The trendline period. Must be an integer greater than 1 and less than the number of data points in the series you're adding a trendline to.

*Forward* Optional **Variant**. The number of periods (or units on a scatter chart) that the trendline extends forward.

**Backward** Optional **Variant**. The number of periods (or units on a scatter chart) that the trendline extends backward.

*Intercept* Optional **Variant**. The trendline intercept. If this argument is omitted,

the intercept is automatically set by the regression.

**DisplayEquation** Optional **Variant**. **True** to display the equation of the trendline on the chart (in the same data label as the R-squared value). The default value is **False**.

**DisplayRSquared** Optional **Variant**. **True** to display the R-squared value of the trendline on the chart (in the same data label as the equation). The default value is **False**.

*Name* Optional **Variant**. The name of the trendline, as text. If this argument is omitted, Microsoft Graph generates a name.

| This example creates a new linear trendline on the chart. |
|-----------------------------------------------------------|
| myChart.SeriesCollection(1).Trendlines.Add                |
|                                                           |
|                                                           |
|                                                           |
|                                                           |

## AddChartAutoFormat Method

Adds a custom chart autoformat to the list of available chart autoformats.

expression.AddChartAutoFormat(Name, Description)

expression Required. An expression that returns an **Application** object.

*Name* Required **String**. The name of the autoformat.

**Description** Optional **String**. A description of the custom autoformat.

| This example adds a new autoformat.                                         |  |
|-----------------------------------------------------------------------------|--|
| myChart.Application. <b>AddChartAutoFormat</b> _ Name:="Presentation Chart" |  |
|                                                                             |  |
|                                                                             |  |
|                                                                             |  |

# **AddReplacement Method**

Adds an entry to the array of AutoCorrect replacements.

expression.AddReplacement(What, Replacement)

*expression* Required. An expression that returns an **AutoCorrect** object.

*What* Required **String**. The text to be replaced. If this string already exists in the array of AutoCorrect replacements, the existing substitute text is replaced by the new text.

**Replacement** Required **String**. The replacement text.

This example substitutes the word "Temp." for the word "Temperature" in the array of AutoCorrect replacements.

|  | ion.AutoCor<br>Temperature |  |  |
|--|----------------------------|--|--|
|  |                            |  |  |
|  |                            |  |  |

#### ▼ Show All

# ApplyCustomType Method

\_

▶ ApplyCustomType method as it applies to the **Series** object.

Applies a standard or custom chart type to a series.

expression.ApplyCustomType(ChartType)

expression Required. An expression that returns one of the above objects.

*ChartType* Required <u>XlChartType</u>. A standard chart type.

XlChartType can be one of these XlChartType constants.

xl3DAreaStacked

xlConeCol

xlConeColStacked

xlCylinderBarClustered

xlCylinderBarStacked100

xlCylinderColClustered

xlCylinderColStacked100

 $xl \\ Doughnut \\ Exploded$ 

xlLineMarkers

xlLineMarkersStacked100

xlLineStacked100

xlPieExploded

xlPyramidBarClustered

xlPyramidBarStacked100

xl Pyramid Col Clustered

xlPyramidColStacked100

xlRadarFilled

xlStockHLC

xlStockVHLC

xlSurface

xlSurfaceTopViewWireframe

xlXYScatter

xlXYScatterLinesNoMarkers

xlXYScatterSmoothNoMarkers

xl3DArea

xl3DAreaStacked100

xl3DBarClustered

xl3DBarStacked

xl3DBarStacked100

xl3DColumn

xl3DColumnClustered

xl3DColumnStacked

xl3DColumnStacked100

xl3DLine

xl3DPie

xl3DPieExploded

xlArea

xlAreaStacked

xlAreaStacked100

xlBarClustered

xlBarOfPie

xlBarStacked

xlBarStacked100

xlBubble

xlBubble3DEffect

xlColumnClustered

xlColumnStacked

xlColumnStacked100

xlConeBarClustered

xlConeBarStacked

xlConeBarStacked100

xlConeColClustered

xlConeColStacked100

xlCylinderBarStacked

xlCylinderCol

xlCylinderColStacked

 $xl \\ Doughnut$ 

xlLine

xlLineMarkersStacked

xlLineStacked

xlPie

xlPieOfPie

xlPyramidBarStacked

xlPyramidCol

xlPyramidColStacked

xlRadar

xlRadarMarkers

xlStockOHLC

xlStockVOHLC

xlSurfaceTopView

xlSurfaceWireframe

xlXYScatterLines

xlXYScatterSmooth

#### ▶ <u>ApplyCustomType method as it applies to the **Chart** object.</u>

Applies a standard or custom chart type to a chart.

expression. ApplyCustomType(ChartType, TypeName)

*expression* Required. An expression that returns one of the above objects.

*ChartType* Required <u>XlChartType</u>. A standard chart type.

XlChartType can be one of these XlChartType constants.

xl3DAreaStacked

xlConeCol

xlConeColStacked

xlCylinderBarClustered

xlCylinderBarStacked100

xlCylinderColClustered

xlCylinderColStacked100

xlDoughnutExploded

xlLineMarkers

xlLineMarkersStacked100

xlLineStacked100

xlPieExploded

xlPyramidBarClustered

xlPyramidBarStacked100

xlPyramidColClustered

xlPyramidColStacked100

xlRadarFilled

xlStockHLC

xlStockVHLC

xlSurface

xl Surface Top View Wire frame

xlXYScatter

xlXYScatterLinesNoMarkers

xlXYScatterSmoothNoMarkers

xl3DArea

xl3DAreaStacked100

xl3DBarClustered

xl3DBarStacked

xl3DBarStacked100

xl3DColumn

xl3DColumnClustered

xl3DColumnStacked

xl3DColumnStacked100

xl3DLine

xl3DPie

xl3DPieExploded

xlArea

xlAreaStacked

xlAreaStacked100

xlBarClustered

xlBarOfPie

xlBarStacked

xlBarStacked100

xlBubble

xlBubble3DEffect

xlColumnClustered

xlColumnStacked

xlColumnStacked100

xlConeBarClustered

xlConeBarStacked

xlConeBarStacked100

xlConeColClustered

xlConeColStacked100

xlCylinderBarStacked

xlCylinderCol

xlCylinderColStacked

xlDoughnut

xlLine

xlLineMarkersStacked

xlLineStacked

xlPie

xlPieOfPie

xlPyramidBarStacked

xlPyramidCol

xlPyramidColStacked

xlRadar

xlRadarMarkers

xlStockOHLC xlStockVOHLC xlSurfaceTopView xlSurfaceWireframe xlXYScatterLines xlXYScatterSmooth

*TypeName* Optional **Variant**. A **String** naming the custom chart type when *ChartType* specifies a custom chart gallery.

| This example applies the line with the markers chart type. |  |
|------------------------------------------------------------|--|
| myChart. <b>ApplyCustomType</b> xlLineMarkers              |  |
|                                                            |  |
|                                                            |  |
|                                                            |  |
|                                                            |  |

#### ▼ Show All

# ApplyDataLabels Method

▶ ApplyDataLabels method as it applies to the **Chart** object.

Applies data labels to a point, a series, or all the series in a chart.

expression. Apply Data Labels (Type, Legend Key, Auto Text, Has Leader Lines)

*expression* Required. An expression that returns a **Chart** object.

*Type* Optional <u>Variant</u>. The data label type.

XlDataLabelsType can be one of these XlDataLabelsType constants.

**xlDataLabelsShowBubbleSizes** The bubble size for the data label.

**xlDataLabelsShowLabel**. Category for the point.

**xlDataLabelsShowLabelAndPercent**. Percentage of the total, and category for the point. Available only for pie charts and doughnut charts.

xlDataLabelsShowNone. No data labels.

**xlDataLabelsShowPercent**. Percentage of the total. Available only for pie charts and doughnut charts.

xlDataLabelsShowValue default. Value for the point.

**LegendKey** Optional **Variant**. **True** to show the legend key next to the point. The default value is **False**.

**AutoText** Optional **Variant**. **True** if the object automatically generates appropriate text based on content.

*HasLeaderLines* Optional Variant. True if the series has leader lines.

▶ <u>ApplyDataLabels method as it applies to the **Point** and **Series** objects.</u>

Applies data labels to a point, a series, or all the series in a chart.

expression. ApplyDataLabels(Type, LegendKey, AutoText, HasLeaderLines, ShowSeriesName, ShowCategoryName, ShowValue, ShowPercentage, ShowBubbleSize, Separator)

*expression* Required. An expression that returns one of the above objects.

*Type* Optional <u>XIDataLabelsType</u>. The data label type.

XlDataLabelsType can be one of these XlDataLabelsType constants.

**xlDataLabelsShowBubbleSizes** The bubble size for the data label.

**xlDataLabelsShowLabel**. Category for the point.

**xlDataLabelsShowLabelAndPercent**. Percentage of the total, and category for the point. Available only for pie charts and doughnut charts.

xlDataLabelsShowNone. No data labels.

**xlDataLabelsShowPercent**. Percentage of the total. Available only for pie charts and doughnut charts.

**xlDataLabelsShowValue** *default*. Value for the point.

**LegendKey** Optional **Variant**. **True** to show the legend key next to the point. The default value is **False**.

**AutoText** Optional **Variant**. **True** if the object automatically generates appropriate text based on content.

*HasLeaderLines* Optional Variant. True if the series has leader lines.

*ShowSeriesName* Optional Variant. The series name for the data label.

**ShowCategoryName** Optional **Variant**. The category name for the data label.

*ShowValue* Optional Variant. The value for the data label.

*ShowPercentage* Optional **Variant**. The percentage for the data label.

*ShowBubbleSize* Optional Variant. The bubble size for the data label.

*Separator* Optional **Variant**. The separator for the data label.

| ▶ <u>ApplyDataLabels method as it applies to the Series object.</u>                |
|------------------------------------------------------------------------------------|
| This example applies category labels to series one.                                |
| <pre>myChart.SeriesCollection(1) ApplyDataLabels Type:=xlDataLabelsShowLabel</pre> |
|                                                                                    |
|                                                                                    |
|                                                                                    |

# **AreaGroups Method**

On a 2-D chart, this method returns an object that represents a single area chart group or a collection of all the area chart groups.

expression.AreaGroups(Index)

*expression* Required. An expression that returns one of the objects in the Applies To list.

*Index* Optional **Variant**. The index number of the specified chart group.

| <pre>myChart.AreaGroups(1).HasDropLines = True</pre>           |  |
|----------------------------------------------------------------|--|
| This example turns on drop lines for the 2-D area chart group. |  |

## **AutoFit Method**

Changes the width of the columns in the specified range to achieve the best fit.

expression.AutoFit

*expression* Required. An expression that returns a **Range** object. Must be a row or a range of rows, or a column or a range of columns. Otherwise, this method causes an error.

### Remarks

One unit of column width is equal to the width of one character in the Normal style.

| This example   | changes the | width of o | columns <i>A</i> | A through 1 | I on the | datasheet to | C |
|----------------|-------------|------------|------------------|-------------|----------|--------------|---|
| achieve the be | est fit.    |            |                  |             |          |              |   |

myChart.Application.DataSheet.Columns("A:I").AutoFit

This example changes the width of columns A through E on the datasheet to achieve the best fit, based only on the contents of cells A1:E1.

myChart.Application.DataSheet.Range("A1:E1").Columns.AutoFit

## **Axes Method**

-

Returns an object that represents either a single axis or a collection of the axes on the chart.

expression.Axes(Type, AxisGroup)

*expression* Required. An expression that returns one of the objects in the Applies To list.

*Type* Optional **XlAxisType**. Specifies the axis to return. The reference style of the formula.

XlAxisType can be one of these XlAxisType constants.

xlValue

xlCategory

**xlSeriesAxis** (valid only for 3-D charts)

**AxisGroup** Optional **XlAxisGroup**. The reference style of the formula.

XlAxisGroup can be one of these XlAxisGroup constants.

xlPrimary

xlSecondary

If this argument is omitted, the primary group is used. 3-D charts have only one axis group.

This example adds an axis label to the category axis.

```
With myChart.Axes(xlCategory)
.HasTitle = True
.AxisTitle.Text = "July Sales"
End With

This example turns off major gridlines for the category axis.

myChart.Axes(xlCategory).HasMajorGridlines = False

This example turns off all gridlines for all axes.

For Each a In myChart.Axes
a.HasMajorGridlines = False
a.HasMinorGridlines = False
Next a
```

# **BarGroups Method**

On a 2-D chart, this method returns an object that represents either a single bar chart group or a collection of all the bar chart groups.

expression. BarGroups(Index)

*expression* Required. An expression that returns one of the objects in the Applies To list.

*Index* Optional **Variant**. The index number of the specified bar chart group.

| This example sets the | e space between t | oar clusters in tl | he 2-D bar o | chart group t | o be |
|-----------------------|-------------------|--------------------|--------------|---------------|------|
| 50 percent of the bar | width.            |                    |              |               |      |

| myChart. <b>BarG</b> | roups(1).Ga | pWidth = | 50 |  |  |
|----------------------|-------------|----------|----|--|--|
|                      |             |          |    |  |  |
|                      |             |          |    |  |  |
|                      |             |          |    |  |  |

# **Chart Method**

| Returns a <b>Chart</b> object that represents the Microsoft Graph chart. |  |
|--------------------------------------------------------------------------|--|
|                                                                          |  |
|                                                                          |  |
|                                                                          |  |

# **ChartGroups Method**

Returns an object that represents either a single chart group or a collection of all the chart groups in the chart. The returned collection includes every type of group.

expression.ChartGroups(Index)

*expression* Required. An expression that returns one of the objects in the Applies To list.

*Index* Optional **Variant**. The chart group number.

This example turns on up and down bars for chart group one and then sets their colors. The example should be run on a 2-D line chart containing two series that intersect at one or more data points.

```
With myChart.ChartGroups(1)
    .HasUpDownBars = True
    .DownBars.Interior.ColorIndex = 3
    .UpBars.Interior.ColorIndex = 5
End With
```

#### ▼ Show All

## **Clear Method**

-

▶ <u>Clear method as it applies to the **ChartArea** and **Legend** objects.</u>

Clears the entire chart area.

expression.Clear

expression Required. An expression that returns one of the above objects.

▶ Clear method as it applies to the **Range** object.

Clears the entire range.

expression.Clear

expression Required. An expression that returns one of the above objects.

| This example clears the formulas and formatting in cells A1:G37 on the datasheet. |
|-----------------------------------------------------------------------------------|
| myChart.Application.DataSheet.Range("A1:G37"). <b>Clear</b>                       |
| This example clears the chart area (the chart data and formatting) of Chart1.     |
| myChart.ChartArea. <b>Clear</b>                                                   |
|                                                                                   |
|                                                                                   |
|                                                                                   |
|                                                                                   |

#### ▼ Show All

### **ClearContents Method**

\_

▶ <u>ClearContents method as it applies to the **ChartArea** object.</u>

Clears the data from a chart but leaves the formatting.

expression. Clear Contents

expression Required. An expression that returns one of the above objects.

▶ ClearContents method as it applies to the Range object.

Clears the formulas from the range.

expression. Clear Contents

expression Required. An expression that returns one of the above objects.

| This example clears the formulas from cells A1:G37 on the datasheet but leaves the formatting intact. |
|----------------------------------------------------------------------------------------------------|
| myChart.Application.DataSheet.Range("A1:G37"). <b>ClearContents</b>                                   |
| This example clears the chart data from a chart but leaves the formatting intact.                     |
| myChart.ChartArea. <b>ClearContents</b>                                                               |
|                                                                                                    |
|                                                                                                    |
|                                                                                                    |
|                                                                                                    |

# **ClearFormats Method**

Clears the formatting of the object.

expression. ClearFormats

*expression* Required. An expression that returns one of the objects in the Applies To list.

| This example clears all formatting from cells A1:G37 on the datasheet. |  |  |  |  |  |  |  |
|------------------------------------------------------------------------|--|--|--|--|--|--|--|
| myChart.Application.DataSheet.Range("A1:G37"). <b>ClearFormats</b>     |  |  |  |  |  |  |  |
| This example clears the formatting from the chart.                     |  |  |  |  |  |  |  |
| myChart.ChartArea. <b>ClearFormats</b>                                 |  |  |  |  |  |  |  |
|                                                                        |  |  |  |  |  |  |  |
|                                                                        |  |  |  |  |  |  |  |
|                                                                        |  |  |  |  |  |  |  |
|                                                                        |  |  |  |  |  |  |  |

# **ColumnGroups Method**

On a 2-D chart, returns an object that represents either a single column chart group or a collection of the column chart groups.

expression.ColumnGroups(Index)

*expression* Required. An expression that returns one of the objects in the Applies To list.

*Index* Optional **Variant**. The index number of the specified column chart group.

| This example sets the space between  | column | clusters | in the | 2 <b>-</b> D | column | chart |
|--------------------------------------|--------|----------|--------|--------------|--------|-------|
| group to be 50 percent of the column | width. |          |        |              |        |       |

| myChart. <b>ColumnGroups</b> (1).GapWidth = 50 |  |  |  |  |  |  |  |
|------------------------------------------------|--|--|--|--|--|--|--|
|                                                |  |  |  |  |  |  |  |
|                                                |  |  |  |  |  |  |  |
|                                                |  |  |  |  |  |  |  |

#### ▼ Show All

# **Copy Method**

\_

▶ Copy method as it applies to the **ChartArea** object.

Copies a picture of the point or series to the Clipboard.

expression.Copy

expression Required. An expression that returns one of the above objects.

▶ Copy method as it applies to the **Range** object.

Copies the **Range** to the specified range or to the Clipboard.

expression.Copy(Destination)

expression Required. An expression that returns one of the above objects.

**Destination** Optional **Variant**. Specifies the new range to which the specified range will be copied. If this argument is omitted, Microsoft Graph copies the range to the Clipboard.

This example copies the formulas in cells A1:D4 on the datasheet into cells E5:H8.

```
Set mySheet = myChart.Application.DataSheet
mySheet.Range("A1:D4").Copy _
    Destination:= mySheet.Range("E5")
```

## **Cut Method**

Cuts the specified range to the Clipboard or pastes it into a specified destination.

expression.Cut(Destination)

expression Required. An expression that returns a Range object.

**Destination** Optional **Variant**. The range where the object should be pasted. If this argument is omitted, the object is cut to the Clipboard.

| This | s example | cuts the ran | ge A1:G37 on | the datashe | et and places | it on the |
|------|-----------|--------------|--------------|-------------|---------------|-----------|
| Clip | board.    |              |              |             | -             |           |
| Sat  | myShoot   | - myChart    | Annlication  | DataShoot   |               |           |

| Set mySheet = myChart.Application.DataSheet<br>mySheet.Range("A1:G37"). <b>Cut</b> |  |
|------------------------------------------------------------------------------------|--|
|                                                                                    |  |
|                                                                                    |  |
|                                                                                    |  |

## **DataLabels Method**

Returns an object that represents either a single data label or a collection of all the data labels for the series.

expression. DataLabels(Index)

*expression* Required. An expression that returns one of the objects in the Applies To list.

*Index* Optional **Variant**. The number of the data label.

This example sets the data labels for series one to show their key, assuming that their values are visible when the example runs.

```
With myChart.SeriesCollection(1)
   .HasDataLabels = True
   With .DataLabels
       .ShowLegendKey = True
       .Type = xlValue
   End With
End With
```

#### ▼ Show All

#### **Delete Method**

\_

▶ Delete method as it applies to all objects in the Applies To list except the **Range** object.

Deletes the specified object.

expression.Delete

*expression* Required. An expression that returns one of the above objects.

▶ Delete method as it applies to the **Range** object.

Deletes the specified object.

expression.Delete(Shift)

expression Required. An expression that returns one of the above objects.

*Shift* Optional <u>XIDeleteShiftDirection</u>. Used only with **Range** objects. Specifies how to shift cells to replace deleted cells.

XlDeleteShiftDirection can be one of these XlDeleteShiftDirection constants.

xlShiftToLeft xlShiftUp

If this argument is omitted, Microsoft Graph decides how to shift cells based on the shape of the specified range.

## Remarks

Deleting a **Point** or **LegendKey** object deletes the entire series.

| This example deletes ce | ls A1:D10 c | on the datasheet | and shifts the | e remaining |
|-------------------------|-------------|------------------|----------------|-------------|
| cells to the left.      |             |                  |                |             |

```
Set mySheet = myChart.Application.DataSheet
mySheet.Range("A1:D10").Delete Shift:=xlShiftToLeft
```

This example deletes the chart title.

 $\verb|myChart.ChartTitle.Delete|\\$ 

## DeleteChartAutoFormat Method

Removes a custom chart autoformat from the list of available chart autoformats.

expression. Delete Chart Auto Format (Name)

expression Required. An expression that returns an **Application** object.

*Name* Required **String**. The name of the custom autoformat to be removed.

| This example deletes the custom autoformat named "Presentation Chart."            |  |
|-----------------------------------------------------------------------------------|--|
| nyChart.Application. <b>DeleteChartAutoFormat</b> _<br>name:="Presentation Chart" |  |
|                                                                                   |  |
|                                                                                   |  |
|                                                                                   |  |

# **DeleteReplacement Method**

Deletes an entry from the array of AutoCorrect replacements.

expression. DeleteReplacement(What)

*expression* Required. An expression that returns an **AutoCorrect** object.

*What* Required **String**. The text to be replaced, as it appears in the row to be deleted from the array of AutoCorrect replacements. If this string doesn't exist in the array of AutoCorrect replacements, this method fails.

| This example removes the word ' | "Temperature" | from the array | of AutoCorrect |
|---------------------------------|---------------|----------------|----------------|
| replacements.                   |               |                |                |

| th myChart.Application.AutoCo<br>. <b>DeleteReplacement</b> "Tempera<br>With |  |  |
|------------------------------------------------------------------------------|--|--|
|                                                                              |  |  |
|                                                                              |  |  |

# **Deselect Method**

Cancels the selection for the chart.

expression. Deselect

expression Required. An expression that returns a **Chart** object.

| This example is equivalent to pressing ESC while working on the chart. The |
|----------------------------------------------------------------------------|
| example should be run on a chart that has a component (such as an axis)    |
| selected.                                                                  |

| myChart. <b>Deselect</b> |  |  |  |  |  |  |
|--------------------------|--|--|--|--|--|--|
|                          |  |  |  |  |  |  |
|                          |  |  |  |  |  |  |
|                          |  |  |  |  |  |  |
|                          |  |  |  |  |  |  |

# **DoughnutGroups Method**

On a 2-D chart, returns an object that represents either a single doughnut chart group or a collection of the doughnut chart groups.

expression.DoughnutGroups(Index)

*expression* Required. An expression that returns one of the objects in the Applies To list.

*Index* Optional **Variant**. Specifies the chart group.

| This example sets the starting angle for doughnut group one. |  |  |  |
|--------------------------------------------------------------|--|--|--|
| myChart. <b>DoughnutGroups</b> (1).FirstSliceAngle = 45      |  |  |  |
|                                                              |  |  |  |
|                                                              |  |  |  |
|                                                              |  |  |  |
|                                                              |  |  |  |

#### ErrorBar Method

Applies error bars to the specified series. **Variant**.

expression.ErrorBar(Direction, Include, Type, Amount, MinusValues)

*expression* Required. An expression that returns one of the objects in the Applies To list.

**Direction** Required **XIErrorBarDirection**. The error bar direction.

XlErrorBarDirection can be one of these XlErrorBarDirection constants. **xlX** Can only be used with scatter charts. **xlY** *default*.

*Include* Required XIErrorBarInclude. The error bar parts to be included.

XlErrorBarInclude can be one of these XlErrorBarInclude constants.

xlErrorBarIncludeBoth default.

xlErrorBarIncludeMinusValues

xlErrorBarIncludeNone

xlErrorBarIncludePlusValues

*Type* Required <u>XIErrorBarType</u>. The error bar type.

XlErrorBarType can be one of these XlErrorBarType constants.

xl Error Bar Type Custom

xlErrorBarTypeFixedValue

xlErrorBarTypePercent

xlErrorBarTypeStDev

xl Error Bar Type St Error

**Amount** Optional **Variant**. The error amount. Used for only the positive error

amount when *Type* is **xlErrorBarTypeCustom**.

*MinusValues* Optional **Variant**. The negative error amount when *Type* is **xlErrorBarTypeCustom**.

This example applies standard error bars in the Y direction for series one. The error bars are applied in the positive and negative directions. The example should be run on a 2-D line chart.

| - | ection(1). <b>ErrorBar</b> _<br>, Include:=xlErrorBarIn<br>arTypeStError | cludeBoth, _ |
|---|--------------------------------------------------------------------------|--------------|
|   |                                                                          |              |
|   |                                                                          |              |

## **Evaluate Method**

Converts a Microsoft Graph name to an object or a value.

expression. Evaluate (Name)

*expression* Required. An expression that returns a Microsoft Graph **Application** object.

*Name* Required **String**. The name of the specified object, using the Microsoft Graph naming convention.

#### Remarks

You can use the following types of names in Microsoft Graph with this method:

- A1-style references. You can use any reference to a single cell in A1-style notation. All references are considered to be absolute references.
- Ranges. You can use the range, intersect, and union operators (colon, space, and comma, respectively) with references.
- Defined names. You can specify any name in the language of the macro.

**Note** Using square brackets (for example, "[A1:C5]") is identical to calling the **Evaluate** method with a string argument. For example, the following expressions are equivalent:

```
myChart.Application.[a1].Value = 25
myChart.Application.Evaluate("A1").Value = 25
```

The advantage of using square brackets is that the code is shorter. The advantage of using **Evaluate** is that the argument is a string, so you can either construct the string in your code or use a Visual Basic variable.

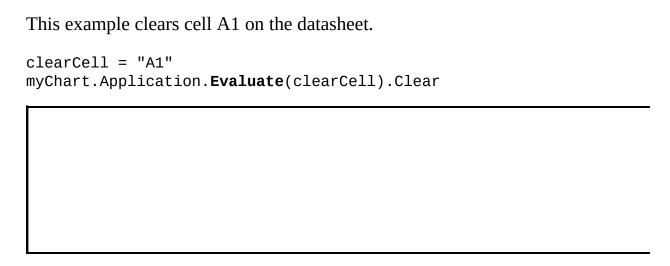

# **Export Method**

Exports the chart in a graphic format. Returns a value of type **Boolean**.

expression. Export (FileName, FilterName, Interactive)

*expression* Required. An expression that returns a **Chart** object.

*FileName* Required **String**. The name of the exported file.

*FilterName* Optional **Variant**. The language-independent name of the graphic filter as it appears in the registry.

*Interactive* Optional **Variant**. **True** to display the dialog box that contains the filter-specific options. If this argument is **False**, Microsoft Graph uses the default values for the filter. The default value is **False**.

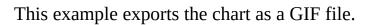

```
myChart.Export _
   FileName:="current_sales.gif", FilterName:="GIF"
```

# FileImport Method

Imports a specified file or range, or an entire sheet of data.

expression.FileImport(FileName, Password, ImportRange, WorksheetName, OverwriteCells)

*expression* Required. An expression that returns an **Application** object.

*FileName* Required **String**. The file that contains the data to be imported.

**Password** Optional **Variant**. The password for the file to be imported, if the file is password protected.

*ImportRange* Optional **Variant**. The range of cells to be imported, if the file to be imported is a Microsoft Excel worksheet or workbook. If this argument is omitted, the complete contents of the worksheet are imported.

*WorksheetName* Optional **Variant**. The name of the worksheet to be imported, if the file to be imported is a Microsoft Excel workbook.

**OverwriteCells** Optional **Variant**. **True** to specify that the user be notified before imported data overwrites existing data on the specified datasheet. The default value is **True**.

This example imports data from the range A2:D5 on the worksheet named "MySheet" in the Microsoft Excel workbook named "mynums.xls."

#### **Insert Method**

-

Inserts a cell or a range of cells into the datasheet and shifts other cells away to make space.

expression.Insert(Shift)

*expression* Required. An expression that returns one of the objects in the Applies To list.

*Shift* Optional **XlInsertShiftDirection**. Specifies which way to shift the cells.

XlInsertShiftDirection can be one of these XlInsertShiftDirection constants.

xlShiftToRight

xlShiftDown

If this argument is omitted, Microsoft Graph decides based on the shape of the range.

This example inserts a new row before row four on the datasheet.

```
myChart.Application.DataSheet.Rows(4).Insert
```

This example inserts new cells at the range A1:C5 on the datasheet and shifts cells downward.

```
Set mySheet = myChart.Application.DataSheet
mySheet.Range("A1:C5").Insert Shift:=xlShiftDown
```

#### ▼ Show All

#### **Item Method**

\_

▶ <u>Item method as it applies to the **Axes** object.</u>

Returns a single **Axis** object from an **Axes** collection.

expression.Item(Type, AxisGroup)

expression Required. An expression that returns an **Axes** collection.

*Type* Required **XlAxisType**. The axis type.

XlAxisType can be one of these XlAxisType constants.

xlCategory

**xlSeriesAxis** Valid only for 3-D charts.

xlValue

*AxisGroup* Optional **XlAxisGroup**. The axis group.

XlAxisGroup can be one of these XlAxisGroup constants.

xlSecondary xlPrimary default

▶ <u>Item method as it applies to the **ChartGroups** object.</u>

Returns a single **ChartGroup** object from a **ChartGroups** collection.

expression. Item(Index)

*expression* Required. An expression that returns a **ChartGroups** collection.

*Index* Required **Variant**. The index number of the chart group.

▶ <u>Item method as it applies to the **DataLabels** object.</u>

Returns a single **DataLabel** object from a **DataLabels** collection.

expression.Item(Index)

*expression* Required. An expression that returns a **DataLabels** collection.

*Index* Required **Variant**. The name or index number of the data label.

▶ <u>Item method as it applies to the **LegendEntries** object.</u>

Returns a single **LegendEntry** object from a **LegendEntries** collection.

expression. **Item**(**Index**)

*expression* Required. An expression that returns a **LegendEntries** collection.

*Index* Required **Variant**. The index number of the legend entry.

▶ <u>Item method as it applies to the **Points** object.</u>

Returns a single **Point** object from a **Points** collection.

expression.Item(Index)

expression Required. An expression that returns a **Points** collection.

*Index* Required **Long**. The index number of the point.

▶ <u>Item method as it applies to the **SeriesCollection** object.</u>

Returns a single **Series** object from a **SeriesCollection** collection.

expression. Item(Index)

*expression* Required. An expression that returns a **SeriesCollection** collection.

*Index* Required **Variant**. The name or index number of the series.

▶ <u>Item method as it applies to the **Trendlines** object.</u>

Returns a single **Trendline** object from a **Trendlines** collection.

expression.Item(Index)

*expression* Required. An expression that returns a **Trendlines** collection.

*Index* Optional **Variant**. The name or index number of the trendline.

#### ▶ As it applies to the **Axes** object.

This example sets the title text for the category axis on Chart1.

```
With Charts("chart1").Axes.Item(xlCategory)
    .HasTitle = True
    .AxisTitle.Caption = "1994"
End With
```

#### ▶ As it applies to the **ChartGroups** object.

This example adds drop lines to chart group one on chart sheet one.

```
Charts(1).ChartGroups.Item(1).HasDropLines = True
```

#### ▶ As it applies to the **DataLabels** object.

This example sets the number format for the fifth data label in series one in embedded chart one on worksheet one.

```
Worksheets(1).ChartObjects(1).Chart _
    .SeriesCollection(1).DataLabels.Item(5).NumberFormat = "0.000"
```

#### ▶ As it applies to the **LegendEntries** object.

This example changes the font for the text of the legend entry at the top of the legend (this is usually the legend for series one) in embedded chart one on Sheet1.

```
Worksheets("sheet1").ChartObjects(1).Chart _
    .Legend.LegendEntries.Item(1).Font.Italic = True
```

#### ▶ As it applies to the **Points** object.

This example sets the marker style for the third point in series one in embedded chart one on worksheet one. The specified series must be a 2-D line, scatter, or radar series.

```
Worksheets(1).ChartObjects(1).Chart. _
```

#### ▶ As it applies to the **SeriesCollection** object.

This example provides two lines of code that are equivalent:

```
myChart.SeriesCollection.Item(1)
myChart.SeriesCollection(1)
```

#### ▶ <u>As it applies to the **Trendlines** object.</u>

This example sets the number of units that the trendline on Chart1 extends forward and backward. The example should be run on a 2-D column chart that contains a single series with a trendline.

```
With Charts("Chart1").SeriesCollection(1).Trendlines.Item(1)
    .Forward = 5
    .Backward = .5
End With
```

# **LegendEntries Method**

Returns an object that represents either a single legend entry or a collection of legend entries for the legend.

expression.LegendEntries(Index)

*expression* Required. An expression that returns one of the objects in the Applies To list.

*Index* Optional **Variant**. The number of the legend entry.

| This example sets the font for legend entry one.               |  |  |
|----------------------------------------------------------------|--|--|
| <pre>myChart.Legend.LegendEntries(1).Font.Name = "Arial"</pre> |  |  |
|                                                                |  |  |
|                                                                |  |  |
|                                                                |  |  |
|                                                                |  |  |

# **LineGroups Method**

On a 2-D chart, returns an object that represents either a single line chart group or a collection of the line chart groups.

 $\it expression. Line Groups (Index)$ 

*expression* Required. An expression that returns one of the objects in the Applies To list.

*Index* Optional **Variant**. Specifies the chart group.

| This example sets line group one to use a different color for each data marker. The example should be run on a 2-D chart. |
|----------------------------------------------------------------------------------------------------|
| myChart.LineGroups(1).VaryByCategories = True                                                                             |
|                                                                                                    |
|                                                                                                    |
|                                                                                                    |

#### **OneColorGradient Method**

Sets the specified fill to a one-color gradient.

expression.OneColorGradient(Style, Variant, Degree)

*expression* Required. An expression that returns one of the objects in the Applies To list.

*Style* Required **MsoGradientStyle**. The gradient style for the specified fill.

MsoGradientStyle can be one of these MsoGradientStyle constants.

msoGradientDiagonalDown

msoGradientDiagonalUp

msoGradient From Center

msoGradientFromCorner

msoGradientFromTitle

msoGradientHorizontal

msoGradientMixed

msoGradientVertical

**Variant** Required **Long**. The gradient variant for the specified fill. Can be a value from 1 through 4, corresponding to the four variants listed on the **Gradient** tab in the **Fill Effects** dialog box. If **Style** is **msoGradientFromCenter**, the **Variant** argument can only be 1 or 2.

**Degree** Required **Single**. The gradient degree for the specified fill. Can be a value from 0.0 (dark) through 1.0 (light).

This example sets the chart's fill format.

## **Paste Method**

Pastes the contents of the Clipboard into the specified range on the datasheet.

expression.Paste(Link)

expression Required. An expression that returns a Range object.

*Link* Optional **Variant**. **True** to establish a link to the source of the pasted data. The default value is **False**.

| This example pastes the contents of the Clipboard into cell A1 on the datasheet. |  |  |
|----------------------------------------------------------------------------------|--|--|
| myChart.Application.DataSheet.Range("A1"). <b>Paste</b>                          |  |  |
|                                                                                  |  |  |
|                                                                                  |  |  |
|                                                                                  |  |  |
|                                                                                  |  |  |

#### **Patterned Method**

Sets a pattern for the specified fill.

expression.Patterned(Pattern)

*expression* Required. An expression that returns one of the objects in the Applies To list.

**Pattern** Required **MsoPatternType**. The type of pattern.

MsoPatternType can be one of these MsoPatternType constants.

msoPattern10Percent

msoPattern20Percent

msoPattern25Percent

msoPattern30Percent

msoPattern40Percent

msoPattern50Percent

msoPattern5Percent

msoPattern60Percent

msoPattern70Percent

msoPattern75Percent

msoPattern80Percent

msoPattern90Percent

msoPatternDarkDownwardDiagonal

msoPatternDarkHorizontal

msoPatternDarkUpwardDiagonal

msoPatternDarkVertical

msoPatternDashedDownwardDiagonal

msoPatternDashedHorizontal

msoPatternDashedUpwardDiagonal

msoPatternDashedVertical

msoPatternDiagonalBrick

msoPatternDivot

msoPatternDottedDiamond

msoPatternDottedGrid

msoPatternHorizontalBrick

msoPatternLargeCheckerBoard

msoPatternLargeConfetti

msoPatternLargeGrid

msoPatternLightDownwardDiagonal

msoPatternLightHorizontal

msoPattern Light Upward Diagonal

msoPatternLightVertical

msoPatternMixed

msoPatternNarrowHorizontal

msoPatternNarrowVertical

msoPatternOutlinedDiamond

msoPatternPlaid

msoPatternShingle

msoPatternSmallCheckerBoard

msoPatternSmallConfetti

msoPatternSmallGrid

msoPatternSolidDiamond

msoPatternSphere

msoPatternTrellis

msoPatternWave

msoPatternWeave

mso Pattern Wide Downward Diagonal

mso Pattern Wide Upward Diagonal

msoPatternZigZag

This example sets the fill pattern.

```
With myChart.ChartArea.Fill
.Patterned msoPatternDiagonalBrick
.Visible = True
End With
```

# **PieGroups Method**

On a 2-D chart, returns an object that represents either a single pie chart group or a collection of the pie chart groups.

expression. PieGroups(Index)

*expression* Required. An expression that returns one of the objects in the Applies To list.

*Index* Optional **Variant**. Specifies the chart group.

| This example sets pie group one to use a different color for each data marker. The example should be run on a 2-D chart. |
|----------------------------------------------------------------------------------------------------|
| nyChart. <b>PieGroups</b> (1).VaryByCategories = True                                                                    |
|                                                                                                    |
|                                                                                                    |
|                                                                                                    |

## **Points Method**

Returns an object that represents a single point or a collection of all the points in the series. Read-only.

expression.Points(Index)

*expression* Required. An expression that returns one of the objects in the Applies To list.

*Index* Optional **Variant**. The name or number of the point.

| This example applies a data label to point one in series one.  |  |  |
|----------------------------------------------------------------|--|--|
| myChart.SeriesCollection(1). <b>Points</b> (1).ApplyDataLabels |  |  |
|                                                                |  |  |
|                                                                |  |  |
|                                                                |  |  |
|                                                                |  |  |

### **PresetGradient Method**

Sets the specified fill to a preset gradient.

expression.PresetGradient(Style, Variant, PresetGradientType)

*expression* Required. An expression that returns one of the objects in the Applies To list.

*Style* Required **MsoGradientStyle**. The gradient style for the specified fill.

MsoGradientStyle can be one of these MsoGradientStyle constants.

msoGradientDiagonalDown msoGradientDiagonalUp

msoGradient From Center

msoGradientFromCorner

msoGradientFromTitle

msoGradientHorizontal

 $msoGradient \\ Mixed$ 

msoGradientVertical

**Variant** Required **Long**. The gradient variant for the specified fill. Can be a value from 1 through 4, corresponding to the four variants listed on the **Gradient** tab in the **Fill Effects** dialog box. If **Style** is **msoGradientFromCenter**, the **Variant** argument can only be 1 or 2.

**PresetGradientType** Required MsoPresetGradientType. The gradient type for the specified fill.

MsoPresetGradientType can be one of these MsoPresetGradientType constants.

msoGradientBrass msoGradientChrome msoGradientDaybreak msoGradientEarlySunsetmsoGradientFog msoGradientGoldII msoGradientLateSunset msoGradientMoss msoGradientOcean msoGradientPeacock msoGradientRainbowII msoGradientSilver msoGradientWheat msoPresetGradientMixed msoGradientCalmWatermsoGradientChromeII msoGradientDesert msoGradientFire msoGradientGold msoGradientHorizon msoGradientMahogany msoGradientNightfall msoGradientParchment msoGradientRainbow msoGradientSapphire

| This example sets the chart's fill | format to the preset brass color. |
|------------------------------------|-----------------------------------|
|------------------------------------|-----------------------------------|

```
With myChart.ChartArea.Fill
   .Visible = True
   .PresetGradient msoGradientDiagonalDown, 3, msoGradientBrass
End With
```

#### PresetTextured Method

Sets the format of the specified fill to a preset texture.

expression.PresetTextured(PresetTexture)

*expression* Required. An expression that returns one of the objects in the Applies To list.

**PresetTexture** Required **MsoPresetTexture**. The preset texture for the specified fill.

MsoPresetTexture can be one of these MsoPresetTexture constants.

msoPresetTextureMixed

msoTextureBouquet

msoTextureCanvas

msoTextureDenim

msoTextureGranite

msoTextureMediumWood

msoTextureOak

msoTexturePapyrus

msoTexturePinkTissuePaper

msoTextureRecycledPaper

msoTextureStationery

**msoTextureWaterDroplets** 

msoTextureWovenMat

msoTextureBlueTissuePaper

msoTextureBrownMarble

msoTextureCork

msoTextureFishFossil

msoTextureGreenMarble

msoTextureNewsprint
msoTexturePaperBag
msoTextureParchment
msoTexturePurpleMesh
msoTextureSand
msoTextureWalnut
msoTextureWhiteMarble

This example changes the chart's textured fill format from oak to walnut.

```
With myChart.ChartArea.Fill

If .Type = msoFillTextured Then

If .TextureType = msoTexturePreset Then

If .PresetTexture = msoTextureOak Then

.PresetTextured msoTextureWalnut

End If

End If

End If

End With
```

# **Quit Method**

Quits Microsoft Graph.

expression.Quit

expression Required. An expression that returns an **Application** object.

| This example quits Microsoft Graph. |  |
|-------------------------------------|--|
| myChart.Application. <b>Quit</b>    |  |
|                                     |  |
|                                     |  |
|                                     |  |
|                                     |  |

# **RadarGroups Method**

On a 2-D chart, returns an object that represents either a single radar chart group or a collection of the radar chart groups.

expression. RadarGroups(Index)

*expression* Required. An expression that returns one of the objects in the Applies To list.

*Index* Optional **Variant**. Specifies the chart group.

| This example sets radar group one to use a different color for each data mark. The example should be run on a 2-D chart. | ær. |
|----------------------------------------------------------------------------------------------------|-----|
| myChart. <b>RadarGroups</b> (1).VaryByCategories = True                                                                  |     |
|                                                                                                    |     |
|                                                                                                    |     |
|                                                                                                    |     |

## **Refresh Method**

Causes the specified chart to be redrawn immediately.

expression.Refresh

expression Required. An expression that returns a **Chart** object.

This example refreshes the first chart in the application. This example assumes a chart exists in the application.

| Sub | RefeshChart()                 |
|-----|-------------------------------|
|     | Application.Charts(1).Refresh |
| End | Sub                           |
|     |                               |
|     |                               |
|     |                               |
|     |                               |

### **SaveAs Method**

Saves changes to the graph in a different file.

expression.SaveAs(FileName)

*expression* Required. An expression that returns one of the objects in the Applies To list.

*FileName* Required **String**. A string that indicates the name of the file to be saved. You can include a full path; if you don't, Microsoft Excel saves the file in the current folder.

This example creates a new workbook, prompts the user for a file name, and then saves the workbook.

```
Set NewBook = Workbooks.Add
Do
    fName = Application.GetSaveAsFilename
Loop Until fName <> False
NewBook.SaveAs Filename:=fName
```

### SaveAsOldFileFormat Method

In a host application such as Microsoft PowerPoint, saves a chart in the specified older file format.

expression.SaveAsOldFileFormat(MajorVersion, MinorVersion)

expression Required. An expression that returns an **Application** object.

*MajorVersion* Optional **Variant**. Specifies the major version number of the file format you want to use.

*MinorVersion* Optional **Variant**. Specifies the minor version number of the file format you want to use.

| This example saves the chart in Microsoft Graph version 5.0 file format. |  |  |
|--------------------------------------------------------------------------|--|--|
| myChart.Application. <b>SaveAsOldFileFormat</b> MajorVersion:=5          |  |  |
|                                                                          |  |  |
|                                                                          |  |  |
|                                                                          |  |  |
|                                                                          |  |  |

## SeriesCollection Method

Returns an object that represents either a single series or a collection of all the series in the chart or chart group.

expression. SeriesCollection(Index)

*expression* Required. An expression that returns one of the objects in the Applies To list.

*Index* Optional **Variant**. The name or number of the series.

| This example turns on data labels for series one.         |  |
|-----------------------------------------------------------|--|
| myChart. <b>SeriesCollection</b> (1).HasDataLabels = True |  |
|                                                           |  |
|                                                           |  |
|                                                           |  |
|                                                           |  |

#### SetDefaultChart Method

Specifies the name of the chart template that Microsoft Graph will use when creating new charts.

expression.SetDefaultChart(FormatName, Gallery)

*expression* Required. An expression that returns one of the objects in the Applies To list.

**FormatName** Optional **Variant**. The name of the specified custom autoformat. This name can be a string that denotes the custom autoformat, or it can be the special constant **xlBuiltIn** to specify the built-in chart template.

**Gallery** Optional Variant.

| This example sets the default chart template to the custom autoformat named "Monthly Sales." |  |  |  |  |
|----------------------------------------------------------------------------------------------|--|--|--|--|
| myChart.Application. <b>SetDefaultChart</b> FormatName:="Monthly Sales"                      |  |  |  |  |
|                                                                                              |  |  |  |  |
|                                                                                              |  |  |  |  |
|                                                                                              |  |  |  |  |
|                                                                                              |  |  |  |  |

## SetEchoOn Method

Returns a **Chart** object.

expression.SetEchoOn(EchoOn)

expression Required. An expression that returns a **Chart** object.

**EchoOn** Optional **Variant**.

This example sets the echo on for the first object in the application.

```
Sub UseEchoOn()

Dim grpOne As Graph.Chart

Set grpOne = Application.ActiveSheet.OLEObjects(1).Object
grpOne.SetEchoOn

End Sub
```

### **Solid Method**

Sets the specified fill to a uniform color. Use this method to convert a gradient, textured, patterned, or background fill back to a solid fill.

expression. Solid

*expression* Required. An expression that returns one of the objects in the Applies To list.

| This example converts the chart area fill to a solid color. |  |  |  |  |
|-------------------------------------------------------------|--|--|--|--|
| myChart.ChartArea.Fill. <b>Solid</b>                        |  |  |  |  |
|                                                             |  |  |  |  |
|                                                             |  |  |  |  |
|                                                             |  |  |  |  |
|                                                             |  |  |  |  |

### **Trendlines Method**

Returns an object that represents a single trendline or a collection of all the trendlines for the series.

 $expression. \textbf{Trendlines}(\textbf{\textit{Index}})$ 

*expression* Required. An expression that returns one of the objects in the Applies To list.

*Index* Optional **Variant**. The name or number of the trendline.

| This example adds a linear trendline to series one.                |
|--------------------------------------------------------------------|
| myChart.SeriesCollection(1). <b>Trendlines</b> .Add Type:=xlLinear |
|                                                                    |
|                                                                    |
|                                                                    |
|                                                                    |

#### TwoColorGradient Method

Sets the specified fill to a two-color gradient.

expression.TwoColorGradient(Style, Variant)

*expression* Required. An expression that returns one of the objects in the Applies To list.

*Style* Required **MsoGradientStyle**. Specifies the gradient style.

MsoGradientStyle can be one of these MsoGradientStyle constants.

msoGradientDiagonalDown

msoGradientDiagonalUp

msoGradientFromCenter

msoGradientFromCorner

msoGradientFromTitle

msoGradientHorizontal

msoGradientMixed

msoGradientVertical

**Variant** Required **Long**. Specifies the gradient variant. Can be a value from 1 through 4, corresponding to the four variants on the **Gradient** tab in the **Fill Effects** dialog box. If *Style* is **msoGradientFromCenter**, the *Variant* argument can only be either 1 or 2.

This example sets the gradient, background color, and foreground color for the chart area fill on the chart.

```
With myChart.ChartArea.Fill
   .Visible = True
   .ForeColor.SchemeColor = 15
   .BackColor.SchemeColor = 17
   .TwoColorGradient msoGradientHorizontal, 1
End With
End With
```

# **Update Method**

Updates the specified embedded object in the host file.

expression. Update

expression Required. An expression that returns an **Application** object.

| This | example updates the application. |
|------|----------------------------------|
| Sub  | <pre>UseUpdate()</pre>           |
|      | Application. Update              |
| End  | Sub                              |
|      |                                  |
|      |                                  |
|      |                                  |
|      |                                  |
|      |                                  |

#### **UserPicture Method**

Fills the specified shape with an image.

expression. UserPicture(PictureFile, PictureFormat, PictureStackUnit, PicturePlacement)

*expression* Required. An expression that returns one of the objects in the Applies To list.

*PictureFile* Required Variant. The name of the specified picture file.

**PictureFormat** Optional **XlChartPictureType**. The format of the specified picture.

XlChartPictureType can be one of these XlChartPictureType constants.

xlScale

xlStackScale

xlStack

xlStretch

**PictureStackUnit** Optional **Variant**. The stack or scale unit for the specified picture (depends on the **PictureFormat** argument).

**PicturePlacement** Optional **XlChartPicturePlacement**. The placement of the specified picture.

XlChartPicturePlacement can be one of these XlChartPicturePlacement constants.

xlSides

xlEnd

xlEndSides

xlFront

xlFrontSides

xlFrontEnd

xlAllFaces

This example sets the chart's fill format so that it's based on a user-supplied picture.

```
With myChart.ChartArea.Fill
   .UserPicture PictureFile:="C:\My Documents\brick.bmp"
   .Visible = True
End With
```

### **UserTextured Method**

Fills the specified shape with small tiles of an image. If you want to fill the shape with one large image, use the **UserPicture** method.

expression. User Textured (Texture File)

expression Required. An expression that returns a **ChartFillFormat** object.

*TextureFile* Required **String**. The name of the specified picture file.

This example changes the user-defined texture type for the chart's fill format.

```
With myChart.ChartArea.Fill

If .Type = msoFillTextured Then

If .TextureType = msoTextureUserDefined Then

If .TextureName = "C:\brick.bmp" Then

.UserTextured "C:\stone.bmp"

End If

End If

End If

End With
```

## **XYGroups Method**

On a 2-D chart, returns an object that represents either a single scatter chart group or a collection of the scatter chart groups.

expression. XYGroups(Index)

*expression* Required. An expression that returns one of the objects in the Applies To list.

*Index* Optional **Variant**. Specifies the chart group.

|                    | 0            | oup (scatter geschould be ru | · · ·       | t color for each |
|--------------------|--------------|------------------------------|-------------|------------------|
| myChart. <b>XY</b> | Groups(1).Va | aryByCategor                 | ries = True |                  |
|                    |              |                              |             |                  |
|                    |              |                              |             |                  |
|                    |              |                              |             |                  |

## **Application Property**

Returns an **Application** object that represents the Microsoft Graph application. Read-only **Application** object.

expression. Application

*expression* Required. An expression that returns one of the objects in the Applies To list.

This example substitutes the word "Temp." for the word "Temperature" in the array of AutoCorrect replacements.

|  | cation.AutoCorre<br>t "Temperature", |  |
|--|--------------------------------------|--|
|  |                                      |  |
|  |                                      |  |

## **ApplyPictToEnd Property**

**True** if a picture is applied to the end of the point or all points in the series. Read/write **Boolean**.

expression. ApplyPictToEnd

*expression* Required. An expression that returns one of the objects in the Applies To list.

| This example applies pictures to the end of all points in series one. The series    |
|-------------------------------------------------------------------------------------|
| must already have pictures applied to it (setting this property changes the picture |
| orientation).                                                                       |
|                                                                                     |
| myChart.SeriesCollection(1). <b>ApplyPictToEnd</b> = True                           |
|                                                                                     |

| my offat croct ic | .300110001011 | (±):M <b>p±y</b> : | LOCTOLIIA | 11 40 |  |
|-------------------|---------------|--------------------|-----------|-------|--|
|                   |               |                    |           |       |  |
|                   |               |                    |           |       |  |
|                   |               |                    |           |       |  |
|                   |               |                    |           |       |  |
|                   |               |                    |           |       |  |
|                   |               |                    |           |       |  |
|                   |               |                    |           |       |  |
|                   |               |                    |           |       |  |

## **ApplyPictToFront Property**

**True** if a picture is applied to the front of the point or all points in the series. Read/write **Boolean**.

expression. ApplyPictToFront

*expression* Required. An expression that returns one of the objects in the Applies To list.

| This example applies pictures to the front of all points in series one. The series                |
|---------------------------------------------------------------------------------------------------|
| must already have pictures applied to it (setting this property changes the picture orientation). |
| myChart.SeriesCollection(1). <b>ApplyPictToFront</b> = True                                       |

| myChart.SeriesCollection(1). <b>ApplyPictToFront</b> = True |  |  |  |  |  |  |
|-------------------------------------------------------------|--|--|--|--|--|--|
|                                                             |  |  |  |  |  |  |
|                                                             |  |  |  |  |  |  |
|                                                             |  |  |  |  |  |  |
|                                                             |  |  |  |  |  |  |
|                                                             |  |  |  |  |  |  |

# **ApplyPictToSides Property**

**True** if a picture is applied to the sides of the point or all points in the series. Read/write **Boolean**.

| This example applies pictures to the sides of all points in series one. The series  |
|-------------------------------------------------------------------------------------|
| must already have pictures applied to it (setting this property changes the picture |
| orientation).                                                                       |
|                                                                                     |

| myChart.SeriesCollection(1). <b>ApplyPictToSides</b> = True |  |  |  |  |  |  |  |
|-------------------------------------------------------------|--|--|--|--|--|--|--|
|                                                             |  |  |  |  |  |  |  |
|                                                             |  |  |  |  |  |  |  |
|                                                             |  |  |  |  |  |  |  |

## **Area3DGroup Property**

Returns a **ChartGroup** object that represents the specified area chart group on a 3-D chart. Read-only **ChartGroup** object.

expression. Area3DGroup

*expression* Required. An expression that returns one of the objects in the Applies To list.

| This example turns on drop lines for the 3-D area chart group. |   |  |  |  |  |  |
|----------------------------------------------------------------|---|--|--|--|--|--|
| myChart. <b>Area3DGroup</b> .HasDropLines = True               |   |  |  |  |  |  |
|                                                                |   |  |  |  |  |  |
|                                                                |   |  |  |  |  |  |
|                                                                |   |  |  |  |  |  |
|                                                                | _ |  |  |  |  |  |

## **AutoCorrect Property**

-

Returns an **AutoCorrect** object that represents the Microsoft Graph AutoCorrect attributes. Read-only.

This example substitutes the word "Temp." for the word "Temperature" in the array of AutoCorrect replacements.

| With myChart.Application. <b>AutoCorrect</b><br>.AddReplacement "Temperature", "Temp."<br>End With |  |  |  |  |  |  |  |
|----------------------------------------------------------------------------------------------------|--|--|--|--|--|--|--|
|                                                                                                    |  |  |  |  |  |  |  |
|                                                                                                    |  |  |  |  |  |  |  |

## **AutoScaleFont Property**

**True** if the text in the object changes font size when the object size changes. The default value is **True**. Read/write **Variant**.

This example adds a title to the chart, and it causes the title font to remain the same size whenever the chart size changes.

```
With myChart
    .HasTitle = True
    .ChartTitle.Text = "1996 sales"
    .ChartTitle.AutoScaleFont = False
End With
```

## **AutoScaling Property**

**True** if Microsoft Graph scales a 3-D chart so that it's closer in size to the equivalent 2-D chart. The **RightAngleAxes** property must be **True**. Read/write **Boolean**.

#### expression.AutoScaling

*expression* Required. An expression that returns one of the objects in the Applies To list.

This example automatically scales the chart. The example should be run on a 3-D chart.

| With myChart .RightAngleAxes = True .AutoScaling = True End With |  |  |
|------------------------------------------------------------------|--|--|
|                                                                  |  |  |

# **AutoText Property**

**True** if the object automatically generates appropriate text based on context. Read/write **Boolean**.

| This example sets the data labels for series one to automatically generate appropriate text.  myChart.SeriesCollection(1).DataLabels.AutoText = True |  |  |  |  |
|----------------------------------------------------------------------------------------------------|--|--|--|--|
|                                                                                                    |  |  |  |  |
|                                                                                                    |  |  |  |  |

## **AxisBetweenCategories Property**

**True** if the value axis crosses the category axis between categories. Read/write **Boolean**.

expression. Axis Between Categories

#### Remarks

This property applies only to category axes, and it doesn't apply to 3-D charts.

| This example causes the value axis to cross the category axis between categories. |  |  |  |  |  |
|-----------------------------------------------------------------------------------|--|--|--|--|--|
| myChart.Axes(xlCategory). <b>AxisBetweenCategories</b> = True                     |  |  |  |  |  |
|                                                                                   |  |  |  |  |  |
|                                                                                   |  |  |  |  |  |
|                                                                                   |  |  |  |  |  |
|                                                                                   |  |  |  |  |  |

#### ▼ Show All

### **AxisGroup Property**

\_

• AxisGroup property as it applies to the **ChartGroup** and **Series** objects.

Returns the group for the specified chart group or series. Read/write **XlAxisGroup**.

XlAxisGroup can be one of these XlAxisGroup constants.

xlPrimary xlSecondary

expression.AxisGroup

expression Required. An expression that returns one of the above objects.

▶ AxisGroup property as it applies to the **Axis** object.

Returns the group for the specified axis. Read-only **XlAxisGroup**.

XlAxisGroup can be one of these XlAxisGroup constants.

xlPrimary xlSecondary

expression. Axis Group

expression Required. An expression that returns one of the above objects.

#### Remarks

For 3-D charts, only **xlPrimary** is valid.

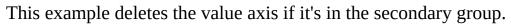

```
With myChart.Axes(xlValue)

If .AxisGroup = xlSecondary Then .Delete
End With
```

# **AxisTitle Property**

Returns an **AxisTitle** object that represents the title of the specified axis. Read-only **AxisTitle** object.

expression. AxisTitle

This example adds an axis label to the category axis in myChart.

```
With myChart.Axes(xlCategory)
   .HasTitle = True
   .AxisTitle.Text = "July Sales"
End With
```

# **BackColor Property**

Returns a **ChartColorFormat** object that represents the fill background color.

This example sets the gradient, background color, and foreground color for the chart area fill.

```
With myChart.ChartArea.Fill
   .Visible = True
   .ForeColor.SchemeColor = 15
   .BackColor.SchemeColor = 17
   .TwoColorGradient msoGradientHorizontal, 1
End With
End With
```

### **Background Property**

Returns or sets the text background type. This property is used only for text on charts. Read/write **XlBackground**.

XlBackground can be one of these XlBackground constants.

xlBackgroundAutomatic xlBackgroundOpaque

xlBackgroundTransparent

expression.Background

This example adds a chart title and then sets the font size and background type for the title.

```
With myChart

.HasTitle = True
.ChartTitle.Text = "1995 Rainfall Totals by Month"
With .ChartTitle.Font
.Size = 10
.Background = xlBackgroundTransparent
End With

End With
```

# **Backward Property**

Returns or sets the number of periods (or units on a scatter chart) that the trendline extends backward. Read/write **Long**.

This example sets the number of units that the trendline extends forward and backward. The example should be run on a 2-D column chart that contains a single series with a trendline.

```
With myChart.SeriesCollection(1).Trendlines(1)
    .Forward = 5
    .Backward = .5
End With
```

# **Bar3DGroup Property**

\_

Returns a **ChartGroup** object that represents the specified bar chart group on a 3-D chart. Read-only.

| This example sets the space between | bar clusters | in the 3-D bar | chart group to | o be |
|-------------------------------------|--------------|----------------|----------------|------|
| 50 percent of the bar width.        |              |                |                |      |

| myChart. <b>BarGroup3DGroup</b> .GapWidth = 50 |  |  |  |  |  |
|------------------------------------------------|--|--|--|--|--|
|                                                |  |  |  |  |  |
|                                                |  |  |  |  |  |
|                                                |  |  |  |  |  |

## **BarShape Property**

Returns or sets the shape used with the specified 3-D bar or column chart. Read/write **XlBarShape**.

XlBarShape can be one of these XlBarShape constants.

xlConeToMax

xlCylinder

xlPyramidToPoint

**xlBox** 

xlConeToPoint

xlPyramidToMax

expression.BarShape

| This example sets the shape used with series one on the chart.  |  |  |  |  |  |
|-----------------------------------------------------------------|--|--|--|--|--|
| <pre>myChart.SeriesCollection(1).BarShape = xlConeToPoint</pre> |  |  |  |  |  |
|                                                                 |  |  |  |  |  |
|                                                                 |  |  |  |  |  |
|                                                                 |  |  |  |  |  |
|                                                                 |  |  |  |  |  |

### **BaseUnit Property**

Returns or sets the base unit for the specified category axis Read/write **XlTimeUnit**.

XlTimeUnit can be one of these XlTimeUnit constants.

**xlDays** 

xlMonths

**xlYears** 

expression.BaseUnit

#### **Remarks**

Setting this property has no visible effect if the **CategoryType** property for the specified axis is set to **xlCategoryScale**. The set value is retained, however, and takes effect when the **CategoryType** property is set to **xlTimeScale**.

You cannot set this property for a value axis.

This example sets the category axis on the chart to use a time scale, with months as the base unit.

```
With myChart
    With .Axes(xlCategory)
    .CategoryType = xlTimeScale
    .BaseUnit = xlMonths
    End With
End With
```

### **BaseUnitIsAuto Property**

**True** if Microsoft Graph chooses appropriate base units for the specified category axis. The default value is **True**. Read/write **Boolean**.

expression. BaseUnitIsAuto

#### Remarks

You cannot set this property for a value axis.

This example sets the category axis on the chart to use a time scale with automatic base units.

```
With myChart
    With .Axes(xlCategory)
    .CategoryType = xlTimeScale
    .BaseUnitIsAuto = True
    End With
End With
```

# **Bold Property**

**True** if the font style is bold. Read/write **Variant**.

expression. Bold

| This example sets the font style to bold for the chart title. |  |  |  |  |
|---------------------------------------------------------------|--|--|--|--|
| myChart.ChartTitle.Font. <b>Bold</b> = True                   |  |  |  |  |
|                                                               |  |  |  |  |
|                                                               |  |  |  |  |
|                                                               |  |  |  |  |
|                                                               |  |  |  |  |

## **Border Property**

Returns a **Border** object that represents the border of the specified object. Readonly **Border** object.

expression. Border

| This example sets the color of the chart area border to red. |  |  |  |  |
|--------------------------------------------------------------|--|--|--|--|
| myChart.ChartArea. <b>Border</b> .ColorIndex = 3             |  |  |  |  |
|                                                              |  |  |  |  |
|                                                              |  |  |  |  |
|                                                              |  |  |  |  |
|                                                              |  |  |  |  |

### **BubbleScale Property**

Returns or sets the scale factor for bubbles in the specified chart group. Can be an integer value from 0 (zero) to 300, corresponding to a percentage of the default size. Applies only to bubble charts. Read/write **Long**.

#### expression.BubbleScale

This example sets the bubble size in chart group one to 200 percent of the default size.

| h myChart<br>.ChartGroups(1)<br>With | ).BubbleScale = | 200 |  |
|--------------------------------------|-----------------|-----|--|
|                                      |                 |     |  |
|                                      |                 |     |  |

# **CapitalizeNamesOfDays Property**

**True** if the first letter of day names is capitalized automatically. Read/write **Boolean**.

expression. CapitalizeNamesOfDays

This example sets Microsoft Graph to capitalize the first letter of the names of days.

```
With myChart.Application.AutoCorrect
   .CapitalizeNamesOfDays = True
   .ReplaceText = True
End With
```

# **Caption Property**

Returns or sets the title text for the object. Read/write **String**.

expression. Caption

expression Required. An expression that returns one of the above objects.

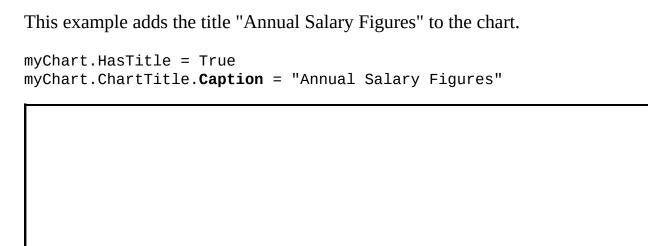

## **CategoryType Property**

Returns or sets the category axis type. Read/write **XlCategoryType**.

XlCategoryType can be one of these XlCategoryType constants.

xlCategoryScale xlAutomaticScale xlTimeScale

expression.CategoryType

*expression* Required. An expression that returns one of the objects in the Applies To list.

### Remarks

You cannot set this property for a value axis.

This example sets the category axis on the chart to use a time scale, with months as the base unit.

```
With myChart
    With .Axes(xlCategory)
    .CategoryType = xlTimeScale
    .BaseUnit = xlMonths
    End With
End With
```

# **CellDragAndDrop Property**

**True** if dragging and dropping cells is enabled. Read/write **Boolean**.

| This example enables dragging and dropping cells.  |  |
|----------------------------------------------------|--|
| myChart.Application. <b>CellDragAndDrop</b> = True |  |
|                                                    |  |
|                                                    |  |
|                                                    |  |
|                                                    |  |

## **Cells Property**

Returns a **Range** object that represents the cells in the specified range, as it applies to the **Range** object. Also, returns a **Range** object that represents all the cells on the datasheet (not just the cells that are currently in use), as it applies to the **DataSheet** object. Read-only **Range** object.

expression.Cells

*expression* Required. An expression that returns an object in the Applies To List.

This example clears the formula in cell A1 on the datasheet. Note that on the datasheet, column A is the second column and row 1 is the second row.

```
myChart.Application.DataSheet.Cells(2,2).ClearContents
```

This example loops through cells A1:I3 on the datasheet. If any of these cells contains a value less than 0.001, the example replaces that value with 0 (zero).

```
Set mySheet = myChart.Application.DataSheet
For rwIndex = 2 to 4
   For colIndex = 2 to 10
        If mySheet.Cells(rwIndex, colIndex) < .001 Then
            mySheet.Cells(rwIndex, colIndex).Value = 0
        End If
   Next colIndex
Next rwIndex</pre>
```

# **ChartArea Property**

\_

Returns a **ChartArea** object that represents the complete chart area for the chart. Read-only.

This example sets the chart area interior color of myChart to red and sets the border color to blue.

```
With myChart.ChartArea
   .Interior.ColorIndex = 3
   .Border.ColorIndex = 5
End With
```

# **ChartTitle Property**

\_

Returns a **ChartTitle** object that represents the title of the specified chart. Readonly.

This example sets the text for the title of the chart.

```
With myChart
    .HasTitle = True
    .ChartTitle.Text = "First Quarter Sales"
End With
```

## **ChartType Property**

Returns or sets the chart type. Read/write **XlChartType**.

XlChartType can be one of these XlChartType constants.

xl3DArea. 3-D Area

xl3DAreaStacked. 3-D Stacked Area

xl3DAreaStacked100. 3-D Stacked Area

xl3DBarClustered. 3-D Clustered Bar

xl3DBarStacked. 3-D Stacked Bar

xl3DBarStacked100. 3-D 100% Stacked Bar

xl3DColumn. 3-D Column

xl3DColumnClustered. 3-D Clustered Column

xl3DColumnStacked. 3-D Stacked Column

xl3DColumnStacked100. 3-D 100% Stacked Column

xl3DLine. 3-D Line

xl3DPie. 3-D Pie

xl3DPieExploded. Exploded 3-D Pie

xlArea. Area

xlAreaStacked. Stacked Area

xlAreaStacked100. 100% Stacked Area

xlBarClustered. Clustered Bar

xlBarOfPie. Bar of Pie

xlBarStacked. Stacked Bar

xlBarStacked100, 100% Stacked Bar

**xlBubble**. Bubble

**xlBubble3DEffect**. Bubble with 3-D Effects

xlColumnClustered. Clustered Column

xlColumnStacked. Stacked Column

xlColumnStacked100. 100% Stacked Column

xlConeBarClustered. Clustered Cone Bar

xlConeBarStacked. Stacked Cone Bar

xlConeBarStacked100. 100% Stacked Cone Bar

xlConeCol. 3-D Cone Column

xlConeColClustered. Clustered Cone Column

xlConeColStacked. Stacked Cone Column

xlConeColStacked100. 100% Stacked Cone Column

xlCylinderBarStacked. Stacked Cylinder Bar

xlCylinderCol. 3-D Cylinder Column

xlCylinderColStacked. Stacked Cylinder Column

xlCylinderBarClustered. Clustered Cylinder Bar

xlCylinderBarStacked100. 100% Stacked Cylinder Bar

xlCylinderColClustered. Clustered Cylinder Column

xlCylinderColStacked100. 100% Stacked Cylinder Column

xlDoughnut. Doughnut

xlDoughnutExploded. Exploded Doughnut

xlLineMarkers. Line with Data Markers

xlLineMarkersStacked100. 100% Stacked Line with Markers

xlLineStacked100. 100% Stacked Line

xlLine. Line

xlLineMarkersStacked. Stacked Line with Data Markers

xlLineStacked. Stacked Line

xlPie. Pie

**xlPieExploded**. Exploded Pie

**xlPieOfPie**. Pie of Pie

xlPyramidBarClustered. Clustered Pyramid Bar

xlPyramidBarStacked. Stacked Pyramid Bar

xlPyramidBarStacked100. 100% Stacked Pyramid Bar

xlPyramidCol. 3-D Pyramid Column

xlPyramidColStacked. Stacked Pyramid Column

xlPyramidColClustered. Clustered Pyramid Column

xlPyramidColStacked100. 100% Stacked Pyramid Column

xlRadar. Radar

xlRadarFilled. Filled Radar

**xlRadarMarkers**. Radar with Data Markers

xlStockHLC. High-Low-Close

xlStockOHLC. Open-High-Low-Close

xlStockVHLC. Volume-High-Low-Close

xlStockVOHLC. Volume-Open-High-Low-Close

xlSurface. 3-D Surface

xlSurfaceTopView. Surface (Top View)

**xlSurfaceTopViewWireframe**. Surface (Top View wire-frame)

**xlSurfaceWireframe**. 3-D Surface(wire-frame)

**xlXYScatter**. Scatter

**xlXYScatterLines**. Scatter with Lines

**xlXYScatterLinesNoMarkers**. Scatter with Lines and No Data Markers

**xlXYScatterSmooth**. Scatter with SmoothedLines

**xlXYScatterSmoothNoMarkers**. Scatter with Smoothed Lines and No Data Markers

#### expression.ChartType

*expression* Required. An expression that returns one of the objects in the Applies To list.

This example sets the bubble size in chart group one to 200 percent of the default size if the chart is a 2-D bubble chart.

```
With myChart
    If .ChartType = xlBubble Then
        .ChartGroups(1).BubbleScale = 200
    End If
End With
```

## **Color Property**

Returns or sets the primary color of the **Border** object, **Font** object, or the **Interior** object. Use the **RGB** function to create a color value. Read/write **Variant**.

expression.Color

*expression* Required. An expression that returns an object in the Applies To List.

| This example sets the color of the tick-mark labels on the value axis. |  |  |  |  |  |
|------------------------------------------------------------------------|--|--|--|--|--|
| myChart.Axes(xlValue).TickLabels.Font. <b>Color</b> = RGB(0, 255, 0)   |  |  |  |  |  |
|                                                                        |  |  |  |  |  |
|                                                                        |  |  |  |  |  |
|                                                                        |  |  |  |  |  |
|                                                                        |  |  |  |  |  |

## **ColorIndex Property**

Returns or sets the color of the border, font or interior, as shown in the following table. The color is specified as an index value into the current color palette, or as one of the following **XlColorIndex** constants: **xlColorIndexAutomatic** or **xlColorIndexNone**. Read/write **Variant**.

| Object   | Description                                                                                                    |  |  |  |  |  |
|----------|----------------------------------------------------------------------------------------------------|--|--|--|--|--|
| Border   | The color of the border.                                                                                                    |  |  |  |  |  |
| Font     | The color of the font.                                                                                                    |  |  |  |  |  |
| Interior | The color of the interior fill. Set <b>ColorIndex</b> to <b>xlColorIndexNone</b> to specify that you don't want an interior fill. Set <b>ColorIndex</b> to <b>xlColorIndexAutomatic</b> to specify the automatic fill (for drawing objects). |  |  |  |  |  |

#### expression.ColorIndex

*expression* Required. An expression that returns one of the objects in the Applies To list.

#### **Remarks**

This property specifies a color as an index into the color palette. The following illustration shows the color-index values in the default color palette.

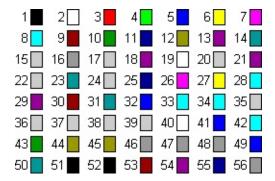

The following examples assume that you're using the default color palette.

This example sets the color of the major gridlines for the value axis.

```
With myChart.Axes(xlValue)
    If .HasMajorGridlines Then
        'Set color to blue
        .MajorGridlines.Border.ColorIndex = 5
    End If
End With
```

This example sets the color of the chart area interior to red and sets the border color to blue.

```
With myChart.ChartArea
   .Interior.ColorIndex = 3
   .Border.ColorIndex = 5
End With
```

## **Colors Property**

Returns or sets colors in the palette for a **Chart** object. The palette has 56 entries, each represented by an RGB value. Read/write **Variant**.

expression.Colors(Index)

*expression* Required. An expression that returns one of the objects in the Applies To list.

*Index* Optional **Variant**. The color number (from 1 to 56). If this argument isn't specified, this method returns an array that contains all 56 of the colors in the palette.

| This example sets color five in the color palette for the active chart. |  |  |  |
|-------------------------------------------------------------------------|--|--|--|
| ActiveChart. <b>Colors</b> (5) = RGB(255, 0, 0)                         |  |  |  |
|                                                                         |  |  |  |
|                                                                         |  |  |  |
|                                                                         |  |  |  |
|                                                                         |  |  |  |

## **Column3DGroup Property**

Returns a **ChartGroup** object that represents the specified column chart group on a 3-D chart. Read-only **ChartGroup** object.

expression. Column3DGroup

*expression* Required. An expression that returns one of the objects in the Applies To list.

| This e | example s | sets the | space  | between  | column | clusters | in t | he 3-D | column | chart |
|--------|-----------|----------|--------|----------|--------|----------|------|--------|--------|-------|
| group  | to be 50  | percent  | of the | e column | width. |          |      |        |        |       |

| myChart. <b>Column3DGroup</b> .GapWidth = 50 |  |  |  |  |
|----------------------------------------------|--|--|--|--|
|                                              |  |  |  |  |
|                                              |  |  |  |  |
|                                              |  |  |  |  |
|                                              |  |  |  |  |

## **Columns Property**

-

Returns a **Range** object that represents the columns in the specified range or all the columns on the datasheet. Read-only **Range** object.

expression.Range

*expression* Required. An expression that returns an object in the Applies To List.

For information about returning a single member of a collection, see <u>Returning</u> an <u>Object from a Collection</u>.

| This example clears column A of the datasheet.                  |
|-----------------------------------------------------------------|
| myChart.Application.DataSheet. <b>Columns</b> (2).ClearContents |
|                                                                 |
|                                                                 |
|                                                                 |
|                                                                 |

# **ColumnWidth Property**

Returns or sets the width of all columns in the specified range. Read/write **Variant**.

expression. ColumnWidth

*expression* Required. An expression that returns one of the objects in the Applies To list.

#### **Remarks**

One unit of column width is equal to the width of one character in the Normal style. For proportional fonts, the width of the character 0 (zero) is used.

If all columns in the range have the same width, the **ColumnWidth** property returns the width. If columns in the range have different widths, this property returns **Null**.

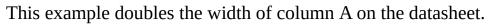

```
With myChart.Application.DataSheet.Columns("A")
   .ColumnWidth = .ColumnWidth * 2
End With
```

# **CommandBars Property**

Returns a **CommandBars** object that represents the Microsoft Graph command bars. Read-only **CommandBars** object.

expression. CommandBars

*expression* Required. An expression that returns one of the objects in the Applies To list.

| This example deletes al | custom command | bars that aren't vi | sible. |
|-------------------------|----------------|---------------------|--------|
|-------------------------|----------------|---------------------|--------|

| For<br>Next | If Not |  | tion. <b>Com</b><br>bar.Visil | s<br>n bar.Dele | te |
|-------------|--------|--|-------------------------------|-----------------|----|
|             |        |  |                               |                 |    |
|             |        |  |                               |                 |    |

# **Corners Property**

| Returns a <b>Corners</b><br>Read-only. | object that represent | ts the corners of th | e specified 3-D chart. |
|----------------------------------------|-----------------------|----------------------|------------------------|
|                                        |                       |                      |                        |
|                                        |                       |                      |                        |

# **CorrectCapsLock Property**

**True** if Microsoft Graph automatically corrects accidental use of the CAPS LOCK key. Read/write **Boolean**.

| This example enables Microsoft Graph to automatically correct accidental use o the CAPS LOCK key. |
|---------------------------------------------------------------------------------------------------|
| myChart.Application.AutoCorrect. <b>CorrectCapsLock</b> = True                                    |
|                                                                                                   |
|                                                                                                   |
|                                                                                                   |
|                                                                                                   |

# **CorrectSentenceCap Property**

**True** if Microsoft Graph automatically corrects sentence (first word) capitalization. Read/write **Boolean**.

| This example enables Microsoft Graph to automatically correct sentence capitalization. |  |
|----------------------------------------------------------------------------------------|--|
| nyChart.Application.AutoCorrect. <b>CorrectSentenceCap</b> = True                      |  |
|                                                                                        |  |
|                                                                                        |  |
|                                                                                        |  |
|                                                                                        |  |

# **Count Property**

Returns the number of objects in the specified collection. Read-only **Long**.

This example displays the number of chart groups in the chart.

```
MsgBox "The chart contains " & _

myChart.ChartGroups.Count & _

" chart groups."
```

### **Creator Property**

Returns a 32-bit integer that indicates the application in which the specified object was created. If the object was created in Microsoft Graph, this property returns the string MSGR, which is equivalent to the hexadecimal number 4D534752. Read-only **XlCreator**.

XlCreator can be one of these XlCreator constants.

xlCreatorCode

expression.Creator

*expression* Required. An expression that returns one of the objects in the Applies To list.

This example displays a message about the creator of myChart.

```
If myChart.Creator = &h4D534752 Then
    MsgBox "This is a Microsoft Graph object"
Else
    MsgBox "This is not a Microsoft Graph object"
End If
```

### **Crosses Property**

Returns or sets the point on the specified axis where the other axis crosses. Read/write **XlAxisCrosses**.

XlAxisCrosses can be one of these XlAxisCrosses constants.

**xlAxisCrossesCustom**. The **CrossesAt** property specifies the axis crossing point.

**xlAxisCrossesMinimum**. The axis crosses at the minimum value.

**xlAxisCrossesAutomatic**. Microsoft Graph sets the axis crossing point.

**xlAxisCrossesMaximum**. The axis crosses at the maximum value.

#### expression.Crosses

*expression* Required. An expression that returns one of the objects in the Applies To list.

#### **Remarks**

This property isn't available for radar charts. For 3-D charts, this property indicates where the plane defined by the category axis crosses the value axis.

This property can be used for both category and value axes. On the category axis, **xlMinimum** sets the value axis to cross at the first category, and **xlMaximum** sets the value axis to cross at the last category.

Note that **xlMinimum** and **xlMaximum** can have different meanings, depending on the axis.

| This example sets the value axis to cross the category axis at the maximum x value. |  |  |  |
|-------------------------------------------------------------------------------------|--|--|--|
| <pre>myChart.Axes(xlCategory).Crosses = xlMaximum</pre>                             |  |  |  |
|                                                                                     |  |  |  |
|                                                                                     |  |  |  |
|                                                                                     |  |  |  |
|                                                                                     |  |  |  |

# **CrossesAt Property**

Returns or sets the point on the value axis where the category axis crosses it. Applies only to the value axis. Read/write **Double**.

### Remarks

Setting this property causes the **Crosses** property to change to **xlAxisCrossesCustom**.

This property cannot be used on 3-D charts or radar charts.

This example sets the category axis in the ActiveChart to cross the value axis at value 3.

```
Sub Chart()
    ' Create a sample source of data.
    Range("A1") = "2"
    Range("A2") = "4"
    Range("A3") = "6"
    Range("A4") = "3"
    ' Create a chart based on the sample source of data.
    Charts.Add
   With ActiveChart
        .ChartType = xlLineMarkersStacked
        .SetSourceData Source:=Sheets("Sheet1").Range("A1:A4"), Plot
        .Location Where:=xlLocationAsObject, Name:="Sheet1"
    End With
    ' Set the category axis to cross the value axis at value 3.
    ActiveChart.Axes(xlValue).Select
    Selection.CrossesAt = 3
End Sub
```

# **DataLabel Property**

\_

Returns a **DataLabel** object that represents the data label associated with the specified point or trendline. Read-only.

This example turns on the data label for point seven in series three, and then it sets the data label color to blue.

```
With myChart.SeriesCollection(3).Points(7)
    .HasDataLabel = True
    .ApplyDataLabels type:=xlValue
    .DataLabel.Font.ColorIndex = 5
End With
```

# **DataSheet Property**

-

Returns the **DataSheet** object. Read-only.

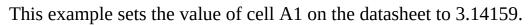

```
With myChart.Application
   .DataSheet.Range("A1").Value = 3.14159
End With
```

# **DataTable Property**

\_

Returns a **DataTable** object that represents the chart data table. Read-only.

This example adds a data table with an outline border to the chart.

```
With myChart
.HasDataTable = True
.DataTable.HasBorderOutline = True
End With
```

# **DepthPercent Property**

Returns or sets the depth of a 3-D chart as a percentage of the chart width (between 20 and 2000 percent). Read/write **Long**.

| This example sets the depth of the chart to be 50 percent of its width. The         |
|-------------------------------------------------------------------------------------|
| example should be run on a 3-D chart (the <b>DepthPercent</b> property fails on 2-D |
| charts).                                                                            |

| myChart. <b>DepthPercent</b> = 50 |  |  |  |  |  |
|-----------------------------------|--|--|--|--|--|
|                                   |  |  |  |  |  |
|                                   |  |  |  |  |  |
|                                   |  |  |  |  |  |
|                                   |  |  |  |  |  |

# **DisplayAlerts Property**

**True** if Microsoft Graph displays certain alerts and messages while a macro is running. Read/write **Boolean**.

### Remarks

| The default value is <b>True</b> . Set this property to <b>False</b> if you don't want to be |
|----------------------------------------------------------------------------------------------|
| disturbed by prompts and alert messages while a macro is running; any time a                 |
| message requires a response, Microsoft Graph chooses the default response.                   |
| If you set this property to <b>False</b> , Microsoft Graph doesn't automatically set it      |
| back to <b>True</b> when your macro stops running. Write your macro such that it             |
| always sets this property back to <b>True</b> when it stops running.                         |
|                                                                                              |
|                                                                                              |
|                                                                                              |
|                                                                                              |
|                                                                                              |
|                                                                                              |
|                                                                                              |

# **DisplayAutoCorrectOptions Property**

Allows the user to display or hide the **AutoCorrect Options** button. The default value is **True**. Read/write **Boolean**.

expression. DisplayAutoCorrectOptions

*expression* Required. An expression that returns one of the objects in the Applies To list.

### Remarks

The **DisplayAutoCorrectOptions** property is a Microsoft Office-wide setting. Changing this property in Microsoft Graph will affect the other Office applications also.

This example determines if the **AutoCorrect Options** button can be displayed and notifies the user.

```
Sub CheckDisplaySetting()
    'Determine setting and notify user.
    If Application.AutoCorrect.DisplayAutoCorrectOptions = True Then
        MsgBox "The AutoCorrect Options button can be displayed."
    Else
        MsgBox "The AutoCorrect Options button cannot be displayed."
    End If
End Sub
```

## **DisplayBlanksAs Property**

Returns or sets the way that blank cells are plotted on a chart. Read/write XlDisplayBlanksAs.

expression. Display Blanks As

xlZero

*expression* Required. An expression that returns one of the objects in the Applies To list.

| This example sets Microsoft Graph to not plot blank cells. |  |  |
|------------------------------------------------------------|--|--|
| myChart. <b>DisplayBlanksAs</b> = xlNotPlotted             |  |  |
|                                                            |  |  |
|                                                            |  |  |
|                                                            |  |  |
|                                                            |  |  |

# **DisplayEquation Property**

**True** if the equation for the trendline is displayed on the chart (in the same data label as the R-squared value). Setting this property to **True** automatically turns on data labels. Read/write **Boolean**.

This example displays the R-squared value and equation for trendline one. The example should be run on a 2-D column chart that has a trendline for the first series.

|     | <pre>myChart.SeriesCollection(1).Trendlines(1) .DisplayRSquared = True .DisplayEquation = True</pre> |
|-----|----------------------------------------------------------------------------------------------------|
| End | With                                                                                                 |
|     |                                                                                                    |
|     |                                                                                                    |
|     |                                                                                                    |
|     |                                                                                                    |
|     |                                                                                                    |
|     |                                                                                                    |
|     |                                                                                                    |

# **DisplayRSquared Property**

**True** if the R-squared value of the trendline is displayed on the chart (in the same data label as the equation). Setting this property to **True** automatically turns on data labels. Read/write **Boolean**.

This example displays the R-squared value and equation for trendline one. The example should be run on a 2-D column chart that has a trendline for the first series.

```
With myChart.SeriesCollection(1).Trendlines(1)
    .DisplayRSquared = True
    .DisplayEquation = True
End With
```

### **DisplayUnit Property**

Returns or sets the units displayed for the value axis in the specified chart. If the value is **xlCustom**, the **DisplayUnitCustom** property returns or sets the value of the units displayed for the value axis. Read/write **XlDisplayUnit**.

XlDisplayUnit can be one of these XlDisplayUnit constants.

xlHundredMillions

xlHundreds

xlHundredThousands

xlMillionMillions

xlMillions

xlTenMillions

xlTenThousands

xlThousandMillions

**xlThousands** 

expression. Display Unit

*expression* Required. An expression that returns one of the objects in the Applies To list.

#### Remarks

Using unit labels for the value axis when charting large values makes the incremental labels on the axis more readable and the data easier to track. In other words, if you label your value axis in thousands (for example), you can use smaller numeric values next to the tick marks on the axis.

This example sets the units displayed on the value axis in myChart to hundreds.

```
With myChart.Axes(xlValue)
   .DisplayUnit = xlHundreds
   .HasTitle = True
   .AxisTitle.Caption = "Rebate Amounts"
End With
```

## **DisplayUnitCustom Property**

\_

If the value returned or set by the **DisplayUnit** property is **xlCustom**, the **DisplayUnitCustom** property returns or sets the value of the units displayed for the value axis in the specified chart. The value must be a number from 0 through 10E307. Read/write **Double**.

#### Remarks

Using unit labels for the value axis when charting large values makes the incremental labels on the axis more readable and the data easier to track. In other words, if you label your value axis in thousands (for example), you can use smaller numeric values next to the tick marks on the axis.

This example sets the units displayed on the value axis in myChart to increments of 500.

```
With myChart.Axes(xlValue)
   .DisplayUnit = xlCustom
   .DisplayUnitCustom = 500
   .HasTitle = True
   .AxisTitle.Caption = "Rebate Amounts"
End With
End With
```

# **DisplayUnitLabel Property**

\_

Returns the <u>DisplayUnitLabel</u> object for the value axis in the specified chart. Returns **Null** if the <u>HasDisplayUnitLabel</u> property is **False**. Read-only.

This example sets the caption for the value axis in myChart to "Millions" and turns off automatic font scaling.

```
With myChart.Axes(xlValue).DisplayUnitLabel
    .Caption = "Millions"
    .AutoScaleFont = False
End With
```

# **DoughnutHoleSize Property**

Returns or sets the size of the hole in a doughnut chart group. The hole size is expressed as a percentage of the chart size, between 10 and 90 percent. Read/write **Long**.

|             | e sets the hole<br>doughnut cha | _             | shnut group o | one. The exam | ple should be |
|-------------|---------------------------------|---------------|---------------|---------------|---------------|
| myChart.Dou | ıghnutGroups                    | (1) . Doughnu | tHoleSize =   | : 10          |               |
|             |                                 |               |               |               |               |
|             |                                 |               |               |               |               |
|             |                                 |               |               |               |               |
|             |                                 |               |               |               |               |

## **DownBars Property**

\_

Returns a **DownBars** object that represents the down bars on a line chart. Applies only to line charts. Read-only.

This example turns on up bars and down bars for chart group one and then sets their colors. The example should be run on a 2-D line chart that has two series that cross each other at one or more data points.

```
With myChart.ChartGroups(1)
   .HasUpDownBars = True
   .DownBars.Interior.ColorIndex = 3
   .UpBars.Interior.ColorIndex = 5
End With
```

## **DropLines Property**

\_

Returns a **DropLines** object that represents the drop lines for a series on a line chart or area chart. Applies only to line charts or area charts. Read-only.

This example turns on drop lines for chart group one and then sets their line style, weight, and color. The example should be run on a 2-D line chart that has one series.

```
With myChart.ChartGroups(1)
    .HasDropLines = True
    With .DropLines.Border
    .LineStyle = xlThin
    .Weight = xlMedium
    .ColorIndex = 3
    End With
End With
```

# **Elevation Property**

Returns or sets the elevation of the 3-D chart view, in degrees. Read/write **Long**.

#### Remarks

The chart elevation is the height at which you view the chart, in degrees. The default is 15 for most chart types. The value of this property must be between -90 and 90, except for 3-D bar charts, where it must be between 0 and 44.

| This example sets the chart elevation to 34 degrees. The example should be run |
|--------------------------------------------------------------------------------|
| on a 3-D chart (the <b>Elevation</b> property fails on 2-D charts).            |

| myChart. <b>Elevation</b> = 34 |  |  |  |  |  |  |  |
|--------------------------------|--|--|--|--|--|--|--|
|                                |  |  |  |  |  |  |  |
|                                |  |  |  |  |  |  |  |
|                                |  |  |  |  |  |  |  |
|                                |  |  |  |  |  |  |  |

## **EndStyle Property**

Returns or sets the end style for the error bars. Read/write **XIEndStyleCap**.

XlEndStyleCap can be one of these XlEndStyleCap constants.

xlCap

xlNoCap

expression.EndStyle

*expression* Required. An expression that returns one of the objects in the Applies To list.

| This example sets the end style for the error bars for series one. The example should be run on a 2-D line chart that has Y error bars for the first series.  myChart.SeriesCollection(1).ErrorBars.EndStyle = xlCap |  |  |  |  |  |  |
|----------------------------------------------------------------------------------------------------|--|--|--|--|--|--|
|                                                                                                    |  |  |  |  |  |  |
|                                                                                                    |  |  |  |  |  |  |

# **ErrorBars Property**

\_

Returns an **ErrorBars** object that represents the error bars for the series. Readonly.

This example sets the error bar color for series one. The example should be run on a 2-D line chart that has error bars for series one.

|  | orB | t.Se<br><b>ars</b> . |  |  | = 8 |  |  |  |  |
|--|-----|----------------------|--|--|-----|--|--|--|--|
|  |     |                      |  |  |     |  |  |  |  |
|  |     |                      |  |  |     |  |  |  |  |

## **Explosion Property**

Returns or sets the explosion value for a pie-chart or doughnut-chart slice. Returns 0 (zero) if there's no explosion (the tip of the slice is in the center of the pie). Read/write **Long**.

| This example sets the explosion value for point two. The example should be run on a pie chart. |
|------------------------------------------------------------------------------------------------|
| <pre>myChart.SeriesCollection(1).Points(2).Explosion = 20</pre>                                |
|                                                                                                |
|                                                                                                |
|                                                                                                |
|                                                                                                |

# **Fill Property**

\_

Returns a **ChartFillFormat** object that contains fill formatting properties for the specified chart. Read-only.

This example sets the fill format for the chart to the preset brass color.

```
With myChart.ChartArea.Fill
   .Visible = True
   .PresetGradient msoGradientDiagonalDown, 3, msoGradientBrass
End With
```

## FirstSliceAngle Property

Returns or sets the angle of the first pie-chart or doughnut-chart slice, in degrees (clockwise from vertical). Applies only to pie, 3-D pie, and doughnut charts. Read/write **Long**.

| This example sets the angle for the first slice in chart group one. The example |
|---------------------------------------------------------------------------------|
| should be run on a 2-D pie chart.                                               |
| myChart.ChartGroups(1). <b>FirstSliceAngle</b> = 15                             |

# **Floor Property**

-

Returns a **Floor** object that represents the floor of the 3-D chart. Read-only.

| This example sets the floor color to blue. The example should be run on a 3-D chart (the <b>Floor</b> property fails on 2-D charts). |  |  |  |  |  |  |  |
|----------------------------------------------------------------------------------------------------|--|--|--|--|--|--|--|
| myChart. <b>Floor</b> .Interior.ColorIndex = 5                                                                                       |  |  |  |  |  |  |  |
|                                                                                                    |  |  |  |  |  |  |  |
|                                                                                                    |  |  |  |  |  |  |  |
|                                                                                                    |  |  |  |  |  |  |  |
|                                                                                                    |  |  |  |  |  |  |  |

## **Font Property**

Returns a **Font** object that represents the font of the specified object. Read/write **Font** object only for the **DataSheet** object, for all other objects, read-only **Font** object.

expression.Font

expression Required. An expression that returns one of the above objects.

This example sets the font in the chart title to 14-point bold italic.

```
With myChart.ChartTitle.Font
    .Size = 14
    .Bold = True
    .Italic = True
End With
```

## **FontStyle Property**

Returns or sets the font style. Read/write **Variant**.

expression.FontStyle

*expression* Required. An expression that returns one of the objects in the Applies To list.

### Remarks

Changing this property may affect other **Font** properties (such as **Bold** and **Italic**).

| This example sets the font style for the chart title to bold and italic. |  |  |  |  |  |  |
|--------------------------------------------------------------------------|--|--|--|--|--|--|
| myChart.ChartTitle.Font. <b>FontStyle</b> = "Bold Italic"                |  |  |  |  |  |  |
|                                                                          |  |  |  |  |  |  |
|                                                                          |  |  |  |  |  |  |
|                                                                          |  |  |  |  |  |  |
|                                                                          |  |  |  |  |  |  |

# **ForeColor Property**

Returns a **ChartColorFormat** object that represents the foreground fill color.

This example sets the gradient, background color, and foreground color for the chart area fill.

```
With myChart.ChartArea.Fill
   .Visible = True
   .ForeColor.SchemeColor = 15
   .BackColor.SchemeColor = 17
   .TwoColorGradient msoGradientHorizontal, 1
End With
End With
```

# **Forward Property**

Returns or sets the number of periods (or units on a scatter chart) that the trendline extends forward. Read/write **Long**.

This example sets the number of units that the trendline extends forward and backward. The example should be run on a 2-D column chart that contains a single series with a trendline.

```
With myChart.SeriesCollection(1).Trendlines(1)
    .Forward = 5
    .Backward = .5
End With
```

## **GapDepth Property**

Returns or sets the distance between the data series on a 3-D chart, as a percentage of the marker width. The value of this property must be between 0 and 500. Read/write **Long**.

This example sets the distance between the data series to 200 percent of the marker width. The example should be run on a 3-D chart (the **GapDepth** property fails on 2-D charts).

| myChart. <b>GapDepth</b> = 200 |  |  |  |  |  |  |  |
|--------------------------------|--|--|--|--|--|--|--|
|                                |  |  |  |  |  |  |  |
|                                |  |  |  |  |  |  |  |
|                                |  |  |  |  |  |  |  |
|                                |  |  |  |  |  |  |  |
|                                |  |  |  |  |  |  |  |

## **GapWidth Property**

Bar and Column charts: Returns or sets the space between bar or column clusters, as a percentage of the bar or column width. The value of this property must be between 0 and 500. Read/write **Long**.

Pie of Pie and Bar of Pie charts: Returns or sets the space between the primary and secondary sections of the specified chart. The value of this property must be between 5 and 200. Read/write **Long**.

| This example sets the space between column clusters to be 50 p column width. | ercent of the |
|------------------------------------------------------------------------------|---------------|
| myChart.ChartGroups(1). <b>GapWidth</b> = 50                                 |               |
|                                                                              |               |
|                                                                              |               |
|                                                                              |               |

### **GradientColorType Property**

Returns the gradient color type for the specified fill. Read-only **MsoGradientColorType**.

 $MsoGradient Color Type\ can\ be\ one\ of\ these\ MsoGradient Color Type\ constants.$ 

msoGradientColorMixed msoGradientOneColor msoGradientPresetColors msoGradientTwoColors

expression.GradientColorType

*expression* Required. An expression that returns one of the objects in the Applies To list.

This example sets the fill format for the chart if its chart area has a one-color gradient fill.

```
With myChart.ChartArea.Fill

If .Type = msoFillGradient Then

If .GradientColorType = msoGradientOneColor Then

.OneColorGradient Style:= msoGradientFromCorner, _

Variant:= 1, Degree:= 0.3

End If
End If
End With
```

### **GradientDegree Property**

Returns the gradient degree of the specified one-color shaded fill as a floating-point value from 0.0 (dark) through 1.0 (light). Read-only **Single**.

This property is read-only. Use the **OneColorGradient** method to set the gradient degree for the fill.

expression. Gradient Degree

*expression* Required. An expression that returns one of the objects in the Applies To list.

This example sets the chart's fill format so that its gradient degree is at least 0.3.

```
With myChart.ChartArea.Fill

If .Type = msoFillGradient Then

If .GradientColorType = msoGradientOneColor Then

If .GradientDegree < 0.3 Then

.OneColorGradient .GradientStyle, _

.GradientVariant, 0.3

End If

End If

End If

End With
```

### **GradientStyle Property**

Returns the gradient style for the specified fill. Read-only **MsoGradientStyle**.

MsoGradientStyle can be one of these MsoGradientStyle constants.

msoGradientDiagonalDown msoGradientDiagonalUp msoGradientFromCenter msoGradientFromCorner msoGradientFromTitle msoGradientHorizontal msoGradientMixed msoGradientVertical

This property is read-only. Use the **OneColorGradient** or **TwoColorGradient** method to set the gradient style for the fill.

#### expression. Gradient Style

*expression* Required. An expression that returns one of the objects in the Applies To list.

This example sets the chart's fill format so that its gradient style is changed to **msoGradientDiagonalUp** if it was originally **msoGradientDiagonalDown**.

```
With myChart.ChartArea.Fill

If .Type = msoFillGradient Then

If .GradientColorType = msoGradientOneColor Then

If .GradientStyle = msoGradientDiagonalDown Then

.OneColorGradient msoGradientDiagonalUp, _

.GradientVariant, .GradientDegree

End If

End If

End If

End With
```

### **GradientVariant Property**

Returns the shade variant for the specified fill as an integer value from 1 through 4. The values for this property correspond to the gradient variants (numbered from left to right and from top to bottom) listed on the **Gradient** tab in the **Fill Effects** dialog box. Read-only **Long**.

This property is read-only. Use the **OneColorGradient** or **TwoColorGradient** method to set the gradient variant for the fill

#### expression. Gradient Variant

*expression* Required. An expression that returns one of the objects in the Applies To list.

This example sets the chart's fill format so that it's displayed using the second shade variant if it's currently using the first shade variant.

```
With myChart.ChartArea.Fill

If .Type = msoFillGradient Then

If .GradientColorType = msoGradientOneColor Then

If .GradientVariant = 1 Then

.OneColorGradient .GradientStyle, 2, _

.GradientDegree

End If

End If

End If

End With
```

## **Has3DEffect Property**

**True** if the series has a three-dimensional appearance. Applies only to bubble charts. Read/write **Boolean**.

This example gives series one on the bubble chart a three-dimensional appearance.

| myChart<br>.SeriesCollection(1). <b>Has3DEffect</b> = True<br>With |  |
|--------------------------------------------------------------------|--|
|                                                                    |  |
|                                                                    |  |

## **Has3DShading Property**

**True** if the chart group has three-dimensional shading. Read/write **Boolean**.

| This example adds three-dimensional shading to chart group one on the chart. |  |  |
|------------------------------------------------------------------------------|--|--|
| Charts(1).ChartGroups(1). <b>Has3DShading</b> = True                         |  |  |
|                                                                              |  |  |
|                                                                              |  |  |
|                                                                              |  |  |
|                                                                              |  |  |

### **HasAxis Property**

Returns or sets which axes exist on the chart. Read/write **Variant**.

expression.HasAxis(Index1, Index2)

*expression* Required. An expression that returns one of the objects in the Applies To list.

*Index1* Optional **XlAxisType**. The type of axis.

XlAxisType can be one of these XlAxisType constants.

xlCategory

xlValue

**xlSeriesAxis**. Series axes apply only to 3-D charts.

*Index2* Optional <u>XlAxisGroup</u>. The axis priority.

XlAxisGroup can be one of these XlAxisGroup constants.

xlPrimary

xlSecondary

3-D charts have only one set of axes.

#### Remarks

Microsoft Graph may create or delete axes if you change the chart type or change the **AxisGroup** property.

| This example turns on the primary value axis.       |  |  |
|-----------------------------------------------------|--|--|
| myChart. <b>HasAxis</b> (xlValue, xlPrimary) = True |  |  |
|                                                     |  |  |
|                                                     |  |  |
|                                                     |  |  |
|                                                     |  |  |

## **HasBorderHorizontal Property**

**True** if the chart data table has horizontal cell borders. Read/write **Boolean**.

This example causes the chart data table to be displayed with an outline border and no cell borders.

```
With myChart
    .HasDataTable = True
    With .DataTable
        .HasBorderHorizontal = False
        .HasBorderOutline = True
    End With
End With
```

# **HasBorderOutline Property**

**True** if the chart data table has outline borders. Read/write **Boolean**.

This example causes the chart data table to be displayed with an outline border and no cell borders.

```
With myChart
    .HasDataTable = True
With .DataTable
    .HasBorderHorizontal = False
    .HasBorderOutline = True
End With
End With
```

## **HasBorderVertical Property**

**True** if the chart data table has vertical cell borders. Read/write **Boolean**.

This example causes the chart data table to be displayed with an outline border and no cell borders.

```
With myChart
    .HasDataTable = True
    With .DataTable
        .HasBorderHorizontal = False
        .HasBorderOutline = True
    End With
End With
```

## **HasDataLabel Property**

**True** if the point has a data label. Read/write **Boolean**.

This example turns on the data label for point seven in series three, and then it sets the data label color to blue.

```
With myChart.SeriesCollection(3).Points(7)
    .HasDataLabel = True
    .ApplyDataLabels Type:=xlValue
    .DataLabel.Font.ColorIndex = 5
End With
```

## **HasDataLabels Property**

**True** if the series has data labels. Read/write **Boolean**.

This example turns on data labels for series three.

```
With myChart.SeriesCollection(3)
   .HasDataLabels = True
   .ApplyDataLabels Type:=xlValue
End With
```

## **HasDataTable Property**

**True** if the chart has a data table. Read/write **Boolean**.

This example causes the chart data table to be displayed with an outline border and no cell borders.

```
With myChart
.HasDataTable = True
With .DataTable
.HasBorderHorizontal = False
.HasBorderOutline = True
End With
End With
```

## **HasDisplayUnitLabel Property**

-

**True** if the label specified by the <u>DisplayUnit</u> or <u>DisplayUnitCustom</u> property is displayed on the value axis. **False** if no units are displayed. The default value is **True**. Read/write **Boolean**.

This example sets the units on the value axis in myChart to increments of 500 but hides the unit label itself.

```
With myChart.Axes(xlValue)
   .DisplayUnit = xlCustom
   .DisplayUnitCustom = 500
   .AxisTitle.Caption = "Rebate Amounts"
   .HasDisplayUnitLabel = False
End With
End With
```

## **HasDropLines Property**

**True** if the line chart or area chart has drop lines. Applies only to line and area charts. Read/write **Boolean**.

This example turns on drop lines for chart group one and then sets their line style, weight, and color. The example should be run on a 2-D line chart that has one series.

```
With myChart.ChartGroups(1)
    .HasDropLines = True
    With .DropLines.Border
    .LineStyle = xlThin
    .Weight = xlMedium
    .ColorIndex = 3
    End With
End With
```

## **HasErrorBars Property**

**True** if the series has error bars. This property isn't available for 3-D charts. Read/write **Boolean**.

| This example removes error bars from series one. The example should be run on a 2-D line chart that has error bars for series one.  myChart.SeriesCollection(1).HasErrorBars = False |  |  |
|----------------------------------------------------------------------------------------------------|--|--|
|                                                                                                    |  |  |
|                                                                                                    |  |  |
|                                                                                                    |  |  |
|                                                                                                    |  |  |

## **HasHiLoLines Property**

**True** if the line chart has high-low lines. Applies only to line charts. Read/write **Boolean**.

This example turns on high-low lines for chart group one and then sets line style, weight, and color. The example should be run on a 2-D line chart that has three series of stock-quote-like data (high-low-close).

```
With myChart.ChartGroups(1)
    .HasHiLoLines = True
    With .HiLoLines.Border
        .LineStyle = xlThin
        .Weight = xlMedium
        .ColorIndex = 3
    End With
End With
```

# **HasLeaderLines Property**

**True** if the series has leader lines. Read/write **Boolean**.

This example adds data labels and blue leader lines to series one on the pie chart.

```
With myChart.SeriesCollection(1)
   .HasDataLabels = True
   .DataLabels.Position = xlLabelPositionBestFit
   .HasLeaderLines = True
   .LeaderLines.Border.ColorIndex = 5
End With
End With
```

# **HasLegend Property**

**True** if the chart has a legend. Read/write **Boolean**.

This example turns on the legend for the chart and then sets the legend font color to blue.

```
With myChart
   .HasLegend = True
   .Legend.Font.ColorIndex = 5
End With
```

# **HasLinks Property**

**True** if the specified chart has links to an external data source. Read-only **Boolean**.

This example clears cells A1:D4 on the datasheet if the chart has no links.

```
With myChart.Application
    If .HasLinks = False Then
        .DataSheet.Range("A1:D4").Clear
    End If
End With
```

# **HasMajorGridlines Property**

**True** if the axis has major gridlines. Only axes in the primary axis group can have gridlines. Read/write **Boolean**.

This example sets the color of the major gridlines for the value axis.

```
With myChart.Axes(xlValue)
    If .HasMajorGridlines Then
        .MajorGridlines.Border.ColorIndex = 3 'set color to red
    End If
End With
```

# **HasMinorGridlines Property**

**True** if the axis has minor gridlines. Only axes in the primary axis group can have gridlines. Read/write **Boolean**.

This example sets the color of the minor gridlines for the value axis.

```
With myChart.Axes(xlValue)
    If .HasMinorGridlines Then
        .MinorGridlines.Border.ColorIndex = 4
        ' Set color to green.
    End If
End With
```

# HasRadarAxisLabels Property

**True** if a radar chart has axis labels. Applies only to radar charts. Read/write **Boolean**.

This example turns on radar axis labels for chart group one and sets their color. The example should be run on a radar chart.

| n myChart.ChartGroups(1) . <b>HasRadarAxisLabels</b> = True .RadarAxisLabels.Font.ColorIndex = 3 With |  |
|----------------------------------------------------------------------------------------------------|--|
|                                                                                                    |  |

# **HasSeriesLines Property**

**True** if a stacked column chart or bar chart has series lines or if a Pie of Pie chart or Bar of Pie chart has connector lines between the two sections. Applies only to stacked column charts, bar charts, Pie of Pie charts, or Bar of Pie charts. Read/write **Boolean**.

This example turns on series lines for chart group one and then sets their line style, weight, and color. The example should be run on a 2-D stacked column chart that has two or more series.

```
With myChart.ChartGroups(1)
    .HasSeriesLines = True
With .SeriesLines.Border
    .LineStyle = xlThin
    .Weight = xlMedium
    .ColorIndex = 3
End With
End With
```

# **HasTitle Property**

**True** if the axis or chart has a visible title. Read/write **Boolean**.

### Remarks

An axis title is represented by an **AxisTitle** object.

A chart title is represented by a **ChartTitle** object.

This example adds an axis label to the category axis.

```
With myChart.Axes(xlCategory)
   .HasTitle = True
   .AxisTitle.Text = "July Sales"
End With
```

# **HasUpDownBars Property**

**True** if the specified line chart has up and down bars. Applies only to line charts. Read/write **Boolean**.

This example turns on up and down bars for chart group one and then sets their colors. The example should be run on a 2-D line chart containing two series that cross each other at one or more data points.

```
With myChart.ChartGroups(1)
   .HasUpDownBars = True
   .DownBars.Interior.ColorIndex = 3
   .UpBars.Interior.ColorIndex = 5
End With
```

### **Height Property**

\_

The height of the main application window or the object. If the window is minimized, this property is read-only and refers to the height of the icon. If the window is maximized, this property cannot be set. Use the <a href="WindowState">WindowState</a> property to determine the window state. Read/write **Double** for all objects, except for the **Chart** object which is read/write **Variant**.

expression.Height

expression Required. An expression that returns one of the above objects.

| This example sets the height of the chart legend to 1 inch (72 points). |  |  |  |  |
|-------------------------------------------------------------------------|--|--|--|--|
| myChart.Legend. <b>Height</b> = 72                                      |  |  |  |  |
|                                                                         |  |  |  |  |
|                                                                         |  |  |  |  |
|                                                                         |  |  |  |  |
|                                                                         |  |  |  |  |

# **HeightPercent Property**

Returns or sets the height of a 3-D chart as a percentage of the chart width (between 5 and 500 percent). Read/write **Long**.

| This example sets the height of the | chart to 80 perce | ent of its width. | The example |
|-------------------------------------|-------------------|-------------------|-------------|
| should be run on a 3-D chart.       |                   |                   |             |

| myChart. <b>HeightPercent</b> = 80 |  |  |  |  |  |
|------------------------------------|--|--|--|--|--|
|                                    |  |  |  |  |  |
|                                    |  |  |  |  |  |
|                                    |  |  |  |  |  |
|                                    |  |  |  |  |  |

# **HiLoLines Property**

\_

Returns a **HiLoLines** object that represents the high-low lines for the specified series on a line chart. Applies only to line charts. Read-only.

This example turns on high-low lines for chart group one on the chart and then sets their line style, weight, and color. The example should be run on a 2-D line chart that has three series of stock-quote-like data (high-low-close).

```
With myChart.ChartGroups(1)
    .HasHiLoLines = True
    With .HiLoLines.Border
    .LineStyle = xlThin
    .Weight = xlMedium
    .ColorIndex = 3
    End With
End With
```

# **Horizontal Alignment Property**

\_

Returns or sets the horizontal alignment for the specified object. Read/write **XlHAlign**.

XlHAlign can be one of these XlHAlign constants.

xlHAlignCenter

xlHA lign Center Across Selection

xlHAlignDistributed

xlHAlignFill

xlHAlignGeneral

xlHAlignJustify

xlHAlignLeft

xlHAlignRight

expression. Horizontal Alignment

*expression* Required. An expression that returns one of the objects in the Applies To list.

### Remarks

Some of these constants may not be available to you, depending on the language support (U.S. English, for example) that you've selected or installed.

| This example centers the chart title.                     |  |  |  |  |  |
|-----------------------------------------------------------|--|--|--|--|--|
| myChart.ChartTitle. <b>HorizontalAlignment</b> = xlCenter |  |  |  |  |  |
|                                                           |  |  |  |  |  |
|                                                           |  |  |  |  |  |
|                                                           |  |  |  |  |  |
|                                                           |  |  |  |  |  |

## **Include Property**

**True** if the data in the specified row or column is included in the chart. Read/write **Variant**.

 $expression. \\ \textbf{Include}$ 

*expression* Required. An expression that returns one of the objects in the Applies To list.

This example causes the data in the second row on the datasheet to be excluded from the chart.

| h myChart.Application.DataS<br>.Rows(2). <b>Include</b> = False<br>With | heet |  |
|-------------------------------------------------------------------------|------|--|
|                                                                         |      |  |
|                                                                         |      |  |

# **Index Property**

Returns the index number of the object within the collection of similar objects. Read-only **Long**.

| This example displays the index number of an object passed to this procedure. |      |       |        |    |      |        |    |     |                     |
|-------------------------------------------------------------------------------|------|-------|--------|----|------|--------|----|-----|---------------------|
| MsgBox                                                                        | "The | index | number | of | this | object | is | " 8 | a obj. <b>Index</b> |
|                                                                               |      |       |        |    |      |        |    |     |                     |
|                                                                               |      |       |        |    |      |        |    |     |                     |
|                                                                               |      |       |        |    |      |        |    |     |                     |
|                                                                               |      |       |        |    |      |        |    |     |                     |

# **InsideHeight Property**

Returns the inside height of the plot area, in points. Read-only **Double**.

### Remarks

| The plot area used for this measurement doesn't include the axis labels. The <b>Height</b> property for the plot area uses the bounding rectangle that includes the |   |  |  |  |  |
|----------------------------------------------------------------------------------------------------|---|--|--|--|--|
| axis labels.                                                                                                    |   |  |  |  |  |
|                                                                                                    |   |  |  |  |  |
|                                                                                                    |   |  |  |  |  |
|                                                                                                    | _ |  |  |  |  |

# **InsideLeft Property**

\_

Returns the distance from the chart edge to the inside left edge of the plot area, in points. Read-only **Double**.

### Remarks

| The plot area used for this measurement doesn't include the axis labels. The <b>Left</b> property for the plot area uses the bounding rectangle that includes the axis |  |  |  |  |  |  |
|----------------------------------------------------------------------------------------------------|--|--|--|--|--|--|
| labels.                                                                                                    |  |  |  |  |  |  |
|                                                                                                    |  |  |  |  |  |  |
|                                                                                                    |  |  |  |  |  |  |
|                                                                                                    |  |  |  |  |  |  |
|                                                                                                    |  |  |  |  |  |  |
|                                                                                                    |  |  |  |  |  |  |

# **InsideTop Property**

Returns the distance from the chart edge to the inside top edge of the plot area, in points. Read-only **Double**.

### Remarks

| The plot area used for this measurement doesn't include the axis labels. The <b>Top</b> property for the plot area uses the bounding rectangle that includes the axis |  |  |  |  |  |
|----------------------------------------------------------------------------------------------------|--|--|--|--|--|
| labels.                                                                                                    |  |  |  |  |  |
|                                                                                                    |  |  |  |  |  |
|                                                                                                    |  |  |  |  |  |
|                                                                                                    |  |  |  |  |  |
|                                                                                                    |  |  |  |  |  |
|                                                                                                    |  |  |  |  |  |

# **InsideWidth Property**

Returns the inside width of the plot area, in points. Read-only **Double**.

#### Remarks

| The plot area used for this measurement doesn't include the axis labels. The <b>Width</b> property for the plot area uses the bounding rectangle that includes the axis labels. |  |
|----------------------------------------------------------------------------------------------------|--|
|                                                                                                    |  |
|                                                                                                    |  |
|                                                                                                    |  |

# **Intercept Property**

Returns or sets the point where the trendline crosses the value axis. Read/write **Double**.

#### Remarks

Setting this property sets the **InterceptIsAuto** property to **False**.

| This example sets trendline one to cross the value axis at 5. The example should be run on a 2-D column chart that contains a single series with a trendline. |
|----------------------------------------------------------------------------------------------------|
| <pre>myChart.SeriesCollection(1).Trendlines(1).Intercept = 5</pre>                                                                                            |
|                                                                                                    |
|                                                                                                    |
|                                                                                                    |
|                                                                                                    |

## **InterceptIsAuto Property**

**True** if the point where the trendline crosses the value axis is automatically determined by the regression. Read/write **Boolean**.

### Remarks

Setting the **Intercept** property sets this property to **False**.

This example sets Microsoft Graph to automatically determine the trendline intercept point. The example should be run on a 2-D column chart that contains a single series with a trendline.

| myChart.SeriesColl<br>.InterceptIsAu | <br>dlines(1) _ |  |
|--------------------------------------|-----------------|--|
|                                      |                 |  |
|                                      |                 |  |
|                                      |                 |  |

# **Interior Property**

\_

Returns an **Interior** object that represents the interior of the specified object. Read-only.

| This example sets the interior color of the chart title. |  |
|----------------------------------------------------------|--|
| myChart.ChartTitle. <b>Interior</b> .ColorIndex = 8      |  |
|                                                          |  |
|                                                          |  |
|                                                          |  |
|                                                          |  |

## **InvertIfNegative Property**

**True** if Microsoft Graph inverts the pattern in the item when it corresponds to a negative number. Read/write **Boolean** for all objects, except for the **Interior** object, which is read/write **Variant**.

expression. InvertIfNegative

expression Required. An expression that returns one of the above objects.

|      |              | erts the pattern<br>a 2-D column c | 0           | alues in serie      | es one. The e | example |
|------|--------------|------------------------------------|-------------|---------------------|---------------|---------|
| myCh | nart.SeriesC | ollection(1)                       | .InvertIfNe | <b>gative</b> = Tru | ıe            |         |
|      |              |                                    |             |                     |               |         |
|      |              |                                    |             |                     |               |         |
|      |              |                                    |             |                     |               |         |

## **Italic Property**

**True** if the font style is italic. Read/write **Variant**.

expression.**Italic** 

*expression* Required. An expression that returns one of the objects in the Applies To list.

| This example sets the font style to italic for the chart title. |  |  |  |  |
|-----------------------------------------------------------------|--|--|--|--|
| myChart.ChartTitle.Font. <b>Italic</b> = True                   |  |  |  |  |
|                                                                 |  |  |  |  |
|                                                                 |  |  |  |  |
|                                                                 |  |  |  |  |
|                                                                 |  |  |  |  |

## **Item Property**

Returns a **Range** object that represents a range that's offset from the specified range. Read/write **Variant**.

expression.Item(RowIndex, ColumnIndex)

*expression* Required. An expression that returns one of the objects in the Applies To list.

**RowIndex** Optional **Variant**. The row number of the cell you want to work with (the first row in the range is 1).

**ColumnIndex** Optional **Variant**. A number or string that indicates the column number of the cell you want to work with (the first column in the range is either 1 or A).

#### **Remarks**

Syntax 1 uses a row number and either a column number or a letter as index arguments. For more information about this syntax, see the **Range** object. The **RowIndex** and **ColumnIndex** arguments are relative offsets. In other words, specifying 1 for **RowIndex** returns cells in the first row in the range, not the first row on the datasheet.

| This example clears cell B2 on the datasheet.                       |  |  |  |  |  |
|---------------------------------------------------------------------|--|--|--|--|--|
| myChart.Application.DataSheet.Range("A1"). <b>Item</b> (2, 2).Clear |  |  |  |  |  |
|                                                                     |  |  |  |  |  |
|                                                                     |  |  |  |  |  |
|                                                                     |  |  |  |  |  |
|                                                                     |  |  |  |  |  |

# **LeaderLines Property**

Returns a **LeaderLines** object that represents the leader lines for the specified series. Read-only.

This example adds data labels and blue leader lines to series one on the pie chart.

```
With myChart.SeriesCollection(1)
   .HasDataLabels = True
   .DataLabels.Position = xlLabelPositionBestFit
   .HasLeaderLines = True
   .LeaderLines.Border.ColorIndex = 5
End With
End With
```

#### ▼ Show All

## **Left Property**

\_

▶ <u>Left property as it applies to the **Application**, and **DataSheet** object.</u>

Returns or sets the distance from the left edge of the screen to the left edge of the main Microsoft Graph window. Read/write **Double**.

expression.Left

expression Required. An expression that returns one of the above objects.

#### Remarks

If the window is maximized, Application.Left returns a negative number that varies based on the width of the window border. Setting Application.Left to 0 (zero) will make the window a tiny bit smaller than it would be if the application window were maximized. In other words, if Application.Left is 0, the left border of the main Microsoft Graph window will just barely be visible on the screen.

If the Microsoft Graph window is minimized, Application.Left controls the position of the window icon.

▶ Left property as it applies to the **AxisTitle**, **ChartArea**, **ChartTitle**, **DataLabel**, **DisplayUnitLabel**, **Legend**, and **PlotArea** objects.

Returns or sets the distance from the left edge of the object to the left edge of the chart area. Read/write **Double**.

expression.Left

expression Required. An expression that returns one of the above objects.

▶ Left property as it applies to the **Axis**, **LegendEntry**, and **LegendKey** objects.

Returns or sets the distance from the left edge of the object to the left edge of the chart area. Read-only **Double**.

expression.Left

*expression* Required. An expression that returns one of the above objects.

▶ <u>Left property as it applies to the **Chart** object.</u>

Returns or sets the distance from the left edge of the object to the left edge of the Microsoft Graph window. Read/write **Variant**.

expression.Left

*expression* Required. An expression that returns a **Chart** object.

| As it a | D | olies 1 | to | <u>the</u> | <b>ChartTitle</b> | ob | iect. |
|---------|---|---------|----|------------|-------------------|----|-------|
|         |   |         |    |            |                   |    |       |

This example aligns the left edge of the chart title with the left edge of the chart area.

# **Legend Property**

\_

Returns a **Legend** object that represents the legend for the specified chart. Readonly.

This example turns on the legend for the chart and then sets the font color for the legend to blue.

| myChart.HasLegend = 1<br>myChart. <b>Legend</b> .Font.C | 5 |  |
|---------------------------------------------------------|---|--|
|                                                         |   |  |
|                                                         |   |  |
|                                                         |   |  |

# **LegendKey Property**

-

Returns a **LegendKey** object that represents the legend key associated with the entry.

This example sets the legend key for legend entry one to be a triangle. The example should be run on a 2-D line chart.

| rt.Legend.Leg<br>MarkerStyle = |  | - |  |
|--------------------------------|--|---|--|
|                                |  |   |  |
|                                |  |   |  |
|                                |  |   |  |

## **Line3DGroup Property**

\_

Returns a **ChartGroup** object that represents the line chart group on a 3-D chart. Read-only.

| This example sets the 3-D line group to use a different color for each data marker. |  |
|-------------------------------------------------------------------------------------|--|
| myChart.Line3DGroup.VaryByCategories = True                                         |  |
|                                                                                     |  |
|                                                                                     |  |
|                                                                                     |  |
|                                                                                     |  |

## **LineStyle Property**

Returns or sets the line style for the border. Read/write XILineStyle.

XlLineStyle can be one of these XlLineStyle constants.

xlContinuous

xlDash

xlDashDot

xlDashDotDot

xlDot

xlDouble

xlSlantDashDot

xlLine Style None

expression. LineStyle

*expression* Required. An expression that returns one of the objects in the Applies To list.

This example puts a border around the chart area and the plot area.

```
With myChart
    .ChartArea.Border.LineStyle = xlDashDot
    With .PlotArea.Border
        .LineStyle = xlDashDotDot
        .Weight = xlThick
    End With
End With
End With
```

## **MajorGridlines Property**

\_

Returns a **Gridlines** object that represents the major gridlines for the specified axis. Only axes in the primary axis group can have gridlines. Read-only.

This example sets the color of the major gridlines for the value axis in the chart.

```
With myChart.Axes(xlValue)
    If .HasMajorGridlines Then
        .MajorGridlines.Border.ColorIndex = 5
    End If
End With
```

## MajorTickMark Property

Returns or sets the type of major tick mark for the specified axis. Read/write **XlTickMark**.

XlTickMark can be one of these XlTickMark constants.

xlTickMarkCross

xlTickMarkInside

xlTickMarkNone

xlTickMarkOutside

expression.MajorTickMark

*expression* Required. An expression that returns one of the objects in the Applies To list.

| This example sets the major tick marks for the value axis to be outside the axis. |
|-----------------------------------------------------------------------------------|
| myChart.Axes(xlValue). <b>MajorTickMark</b> = xlTickMarkOutside                   |
|                                                                                   |
|                                                                                   |
|                                                                                   |
|                                                                                   |

# **MajorUnit Property**

Returns or sets the major units for the axis. Read/write **Double**.

#### Remarks

Setting this property sets the **MajorUnitIsAuto** property to **False**.

Use the <u>TickMarkSpacing</u> property to set tick-mark spacing on the category axis.

This example sets the major and minor units for the value axis.

```
With myChart.Axes(xlValue)
    .MajorUnit = 100
    .MinorUnit = 20
End With
```

# **MajorUnitIsAuto Property**

**True** if Microsoft Graph calculates the major units for the axis. Read/write **Boolean**.

#### Remarks

Setting the **MajorUnit** property sets this property to **False**.

This example automatically sets the major and minor units for the value axis.

```
With myChart.Axes(xlValue)
    .MajorUnitIsAuto = True
    .MinorUnitIsAuto = True
End With
```

## **MajorUnitScale Property**

Returns or sets the major unit scale value for the category axis when the **CategoryType** property is set to **xlTimeScale**. Read/write **XlTimeUnit**.

XlTimeUnit can be one of these XlTimeUnit constants.

**xlDays** 

xlMonths

**xlYears** 

expression.MajorUnitScale

*expression* Required. An expression that returns one of the objects in the Applies To list.

This example sets the category axis to use a time scale and sets the major and minor units.

```
With myChart.Axes(xlCategory)
    .CategoryType = xlTimeScale
    .MajorUnit = 5
    .MajorUnitScale = xlDays
    .MinorUnit = 1
    .MinorUnitScale = xlDays
End With
```

## MarkerBackgroundColor Property

Returns or sets the marker background color as an RGB value. Applies only to line, scatter, and radar charts. Read/write **Long**.

This example sets the marker background and foreground colors for the second point in series one.

## MarkerBackgroundColorIndex Property

\_

Returns or sets the marker background color as an index into the current color palette, or as one of the following **XlColorIndex** constants. Read/write **XlColorIndex**.

XlColorIndex can be one of these XlColorIndex constants.

xlColorIndexNone xlColorIndexAutomatic

 $expression. {\bf Marker Background Color Index}$ 

*expression* Required. An expression that returns one of the objects in the Applies To list.

This example sets the marker background and foreground colors for the second point in series one.

## **MarkerForegroundColor Property**

Returns or sets the foreground color of the marker as an RGB value. Applies only to line, scatter, and radar charts. Read/write **Long**.

This example sets the marker background and foreground colors for the second point in series one.

## MarkerForegroundColorIndex Property

\_

Returns or sets the marker foreground color as an index into the current color palette, or as one of the following **XlColorIndex** constants. Read/write **XlColorIndex**.

XlColorIndex can be one of these XlColorIndex constants.

xlColorIndexNone xlColorIndexAutomatic

expression. MarkerForegroundColorIndex

*expression* Required. An expression that returns one of the objects in the Applies To list.

This example sets the marker background and foreground colors for the second point in series one.

#### ▼ Show All

# **MarkerSize Property**

Returns or sets the data-marker size, in <u>points</u>. Read/write **Long**.

| This example sets the data-marker size for all data markers in series one. |  |  |  |  |  |  |
|----------------------------------------------------------------------------|--|--|--|--|--|--|
| MyChart.SeriesCollection(1).MarkerSize = 10                                |  |  |  |  |  |  |
|                                                                            |  |  |  |  |  |  |
|                                                                            |  |  |  |  |  |  |
|                                                                            |  |  |  |  |  |  |
|                                                                            |  |  |  |  |  |  |

## **MarkerStyle Property**

Returns or sets the marker style for a point or series in a line chart, scatter chart, or radar chart. Read/write **XlMarkerStyle**.

XlMarkerStyle can be one of these XlMarkerStyle constants.

xlMarkerStyleCircle. Circular markers

xlMarkerStyleDiamond. Diamond-shaped markers

xlMarkerStyleNone. No markers

xlMarkerStylePlus. Square markers with a plus sign

**xlMarkerStyleStar**. Square markers with an asterisk

**xlMarkerStyleX**. Square markers with an X

xlMarkerStyleAutomatic. Automatic markers

xlMarkerStyleDash. Long bar markers

xlMarkerStyleDot. Short bar markers

**xlMarkerStylePicture**. Picture markers

xlMarkerStyleSquare. Square markers

xlMarkerStyleTriangle. Triangular markers

expression.MarkerStyle

*expression* Required. An expression that returns one of the objects in the Applies To list.

| This example sets the marker style for series one. The example should be run on a 2-D line chart. |
|---------------------------------------------------------------------------------------------------|
| myChart.SeriesCollection(1). <b>MarkerStyle</b> = xlMarkerStyleCircle                             |
|                                                                                                   |
|                                                                                                   |
|                                                                                                   |
|                                                                                                   |

# **MaximumScale Property**

Returns or sets the maximum value on the axis. Read/write **Double**.

#### Remarks

Setting this property sets the **MaximumScaleIsAuto** property to **False**.

This example sets the minimum and maximum values for the value axis.

```
With myChart.Axes(xlValue)
    .MinimumScale = 10
    .MaximumScale = 120
End With
```

# MaximumScaleIsAuto Property

**True** if Microsoft Graph calculates the maximum value for the axis. Read/write **Boolean**.

### Remarks

Setting the <u>MaximumScale</u> property sets this property to **False**.

This example automatically calculates the minimum scale and the maximum scale for the value axis.

| myChart.Axes(xlValue)<br>.MinimumScaleIsAuto = True<br>. <b>MaximumScaleIsAuto</b> = True<br><i>N</i> ith |  |
|----------------------------------------------------------------------------------------------------|--|
|                                                                                                    |  |

# **MinimumScale Property**

Returns or sets the minimum value on the axis. Read/write **Double**.

#### Remarks

Setting this property sets the **MinimumScaleIsAuto** property to **False**.

This example sets the minimum and maximum values for the value axis.

```
With myChart.Axes(xlValue)
   .MinimumScale = 10
   .MaximumScale = 120
End With
```

# MinimumScaleIsAuto Property

**True** if Microsoft Graph calculates the minimum value for the axis. Read/write **Boolean**.

## Remarks

Setting the **MinimumScale** property sets this property to **False**.

This example automatically calculates the minimum scale and the maximum scale for the value axis.

| n myChart.Axes(xlValue)<br>. <b>MinimumScaleIsAuto</b> = Tru<br>.MaximumScaleIsAuto = Tru<br>With |  |
|---------------------------------------------------------------------------------------------------|--|
|                                                                                                   |  |

## **MinorGridlines Property**

\_

Returns a **Gridlines** object that represents the minor gridlines for the specified axis. Only axes in the primary axis group can have gridlines. Read-only.

This example sets the color of the minor gridlines for the value axis in the chart to blue.

```
With myChart.Axes(xlValue)
    If .HasMinorGridlines Then
        .MinorGridlines.Border.ColorIndex = 5
    End If
End With
```

## MinorTickMark Property

Returns or sets the type of minor tick mark for the specified axis. Read/write **XlTickMark**.

XlTickMark can be one of these XlTickMark constants.

xlTickMarkCross

xlTickMarkInside

xlTickMarkNone

xlTickMarkOutside

expression.MinorTickMark

*expression* Required. An expression that returns one of the objects in the Applies To list.

| This example sets the minor tick marks for the value axis to be inside the axis. |
|----------------------------------------------------------------------------------|
| myChart.Axes(xlValue). <b>MinorTickMark</b> = xlTickMarkInside                   |
|                                                                                  |
|                                                                                  |
|                                                                                  |
|                                                                                  |

# **MinorUnit Property**

Returns or sets the minor units on the axis. Read/write **Double**.

 $expression. {\bf Minor Unit}$ 

*expression* Required. An expression that returns one of the objects in the Applies To list.

#### Remarks

Setting this property sets the **MinorUnitIsAuto** property to **False**.

Use the <u>TickMarkSpacing</u> property to set tick-mark spacing on the category axis.

This example sets the major and minor units for the value axis.

```
With myChart.Axes(xlValue)
   .MajorUnit = 100
   .MinorUnit = 20
End With
```

# **MinorUnitIsAuto Property**

**True** if Microsoft Graph calculates minor units for the axis. Read/write **Boolean**.

### Remarks

Setting the **MinorUnit** property sets this property to **False**.

This example automatically calculates major and minor units for the value axis.

```
With myChart.Axes(xlValue)
   .MajorUnitIsAuto = True
   .MinorUnitIsAuto = True
End With
```

## **MinorUnitScale Property**

Returns or sets the minor unit scale value for the category axis when the **CategoryType** property is set to **xlTimeScale**. Read/write **XlTimeUnit**.

XlTimeUnit can be one of these XlTimeUnit constants.

**xlDays** 

xlMonths

**xlYears** 

expression.MinorUnitScale

*expression* Required. An expression that returns one of the objects in the Applies To list.

This example sets the category axis to use a time scale and sets the major and minor units.

```
With myChart.Axes(xlCategory)
    .CategoryType = xlTimeScale
    .MajorUnit = 5
    .MajorUnitScale = xlDays
    .MinorUnit = 1
    .MinorUnitScale = xlDays
End With
```

# **MoveAfterReturn Property**

**True** if the active cell will be moved as soon as the ENTER (RETURN) key is pressed. Read/write **Boolean**.

| This example sets the <b>MoveAfterReturn</b> property to <b>True</b> . |  |
|------------------------------------------------------------------------|--|
| myChart.Application.MoveAfterReturn = True                             |  |
|                                                                        |  |
|                                                                        |  |
|                                                                        |  |
|                                                                        |  |

#### ▼ Show All

## **Name Property**

\_

▶ Name property as it applies to the **Application** and **Trendline** objects.

Returns or sets the name of the object. Read/write **String**.

expression.Name

expression Required. An expression that returns one of the above objects.

Name property as it applies to the **Font** object.

Returns or sets the name of the object. Read/write **Variant**.

expression.Name

expression Required. An expression that returns a **Font** object.

▶ Name property as it applies to the all other objects.

Returns or sets the name of the object. Read-only **String**.

expression.Name

expression Required. An expression that returns one of the above objects.

| This example assigns the name of the first trendline to the variable myTrendname. |
|-----------------------------------------------------------------------------------|
| myTrendname = myChart.SeriesCollection(1).Trendlines(1).Name                      |
|                                                                                   |
|                                                                                   |
|                                                                                   |
|                                                                                   |

# **NameIsAuto Property**

**True** if Microsoft Graph automatically determines the name of the trendline. Read/write **Boolean**.

| This example sets Microsoft Graph to automatically determine the name for      |
|--------------------------------------------------------------------------------|
| trendline one. The example should be run on a 2-D column chart that contains a |
| single series with a trendline.                                                |

| <pre>myChart.SeriesCollection(1).Trendlines(1).NameIsAuto = True</pre> |   |
|------------------------------------------------------------------------|---|
|                                                                        |   |
|                                                                        |   |
|                                                                        |   |
|                                                                        | _ |

# **NumberFormat Property**

Returns or sets the format code for the object. Returns **Null** if the cells in the specified range don't all have the same number format. Read/write **String** for all objects, except for the **Range** object, which is read/write **Variant**.

#### expression.NumberFormat

expression Required. An expression that returns one of the above objects.

| This example sets the number format for the data labels for series one. |
|-------------------------------------------------------------------------|
| myChart.SeriesCollection(1).DataLabels. <b>NumberFormat</b> = "General" |
|                                                                         |
|                                                                         |
|                                                                         |
|                                                                         |

# **NumberFormatLocal Property**

Returns or sets the format code for the specified object as a string in the language of the user. Read/write **Variant**.

#### **Remarks**

The **Format** function uses different format code strings than do the **NumberFormat** and **NumberFormatLocal** properties.

| This example displays    | the number forma | at for the o | data labels ii | n the first | series on |
|--------------------------|------------------|--------------|----------------|-------------|-----------|
| the chart, in the langua | ge of the user.  |              |                |             |           |

|  |  | rst serie<br>Labels. <b>Nu</b> |  |
|--|--|--------------------------------|--|
|  |  |                                |  |
|  |  |                                |  |
|  |  |                                |  |

## **Offset Property**

-

Returns or sets the distance between each of the levels of labels, and the distance between the first level and the axis line. The default is 100, which represents the spacing between the axis labels and axis line. The value can be an integer from 0 to 1000, relative to the size of the font of the axis label. Read/write **Long**.

This example doubles the existing tick-mark spacing on the value axis in myChart, if the offset is less than 500.

```
With myChart.Axes(xlCategory).TickLabels
    If .Offset < 500 then
        .Offset = .Offset * 2
    End If
End With</pre>
```

# **Order Property**

Returns or sets the trendline order (an integer greater than 1) when the trendline type is **xlPolynomial**. Read/write **Long**.

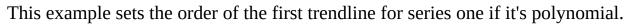

```
With myChart.SeriesCollection(1).Trendlines(1)
   If .Type = xlPolynomial Then .Order = 3
End With
```

## **Orientation Property**

Returns or sets the text orientation. Can be an integer value from -90 degrees to 90 degrees or one of the following **XIOrientation** constants. Read/write **XITickLabelOrientation** for all objects, except for the **TickLabels** object, which is read/write **Variant**.

XlTickLabelOrientation can be one of these XlTickLabelOrientation constants.

xlTickLabelOrientationAutomatic xlTickLabelOrientationDownward xlTickLabelOrientationHorizontal xlTickLabelOrientationUpward xlTickLabelOrientationVertical

expression. Orientation

*expression* Required. An expression that returns one of the above objects.

| This example sets the orientation for the chart title. |  |
|--------------------------------------------------------|--|
| myChart.ChartTitle. <b>Orientation</b> = xlHorizontal  |  |
|                                                        |  |
|                                                        |  |
|                                                        |  |
|                                                        |  |

# **OutlineFont Property**

**True** if the font is an outline font. Read/write **Variant**.

 $expression. {\bf Outline Font}$ 

*expression* Required. An expression that returns one of the objects in the Applies To list.

#### Remarks

This property has no effect in Windows, but its value is retained (it can be set and returned).

| This example sets the font for the chart title to an outline font. |  |
|--------------------------------------------------------------------|--|
| myChart.ChartTitle.Font. <b>OutlineFont</b> = True                 |  |
|                                                                    |  |
|                                                                    |  |
|                                                                    |  |
|                                                                    |  |

# **Overlap Property**

Specifies how bars and columns are positioned. Can be a value between -100 and 100. Applies only to 2-D bar and 2-D column charts. Read/write **Long**.

#### Remarks

If this property is set to -100, bars are positioned so that there's one bar width between them. If the overlap is 0 (zero), there's no space between bars (one bar starts immediately after the preceding bar). If the overlap is 100, bars are positioned on top of each other.

| This example sets the overlap for chart group one to $-50$ . The example sho | ould |
|------------------------------------------------------------------------------|------|
| be run on a 2-D column chart that has two or more series.                    |      |
|                                                                              |      |
| <pre>myChart.ChartGroups(1).Overlap = -50</pre>                              |      |
|                                                                              |      |
|                                                                              |      |

# **Parent Property**

Returns the parent object.

expression.Parent

*expression* Required. An expression that returns one of the objects in the Applies To list.

| This | example returns the parent object of the application. |
|------|-------------------------------------------------------|
| Sub  | UseParent()                                           |
|      | Application.Parent                                    |
| End  | Sub                                                   |
|      |                                                       |
|      |                                                       |
|      |                                                       |
|      |                                                       |
|      |                                                       |

### **Pattern Property**

For the **ChartFillFormat** object, returns or sets the fill pattern, read-only **MsoPatternType**. For the **Interior** object, returns or sets the interior pattern, read/write **Variant**.

MsoPatternType can be one of these MsoPatternType constants.

msoPattern10Percent

msoPattern20Percent

msoPattern25Percent

msoPattern30Percent

msoPattern40Percent

msoPattern50Percent

msoPattern5Percent

msoPattern60Percent

msoPattern70Percent

msoPattern75Percent

msoPattern80Percent

msoPattern90Percent

mso Pattern Dark Downward Diagonal

msoPatternDarkHorizontal

msoPatternDarkUpwardDiagonal

msoPatternDarkVertical

msoPatternDashedDownwardDiagonal

msoPatternDashedHorizontal

msoPatternDashedUpwardDiagonal

msoPatternDashedVertical

msoPatternDiagonalBrick

msoPatternDivot

msoPatternDottedDiamond

msoPatternDottedGrid msoPatternHorizontalBrick msoPatternLargeCheckerBoard msoPatternLargeConfetti msoPatternLargeGrid msoPatternLightDownwardDiagonal msoPatternLightHorizontal msoPatternLightUpwardDiagonal msoPatternLightVertical msoPatternMixed msoPatternNarrowHorizontal msoPatternNarrowVertical msoPatternOutlinedDiamond msoPatternPlaid msoPatternShingle msoPatternSmallCheckerBoard msoPatternSmallConfetti msoPatternSmallGrid msoPatternSolidDiamond msoPatternSphere msoPatternTrellis msoPatternWave msoPatternWeave msoPatternWideDownwardDiagonal msoPatternWideUpwardDiagonal msoPatternZigZag

expression.Pattern

*expression* Required. An expression that returns one of the above objects.

| This example adds a crisscross pattern to the interior of the plot area. |
|--------------------------------------------------------------------------|
| myChart.PlotArea.Interior. <b>Pattern</b> = xlPatternCrissCross          |
|                                                                          |
|                                                                          |
|                                                                          |
|                                                                          |

## **PatternColor Property**

Returns or sets the color of the interior pattern as an RGB value. Read/write **Variant**.

expression. PatternColor

expression Required. An expression that returns an **Interior** object.

| This example sets the color of the interior pattern for the chart area. |
|-------------------------------------------------------------------------|
| myChart.ChartArea.Interior. <b>PatternColor</b> = RGB(255,0,0)          |
|                                                                         |
|                                                                         |
|                                                                         |
|                                                                         |

## **PatternColorIndex Property**

Returns or sets the color of the interior pattern as an index into the current color palette, or as one of the following **XlColorIndex** constants. Read/write **Variant**.

XlColorIndex can be one of these XlColorIndex constants.

xlColorIndexAutomatic xlColorIndexNone

expression. PatternColorIndex

*expression* Required. An expression that returns one of the objects in the Applies To list.

#### **Remarks**

Set this property to **xlColorIndexAutomatic** to specify the automatic pattern for cells or the automatic fill style for drawing objects. Set this property to **xlColorIndexNone** to specify that you don't want a pattern (this is the same as setting the **Pattern** property of the **Interior** object to **xlPatternNone**).

| This example sets the color of the interior pattern for the chart area. |  |
|-------------------------------------------------------------------------|--|
| myChart.ChartArea.Interior. <b>PatternColorIndex</b> = 5                |  |
|                                                                         |  |
|                                                                         |  |
|                                                                         |  |
|                                                                         |  |

# **Period Property**

Returns or sets the period for the moving-average trendline. Read/write **Long**.

This example sets the period for the moving-average trendline. The example should be run on a 2-D column chart with a single series that contains 10 data points and a moving-average trendline.

```
With myChart.SeriesCollection(1).Trendlines(1)
   If .Type = xlMovingAvg Then .Period = 5
End With
```

# **Perspective Property**

\_

Returns or sets the perspective for the 3-D chart view. Must be from 0 through 100. This property is ignored if the <a href="RightAngleAxes">RightAngleAxes</a> property is **True**. Read/write **Long**.

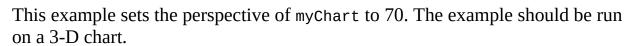

| nyChart.RightAngleAxes = False<br>nyChart. <b>Perspective</b> = 70 |  |  |  |
|--------------------------------------------------------------------|--|--|--|
|                                                                    |  |  |  |
|                                                                    |  |  |  |
|                                                                    |  |  |  |

#### **PictureType Property**

-

Returns or sets the way pictures are displayed on a column or bar picture chart or on the walls and faces of a 3-D chart. For the **Point** and **Series** objects, read/write **XlChartPictureType**. For the **LegendKey** object, read/write **Long**. For the **Floor** and **Walls** objects, read/write **Variant**.

XlChartPictureType can be one of these XlChartPictureType constants.

**xlStack**. Stacks the pictures to reach the necessary value.

**xlStretch**. Stretches the picture to reach the necessary value.

**xlStackScale**. Stacks the pictures; use the <u>PictureUnit</u> property to determine what unit each picture represents.

expression.PictureType

*expression* Required. An expression that returns one of the above objects.

|   | This example sets series one to stretch pictures. The 2-D column chart with picture data markers. | e example should be run on a |
|---|---------------------------------------------------------------------------------------------------|------------------------------|
| m | <pre>myChart.SeriesCollection(1).PictureType = &gt;</pre>                                         | (lStretch                    |
|   |                                                                                                   |                              |
|   |                                                                                                   |                              |
|   |                                                                                                   |                              |

## **PictureUnit Property**

Returns or sets the unit for each picture on the chart if the **PictureType** property is set to **xlScale** (otherwise, this property is ignored). Read/write **Long** for all objects, except for the **Walls** object, which is read/write **Variant**.

#### expression.PictureUnit

expression Required. An expression that returns one of the above objects.

This example sets series one to stack pictures and uses each picture to represent five units. The example should be run on a 2-D column chart with picture data markers.

```
With myChart.SeriesCollection(1)
   .PictureType = xlScale
   .PictureUnit = 5
End With
```

# **Pie3DGroup Property**

\_

Returns a **ChartGroup** object that represents the pie chart group on a 3-D chart. Read-only.

| This example sets the 3-D pie group to use a different color for each data marker |
|-----------------------------------------------------------------------------------|
| myChart. <b>Pie3DGroup</b> .VaryByCategories = True                               |
|                                                                                   |
|                                                                                   |
|                                                                                   |
|                                                                                   |

# **PlotArea Property**

\_

Returns a **PlotArea** object that represents the plot area of a chart. Read-only.

| This example sets the color of the plot area interior of myChart to cyan. |  |  |
|---------------------------------------------------------------------------|--|--|
| myChart. <b>PlotArea</b> .Interior.ColorIndex = 8                         |  |  |
|                                                                           |  |  |
|                                                                           |  |  |
|                                                                           |  |  |
|                                                                           |  |  |

## **PlotBy Property**

Returns or sets the way columns or rows are used as data series on the chart. Read/write **XlRowCol**.

XlRowCol can be one of these XlRowCol constants.

xlColumns

**xlRows** 

expression.PlotBy

*expression* Required. An expression that returns one of the objects in the Applies To list.

| This example causes the embedded chart to plot data by columns. |  |  |
|-----------------------------------------------------------------|--|--|
| myChart. <b>PlotBy</b> = xlColumns                              |  |  |
|                                                                 |  |  |
|                                                                 |  |  |
|                                                                 |  |  |
|                                                                 |  |  |

# **PlotOnX Property**

-

Returns or sets the index of the data sheet row whose contents are to be used as the X-axis values in the specified X-Y scatter chart. Read/write **Long**.

| This example sets r | ow 0 as the row | whose contents | will be plotted | as values on |
|---------------------|-----------------|----------------|-----------------|--------------|
| the X-axis in myCha | rt.             |                |                 |              |

#### ▼ Show All

## **Position Property**

\_

▶ Position property as it applies to the **DataLabel** and **DataLabels** objects.

Returns or sets the position of the data label. Read/write **XlDataLabelPosition**.

XlDataLabelPosition can be one of these XlDataLabelPosition constants.

xlLabelPositionBelow

xlLabelPositionCenter

xlLabelPositionInsideBase

xlLabelPositionInsideEnd

xlLabelPositionLeft

xlLabelPositionMixed

xlLabelPositionOutsideEnd

xlLabelPositionRight

xlLabelPositionAbove

xlLabelPositionBestFit

xlLabelPositionCustom

expression. Position

expression Required. An expression that returns one of the above objects.

▶ <u>Position property as it applies to the **Legend** object.</u>

Returns or sets the position of the legend on the chart. Read/write **XlLegendPosition**.

XlLegendPosition can be one of these XlLegendPosition constants.

xlLegend Position Bottom

xlLegendPositionCorner

xlLegendPositionLeft xlLegendPositionRight xlLegendPositionTop

expression.**Position** 

expression Required. An expression that returns one of the above objects.

| This example sets the position of the legend to the top of the chart. |  |  |
|-----------------------------------------------------------------------|--|--|
| myChart.Legend. <b>Position</b> = xlLegendPositionTop                 |  |  |
|                                                                       |  |  |
|                                                                       |  |  |
|                                                                       |  |  |
|                                                                       |  |  |

## **PresetGradientType Property**

Returns the preset gradient type for the specified fill. Read-only **MsoPresetGradientType**.

MsoPresetGradientType can be one of these MsoPresetGradientType constants.

msoGradientBrass

msoGradientChrome

msoGradientDaybreak

msoGradientEarlySunset

msoGradientFog

msoGradientGoldII

msoGradientLateSunset

msoGradientMoss

msoGradientOcean

msoGradientPeacock

msoGradientRainbowII

msoGradientSilver

msoGradientWheat

msoPresetGradientMixed

msoGradientCalmWater

msoGradientChromeII

msoGradientDesert

msoGradientFire

msoGradientGold

msoGradientHorizon

msoGradientMahogany

msoGradientNightfall

msoGradientParchment

msoGradientRainbow

#### msoGradient Sapphire

#### expression. PresetGradientType

*expression* Required. An expression that returns one of the objects in the Applies To list.

This property is read-only. Use the **PresetGradient** method to set the preset gradient type for the fill.

This example changes the chart's preset gradient fill format from silver to gold.

```
With myChart.ChartArea.Fill

If .Type = msoFillGradient Then

If .GradientColorType = msoGradientPresetColors Then

If .PresetGradientType = msoGradientSilver Then

.PresetGradient .GradientStyle, _

.GradientVariant, msoGradientGold

End If

End If

End If

End With
```

#### **PresetTexture Property**

Returns the preset texture for the specified fill. Read-only **MsoPresetTexture**.

MsoPresetTexture can be one of these MsoPresetTexture constants.

msoPresetTextureMixed

msoTextureBouquet

msoTextureCanvas

msoTextureDenim

msoTextureGranite

msoTextureMediumWood

msoTextureOak

msoTexturePapyrus

msoTexturePinkTissuePaper

msoTextureRecycledPaper

msoTexture Stationery

msoTexture Water Droplets

msoTextureWovenMat

msoTexture Blue Tissue Paper

msoTextureBrownMarble

msoTextureCork

msoTextureFishFossil

msoTextureGreenMarble

msoTextureNewsprint

msoTexturePaperBag

msoTextureParchment

msoTexturePurpleMesh

msoTextureSand

msoTextureWalnut

msoTextureWhiteMarble

#### expression.PresetTexture

*expression* Required. An expression that returns one of the objects in the Applies To list.

This property is read-only. Use the **PresetTextured** method to set the preset texture for the fill.

This example changes the chart's textured fill format from oak to walnut.

```
With myChart.ChartArea.Fill

If .Type = msoFillTextured Then

If .TextureType = msoTexturePreset Then

If .PresetTexture = msoTextureOak Then

.PresetTextured msoTextureWalnut

End If

End If

End If

End With
```

# RadarAxisLabels Property

\_

Returns a **TickLabels** object that represents the radar axis labels for the specified chart group. Read-only.

This example turns on radar axis labels for chart group one on the chart and then sets the color for the labels. The example should be run on a radar chart.

| myChart.ChartGroups(1) .HasRadarAxisLabels = True .RadarAxisLabels.Font.ColorIndex = 3 With |  |
|---------------------------------------------------------------------------------------------|--|
|                                                                                             |  |
|                                                                                             |  |

### **Range Property**

Returns a **Range** object that represents the specified cell or range of cells. Read-only **Range** object.

expression.Range(Range1, Range2)

expression Required. An expression that returns a **DataSheet** object.

**Range 1** Required for a single cell. The name of the specified range. This must be an A1-style reference in the language the macro is written in. It can include the range operator (a colon), the intersection operator (a space), or the union operator (a comma). It can also include dollar signs, but they're ignored.

OR

**Range1**, **Range2** Required for a range of cells. The cells in the upper-left and lower-right corners of the specified range. Each argument can be a **Range** object that contains a single cell (or an entire column or entire row), or the argument can be a string that names a single cell in the language the macro is written in.

#### Remarks

On the datasheet, the first column heading (starting on the left) is A, followed by B, C, D, and so on. The first row heading (starting at the top) is 1, followed by 2, 3, 4, and so on. Neither the leftmost column nor the top row has a heading. In other words, column A is actually the second column from the left; likewise, row 1 is the second row from the top. The leftmost column and the top row, which are commonly used for legend text or axis labels, are referred to as column 0 (zero) and row 0 (zero). Thus, the following example inserts the text "Annual Sales" in the top cell in column A (the second column).

```
myChart.Application.DataSheet.Range("A0").Value = "Annual Sales"
```

And the following example inserts the text "District 1" in the leftmost cell in row 2 (the third row).

```
myChart.Application.DataSheet.Range("02").Value = "District 1"
```

This example sets the value of cell A1 on the datasheet to 3.14159.

```
myChart.DataSheet.Range("A1").Value = 3.14159
```

This example loops on cells A1:C3 on the datasheet. If one of the cells has a value less than 0.001, the example replaces that value with 0 (zero).

# **ReadingOrder Property**

\_

Returns or sets the reading order for the specified object. Can be one of the following **constants**. Read/write **Long**.

# xlContext xlLTR (left-to-right) xlRTL (right-to-left)

expression.CharacterType

*expression* Required. An expression that returns one of the objects in the Applies To list.

#### Remarks

Some of these constants may not be available to you, depending on the language support (U.S. English, for example) that you've selected or installed.

| This example sets the chart title's reading order to right-to-left. |  |
|---------------------------------------------------------------------|--|
| myChart.ChartTitle. <b>ReadingOrder</b> = xlRTL                     |  |
|                                                                     |  |
|                                                                     |  |
|                                                                     |  |
|                                                                     |  |

# **ReplacementList Property**

Returns the array of AutoCorrect replacements.

expression.ReplacementList(Index)

*expression* Required. An expression that returns an **AutoCorrect** object.

*Index* Optional **Variant**. The row index of the array of AutoCorrect replacements to be returned. The row is returned as a one-dimensional array with two elements: The first element is the text in column 1, and the second element is the text in column 2.

### Remarks

Use the **AddReplacement** method to add an entry to the replacement list.

This example searches the replacement list for "Temperature" and displays the replacement entry if it exists.

```
repl = Application.AutoCorrect.ReplacementList
For x = 1 To UBound(repl)
    If repl(x, 1) = "Temperature" Then MsgBox repl(x, 2)
Next
```

# ReplaceText Property

**True** if text in the list of AutoCorrect replacements is replaced automatically. Read/write **Boolean**.

This example turns off automatic text replacement for the chart.

```
With myChart.Application.AutoCorrect
    .CapitalizeNamesOfDays = True
    .ReplaceText = False
End With
```

# **ReversePlotOrder Property**

**True** if Microsoft Graph plots data points from last to first. Read/write **Boolean**.

### Remarks

This property cannot be used on radar charts.

| This example plots data points from last to first on the value axis. |  |  |  |  |
|----------------------------------------------------------------------|--|--|--|--|
| <pre>myChart.Axes(xlValue).ReversePlotOrder = True</pre>             |  |  |  |  |
|                                                                      |  |  |  |  |
|                                                                      |  |  |  |  |
|                                                                      |  |  |  |  |
|                                                                      |  |  |  |  |

# **RGB Property**

Returns the red-green-blue value of the specified color. Read-only **Long**.

| This exa  | imple sets | the color | of the | legend | font to | the f | foregrour | ıd fill | color | of the |
|-----------|------------|-----------|--------|--------|---------|-------|-----------|---------|-------|--------|
| plot area | ì.         |           |        |        |         |       |           |         |       |        |

| my( | Chart.Legend.Font. <b>Color</b> = _<br>myChart.PlotArea.Fill.ForeColor.RGB | 3 |
|-----|----------------------------------------------------------------------------|---|
|     |                                                                            |   |
|     |                                                                            |   |

# **RightAngleAxes Property**

**True** if the chart axes are at right angles, independent of chart rotation or elevation. Applies only to 3-D line, column, and bar charts. Read/write **Variant**.

expression. RightAngleAxes

*expression* Required. An expression that returns one of the objects in the Applies To list.

#### Remarks

If this property is **True**, the **Perspective** property is ignored.

| This example sets th | ne axes to | intersect | at right angles. | The example | should be |
|----------------------|------------|-----------|------------------|-------------|-----------|
| run on a 3-D chart.  |            |           |                  |             |           |

| myChart. <b>RightAngleAxes</b> = True |  |  |  |  |  |
|---------------------------------------|--|--|--|--|--|
|                                       |  |  |  |  |  |
|                                       |  |  |  |  |  |
|                                       |  |  |  |  |  |

# **Rotation Property**

Returns or sets the rotation of the 3-D chart view (the rotation of the plot area around the z-axis, in degrees). The value of this property must be from 0 to 360, except for 3-D bar charts, where the value must be from 0 to 44. The default value is 20. Applies only to 3-D charts. Read/write **Variant**.

| This example sets the rotation | of myChart to 30 | degrees. Th | he example sh | ould be |
|--------------------------------|------------------|-------------|---------------|---------|
| run on a 3-D chart.            |                  |             |               |         |

| myChart. <b>Rotation</b> = 30 |  |  |  |  |  |
|-------------------------------|--|--|--|--|--|
|                               |  |  |  |  |  |
|                               |  |  |  |  |  |
|                               |  |  |  |  |  |
|                               |  |  |  |  |  |

# **Rows Property**

\_

Returns a **Range** object that represents the rows in the specified **Range** or **DataSheet** object. Read-only.

For information about returning a single member of a collection, see <u>Returning</u> an <u>Object from a Collection</u>.

| This example deletes row three on the datasheet.      |  |  |  |  |
|-------------------------------------------------------|--|--|--|--|
| myChart.Application.DataSheet. <b>Rows</b> (3).Delete |  |  |  |  |
|                                                       |  |  |  |  |
|                                                       |  |  |  |  |
|                                                       |  |  |  |  |
|                                                       |  |  |  |  |

# **ScaleType Property**

Returns or sets the value axis scale type. Applies only to the value axis. Read/write **XlScaleType**.

XlScaleType can be one of these XlScaleType constants.

xlScaleLinear xlScaleLogarithmic

expression.ScaleType

*expression* Required. An expression that returns one of the objects in the Applies To list.

## Remarks

A logarithmic scale uses base 10 logarithms.

| This example sets the value axis to use a logarithmic scale. |  |  |  |  |  |
|--------------------------------------------------------------|--|--|--|--|--|
| myChart.Axes(xlValue). <b>ScaleType</b> = xlScaleLogarithmic |  |  |  |  |  |
|                                                              |  |  |  |  |  |
|                                                              |  |  |  |  |  |
|                                                              |  |  |  |  |  |
|                                                              |  |  |  |  |  |

# **SchemeColor Property**

Returns or sets the color of the specified **ChartColorFormat** object as an index in the current color scheme. Read/write **Long**.

This example sets the foreground color, background color, and gradient for the chart area fill on the chart.

```
With myChart.ChartArea.Fill
   .Visible = True
   .ForeColor.SchemeColor = 15
   .BackColor.SchemeColor = 17
   .TwoColorGradient msoGradientHorizontal, 1
End With
```

# **SecondaryPlot Property**

**True** if the point is in the secondary section of either a pie of pie chart or a bar of pie chart. Applies only to points on pie of pie charts or bar of pie charts. Read/write **Boolean**.

This example must be run on either a pie of pie chart or a bar of pie chart. The example moves point four to the secondary section of the chart.

| With | myChart.Series .Points(4). <b>Sec</b> |  |  |
|------|---------------------------------------|--|--|
| End  | With                                  |  |  |
|      |                                       |  |  |
|      |                                       |  |  |
|      |                                       |  |  |
|      |                                       |  |  |
|      |                                       |  |  |
|      |                                       |  |  |

# **SecondPlotSize Property**

Returns or sets the size of the secondary section of either a pie of pie chart or a bar of pie chart, as a percentage of the size of the primary pie. Can be a value from 5 through 200. Read/write **Long**.

This example must be run on either a pie of pie chart or a bar of pie chart. The example splits the two sections of the chart by value, combining all values under 10 in the primary pie and displaying them in the secondary section. The secondary section is 50 percent of the size of the primary pie.

```
With myChart.ChartGroups(1)
    .SplitType = xlSplitByValue
    .SplitValue = 10
    .VaryByCategories = True
    .SecondPlotSize = 50
End With
```

# **Separator Property**

Allows the user to set or return the separator used for the data labels on a chart. Read/write **Variant**.

expression.Separator

*expression* Required. An expression that returns one of the objects in the Applies To list.

#### Remarks

The chart must first be active before you can access the data labels programmatically.

This example sets the data label separator, for the first series, on the first chart, to a semi-colon.

# **SeriesLines Property**

\_

Returns a <u>SeriesLines</u> object that represents the series lines for the specified stacked bar chart or stacked column chart. Applies only to stacked bar and stacked column charts. Read-only.

This example turns on series lines for chart group one on the chart and then sets their line style, weight, and color. The example should be run on a 2-D stacked column chart that has two or more series.

```
With myChart.ChartGroups(1)
    .HasSeriesLines = True
    With .SeriesLines.Border
        .LineStyle = xlThin
        .Weight = xlMedium
        .ColorIndex = 3
    End With
End With
```

#### ▼ Show All

# **Shadow Property**

\_

▶ Shadow property as it applies to the **AxisTitle**, **ChartArea**, **ChartTitle**, **DataLabel**, **DataLabel**, **DisplayUnitLabel**, **Legend**, **LegendKey**, **Point**, and **Series** objects.

**True** if the font is a shadow font or if the specified object has a shadow. Read/write **Boolean**.

expression.Shadow

expression Required. An expression that returns one of the above objects.

▶ <u>Shadow property as it applies to the **Font** object.</u>

**True** if the font is a shadow font or if the specified object has a shadow. Read/write **Variant**.

expression.Shadow

expression Required. An expression that returns one of the above objects.

#### Remarks

For the **Font** object, this property has no effect in Microsoft Windows, but its value is retained (it can be set and returned).

| This example adds a shadow to the title of myChart | ī. |
|----------------------------------------------------|----|
| myChart.ChartTitle. <b>Shadow</b> = True           |    |
|                                                    |    |
|                                                    |    |
|                                                    |    |
|                                                    |    |

# **ShowBubbleSize Property**

Allows the user to show the bubble size for the data labels on a chart. Read/write **Boolean**.

expression. ShowBubbleSize

#### Remarks

The chart must first be active before you can access the data labels programmatically.

This example enables the bubble size to be shown for the data labels of the first series on the first chart.

# **ShowCategoryName Property**

Allows the user to show the category name for the data labels on a chart. Read/write **Boolean**.

expression. ShowCategoryName

#### Remarks

The chart must first be active before you can access the data labels programmatically.

This example enables the category name to be shown for the data labels of the first series on the first chart.

# **ShowChartTipNames Property**

**True** if charts show chart tip names. The default value is **True**. Read/write **Boolean**.

This example turns off chart tip names and values.

```
With myChart.Application
   .ShowChartTipNames = False
   .ShowChartTipValues = False
End With
```

# **ShowChartTipValues Property**

**True** if charts show chart tip values. The default value is **True**. Read/write **Boolean**.

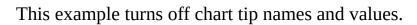

```
With myChart.Application
   .ShowChartTipNames = False
   .ShowChartTipValues = False
End With
```

# **ShowLegendKey Property**

**True** if the data label legend key is visible. Read/write **Boolean**.

This example sets the data labels for series one to show values and the legend key.

```
With myChart.SeriesCollection(1).DataLabels
   .ShowLegendKey = True
   .Type = xlShowValue
End With
```

# **ShowNegativeBubbles Property**

**True** if negative bubbles are shown for the chart group. Valid only for bubble charts. Read/write **Boolean**.

| This example makes negative bubbles visible for chart group one. |  |
|------------------------------------------------------------------|--|
| myChart.ChartGroups(1). <b>ShowNegativeBubbles</b> = True        |  |
|                                                                  |  |
|                                                                  |  |
|                                                                  |  |
|                                                                  |  |

# **ShowPercentage Property**

Allows the user to show the percentage value for the data labels on a chart. Read/write **Boolean**.

expression. ShowPercentage

#### Remarks

The chart must first be active before you can access the data labels programmatically.

This example enables the percentage value to be shown for the data labels of the first series on the first chart.

# **ShowSeriesName Property**

Allows the user to show the series name for the data labels on a chart. Read/write **Boolean**.

expression. ShowSeriesName

#### Remarks

The chart must first be active before you can access the data labels programmatically.

This example enables the series name to be shown for the data labels of the first series on the first chart.

# **ShowValue Property**

Allows the user to show the value for the data labels on a chart. Read/write **Boolean**.

expression. ShowValue

#### Remarks

The chart must first be active before you can access the data labels programmatically.

This example enables the value to be shown for the data labels of the first series on the first chart.

# **Size Property**

Returns or sets the size of the font. Read/write **Variant**.

### **SizeRepresents Property**

Returns or sets what the bubble size represents on a bubble chart. Read/write **XlSizeRepresents**.

XlSizeRepresents can be one of these XlSizeRepresents constants.

xlSizeIsArea xlSizeIsWidth

expression. SizeRepresents

| This example sets what the bubble size represents for the chart. (The example assumes that the chart is a bubble chart.)  myChart.ChartGroups(1).SizeRepresents = xlSizeIsWidth |  |
|----------------------------------------------------------------------------------------------------|--|
|                                                                                                    |  |

# **Smooth Property**

**True** if curve smoothing is turned on for the line chart or scatter chart. Applies only to line and scatter charts. Read/write **Boolean**.

expression. Smooth

| This example turns on curve smoothing for series one. The example should be run on a 2-D line chart. |  |
|----------------------------------------------------------------------------------------------------|--|
| <pre>myChart.SeriesCollection(1).Smooth = True</pre>                                                 |  |
|                                                                                                    |  |
|                                                                                                    |  |
|                                                                                                    |  |

### **SplitType Property**

Returns or sets the way the two sections of either a pie of pie chart or a bar of pie chart are split. Read/write **XlChartSplitType**.

XlChartSplitType can be one of these XlChartSplitType constants.

xlSplitByPercentValue xlSplitByValue xlSplitByCustomSplit xlSplitByPosition

expression.SplitType

This example must be run on either a pie of pie chart or a bar of pie chart. The example splits the two sections of the chart by value, combining all values under 10 in the primary pie and displaying them in the secondary section.

```
With myChart.ChartGroups(1)
    .SplitType = xlSplitByValue
    .SplitValue = 10
    .VaryByCategories = True
End With
```

# **SplitValue Property**

\_

Returns or sets the threshold value separating the two sections of either a pie of pie chart or a bar of pie chart. Read/write **Variant**.

This example must be run on either a pie of pie chart or a bar of pie chart. The example splits the two sections of the chart by value, combining all values under 10 in the primary pie and displaying them in the secondary section.

```
With myChart.ChartGroups(1)
    .SplitType = xlSplitByValue
    .SplitValue = 10
    .VaryByCategories = True
End With
```

# **Strikethrough Property**

**True** if the font is struck through with a horizontal line. Read/write **Variant**.

expression. Strikethrough

*expression* Required. An expression that returns one of the objects in the Applies To list.

| This example sets the font in the chart title to strikethrough. |  |
|-----------------------------------------------------------------|--|
| nyChart.ChartTitle.Font. <b>Strikethrough</b> = True            |  |
|                                                                 |  |
|                                                                 |  |
|                                                                 |  |
|                                                                 |  |

# **Subscript Property**

| <b>True</b> if the specified font is formatted as subscript. The default value is <b>Fa</b> Read/write <b>Variant</b> . | ılse. |
|----------------------------------------------------------------------------------------------------|-------|
|                                                                                                    |       |
|                                                                                                    |       |

# **Superscript Property**

| <b>True</b> if the specified font is formatted as super Read/write <b>Variant</b> . | rscript. The default value is <b>False</b> . |
|-------------------------------------------------------------------------------------|----------------------------------------------|
|                                                                                     |                                              |
|                                                                                     |                                              |
|                                                                                     |                                              |

## **SurfaceGroup Property**

Returns a **ChartGroup** object that represents the surface chart group of a 3-D chart. Read-only **ChartGroup** object.

expression. SurfaceGroup

*expression* Required. An expression that returns one of the objects in the Applies To list.

|      | s example sets the<br>ker. The example | O                     | 1            |    | or each data |
|------|----------------------------------------|-----------------------|--------------|----|--------------|
| myCl | hart. <b>SurfaceGr</b> o               | <b>oup</b> .VaryByCat | egories = Tr | ue |              |
|      |                                        |                       |              |    |              |
|      |                                        |                       |              |    |              |
|      |                                        |                       |              |    |              |

## **Text Property**

Returns or sets the text for the specified object. Read/write **String**.

expression.Text

*expression* Required. An expression that returns one of the objects in the Applies To list.

This example sets the text for the title of the chart.

```
With myChart
    .HasTitle = True
    .ChartTitle.Text = "First Quarter Sales"
End With

This example sets the axis title text for the category axis.

With myChart.Axes(xlCategory)
    .HasTitle = True
    .AxisTitle.Text = "Month"
End With
```

## **TextureName Property**

Returns the name of the custom texture file for the specified fill. Read-only **String**.

This property is read-only. Use the **UserPicture** or **UserTextured** method to set the texture file for the fill.

This example changes the user-defined texture type for the chart's fill format.

```
With myChart.ChartArea.Fill

If .Type = msoFillTextured Then

If .TextureType = msoTextureUserDefined Then

If .TextureName = "brick.bmp" Then

.UserTextured "stone.bmp"

End If

End If

End If

End With
```

## **TextureType Property**

Returns the texture type for the specified fill. Read-only **MsoTextureType**.

MsoTextureType can be one of these MsoTextureType constants.

msoTexturePreset msoTextureTypeMixed msoTextureUserDefined

This property is read-only. Use the **UserTextured** method to set the texture type for the fill.

#### expression. Texture Type

*expression* Required. An expression that returns one of the objects in the Applies To list.

This example changes the user-defined texture type for the chart's fill format.

```
With myChart.ChartArea.Fill

If .Type = msoFillTextured Then

If .TextureType = msoTextureUserDefined Then

If .TextureName = "C:\brick.bmp" Then

.UserTextured "C:\stone.bmp"

End If

End If

End If

End With
```

## TickLabelPosition Property

Describes the position of tick-mark labels on the specified axis. Read/write **XlTickLabelPosition**.

XlTickLabelPosition can be one of these XlTickLabelPosition constants.

xlTickLabelPositionHigh xlTickLabelPositionLow xlTickLabelPositionNextToAxis xlTickLabelPositionNone

expression. Tick Label Position

*expression* Required. An expression that returns one of the objects in the Applies To list.

| This examp   | le sets t | ick-mark | labels | on the | category | axis to | the high | position |
|--------------|-----------|----------|--------|--------|----------|---------|----------|----------|
| (above the c | hart).    |          |        |        |          |         |          |          |
|              |           |          |        |        |          |         |          |          |

# **TickLabels Property**

\_

Returns a **TickLabels** collection that represents the tick-mark labels for the specified axis. Read-only.

| This example sets the color of the tick-mark label font for the value axis. |
|-----------------------------------------------------------------------------|
| myChart.Axes(xlValue). <b>TickLabels</b> .Font.ColorIndex = 3               |
|                                                                             |
|                                                                             |
|                                                                             |
|                                                                             |

# **TickLabelSpacing Property**

Returns or sets the number of categories or series between tick-mark labels. Applies only to category and series axes. Read/write **Long**.

### Remarks

Tick-mark label spacing on the value axis is always calculated by Microsoft Graph.

| This example sets the number of categories between tick-mark labels on the category axis. |
|-------------------------------------------------------------------------------------------|
| <pre>myChart.Axes(xlCategory).TickLabelSpacing = 10</pre>                                 |
|                                                                                           |
|                                                                                           |
|                                                                                           |
|                                                                                           |

# **TickMarkSpacing Property**

Returns or sets the number of categories or series between tick marks. Applies only to category and series axes. Read/write **Long**.

### Remarks

Use the <u>MajorUnit</u> and <u>MinorUnit</u> properties to set tick-mark spacing on the value axis.

| This example sets the number of categories between tick marks on the category axis. |  |  |  |  |  |
|-------------------------------------------------------------------------------------|--|--|--|--|--|
| myChart.Axes(xlCategory). <b>TickMarkSpacing</b> = 10                               |  |  |  |  |  |
|                                                                                     |  |  |  |  |  |
|                                                                                     |  |  |  |  |  |
|                                                                                     |  |  |  |  |  |
|                                                                                     |  |  |  |  |  |

#### ▼ Show All

## **Top Property**

\_

#### ▶ <u>Top property as it applies to the **Application** object.</u>

Returns or sets the position of the **Application** object. The distance from the top edge of the screen to the top edge of the main Microsoft Graph window. In Windows, if the application window is minimized, this property controls the position of the window icon (anywhere on the screen). Read/write **Double**.

expression.**Top** 

*expression* Required. An expression that returns one of the above objects.

# ▶ Top property as it applies to the **AxisTitle**, **ChartArea**, **ChartTitle**, **DataLabel**, **DataSheet**, **DisplayUnitLabel**, **Legend**, and **PlotArea** objects.

The distance from the top edge of the object to the top of row 1 (on a datasheet) or the top of the chart area (on a chart). Read/write **Double**.

expression.Top

*expression* Required. An expression that returns one of the above objects.

#### ▶ <u>Top property as it applies to the **Axis**, **LegendEntry**, and **LegendKey** objects.</u>

The distance from the top edge of the object to the top of row 1 (on a datasheet) or the top of the chart area (on a chart). Read-only **Double**.

expression.Top

*expression* Required. An expression that returns one of the above objects.

#### ▶ <u>Top property as it applies to the **Chart** object.</u>

The distance from the top edge of the object to the top of row 1 (on a datasheet) or the top of the chart area (on a chart). Read/write **Variant**.

expression.Top

*expression* Required. An expression that returns one of the above objects.

| This example sets the position of the top of the chart title. |  |
|---------------------------------------------------------------|--|
| myChart.ChartTitle. <b>Top</b> = 10                           |  |
|                                                               |  |
|                                                               |  |
|                                                               |  |
|                                                               |  |

# **TwoInitialCapitals Property**

**True** if words that begin with two capital letters are corrected automatically. Read/write **Boolean**.

This example sets Microsoft Graph to automatically correct words that begin with two capital letters.

| .TwoInit | <br>tion.Auto<br><b>als</b> = Tru<br>rue |  |  |
|----------|------------------------------------------|--|--|
|          |                                          |  |  |

#### ▼ Show All

## **Type Property**

-

▶ Type property as it applies to the **Axis** object.

Returns or sets the axis type. Read/write **XlAxisType**.

XlAxisType can be one of these XlAxisType constants.

xlSeriesAxis

xlCategory

xlValue

expression. Type

*expression* Required. An expression that returns an **Axis** object.

▶ Type property as it applies to the **ChartColorFormat** object.

Returns the color type. Read-only **Long**.

expression. Type

expression Required. An expression that returns a **ChartColorFormat** object.

▶ Type property as it applies to the **ChartFillFormat** object.

Returns the fill type. Read-only **MsoFillType**.

MsoFillType can be one of these MsoFillType constants.

msoFillGradient

msoFillBack ground

msoFillMixed

msoFillPatterned

msoFillPicture

msoFillSolid

#### msoFillTextured

expression. Type

expression Required. An expression that returns a **ChartFillFormat** object.

▶ Type property as it applies to the **DataLabel** and **DataLabels** objects.

Returns or sets the data label type. Read/write **Variant**.

expression. Type

*expression* Required. An expression that returns one of the above objects.

▶ Type property as it applies to the **Series** object.

Returns or sets the series type. Read/write **Long**.

expression. Type

*expression* Required. An expression that returns a **Series** object.

▶ Type property as it applies to the **Trendline** object.

Returns or sets the trendline type. Read/write **XlTrendlineType**.

XlTrendlineType can be one of these XlTrendlineType constants.

xlExponential

xlLinear

xlLogarithmic

xlMovingAvg

xlPolynomial

xlPower

expression. Type

expression Required. An expression that returns a **Trendline** object.

| • | As it  | applies | to | the | Trendl  | ine  | obi      | ect |
|---|--------|---------|----|-----|---------|------|----------|-----|
|   | 113 IL | applies | w  | uic | 11 CHUI | 1110 | <u> </u> |     |

This example changes the trendline type for the first series in the chart. If the series has no trendline, this example fails.

| <pre>myChart.SeriesCollection(1).Trendlines(1).Type = xlMovingAvg</pre> |  |  |  |  |  |  |
|-------------------------------------------------------------------------|--|--|--|--|--|--|
|                                                                         |  |  |  |  |  |  |
|                                                                         |  |  |  |  |  |  |
|                                                                         |  |  |  |  |  |  |

## **Underline Property**

Returns or sets the type of underline applied to the font. Required **XlUnderlineStyle**.

XlUnderlineStyle can be one of these XlUnderlineStyle constants.

xlUnderlineStyleNone xlUnderlineStyleSingle

xlUnderlineStyleDouble

xlUnderlineStyleSingleAccounting

xlUnderlineStyleDoubleAccounting

expression. Underline

*expression* Required. An expression that returns one of the objects in the Applies To list.

| This example sets the font in the chart title to single underline. |  |  |  |  |  |  |  |
|--------------------------------------------------------------------|--|--|--|--|--|--|--|
| myChart.ChartTitle.Font. <b>Underline</b> = xlUnderlineStyleSingle |  |  |  |  |  |  |  |
|                                                                    |  |  |  |  |  |  |  |
|                                                                    |  |  |  |  |  |  |  |
|                                                                    |  |  |  |  |  |  |  |
|                                                                    |  |  |  |  |  |  |  |

# **UpBars Property**

\_

Returns an **UpBars** object that represents the up bars on a line chart. Applies only to line charts. Read-only.

This example turns on up and down bars for chart group one and then sets their colors. The example should be run on a 2-D line chart containing two series that cross each other at one or more data points.

```
With myChart.ChartGroups(1)
   .HasUpDownBars = True
   .DownBars.Interior.ColorIndex = 3
   .UpBars.Interior.ColorIndex = 5
End With
```

# Value Property

Returns the value of the specified cell. If the cell is empty, **Value** returns the value **Empty** (use the **IsEmpty** function to test for this case). If the **Range** object contains more than one cell, this property returns an array of values (use the **IsArray** function to test for this case). Read/write **Variant**.

expression.Value(RangeValueDataType)

*expression* Required. An expression that returns one of the objects in the Applies To list.

RangeValueDataType Optional Variant.

| This example sets the value of cell A1 on the datasheet to 3.14159. |
|---------------------------------------------------------------------|
| myChart.Application.DataSheet.Range("A1").Value = 3.14159           |
|                                                                     |
|                                                                     |
|                                                                     |
|                                                                     |

# **VaryByCategories Property**

**True** if Microsoft Graph assigns a different color or pattern to each data marker. The chart must contain only one series. Read/write **Boolean**.

| This example assigns a different color or pattern to each data marker in chart |
|--------------------------------------------------------------------------------|
| group one. The example should be run on a 2-D line chart that has data markers |
| on a series.                                                                   |

| <pre>myChart.ChartGroups(1).V .</pre> | /aryByCategori | <b>es</b> = True |  |
|---------------------------------------|----------------|------------------|--|
|                                       |                |                  |  |
|                                       |                |                  |  |
|                                       |                |                  |  |
|                                       |                |                  |  |

# **Version Property**

Returns the Microsoft Graph version number. Read-only **String**.

| This example displays a m | essage box that contains | the Microsoft C | Graph version |
|---------------------------|--------------------------|-----------------|---------------|
| number.                   |                          |                 |               |

|  | Microsoft G<br>ation. <b>Versio</b> | ı " & _ |  |
|--|-------------------------------------|---------|--|
|  |                                     |         |  |
|  |                                     |         |  |

# **Vertical Alignment Property**

\_

Returns or sets the vertical alignment of the specified object. Required **XIVAlign**.

XlVAlign can be one of these XlVAlign constants.

xlVAlignBottom

xlVAlignCenter

xlVAlignDistributed

xlVAlignJustify

xlVAlignTop

expression. Vertical Alignment

*expression* Required. An expression that returns one of the objects in the Applies To list.

#### Remarks

Some of these constants may not be available to you depending on the language support (U.S. English, for example) that you've selected or installed.

| This example centers the chart title vertically.           |
|------------------------------------------------------------|
| <pre>myChart.ChartTitle.VerticalAlignment = xlCenter</pre> |
|                                                            |
|                                                            |
|                                                            |
|                                                            |

#### ▼ Show All

# **Visible Property**

-

▶ <u>Visible property as it applies to the **Application** object.</u>

Determines whether the object is visible. Read/write **Boolean**.

expression.Visible

*expression* Required. An expression that returns an **Application** object.

▶ <u>Visible property as it applies to the **ChartFillFormat** object.</u>

Determines whether the application is visible. Read/write **MsoTriState**.

MsoTriState can be one of these MsoTriState constants.

msoCTrue

msoFalse

msoTriStateMixed

msoTriStateToggle

**msoTrue** The object is visible.

expression.Visible

expression Required. An expression that returns a **ChartFillFormat** object.

▶ As it applies to the **ChartFillFormat** object.

This example formats the chart's fill with a preset gradient and then makes the fill visible.

```
With myChart.ChartArea.Fill
   .Visible = msoTrue
   .PresetGradient msoGradientDiagonalDown, _
        3, msoGradientBrass
End With
```

# **Walls Property**

\_

Returns a **Walls** collection that represents the walls of the 3-D chart. Read-only.

#### Remarks

This property doesn't apply to 3-D pie charts.

| This example sets the color of the wall border of the chart to red. ' | The example |
|-----------------------------------------------------------------------|-------------|
| should be run on a 3-D chart.                                         |             |

| myCha | rt. <b>Walls</b> .Bor | der.ColorI | Index = 3 |  |  |
|-------|-----------------------|------------|-----------|--|--|
|       |                       |            |           |  |  |
|       |                       |            |           |  |  |
|       |                       |            |           |  |  |

# WallsAndGridlines2D Property

**True** if gridlines are drawn two-dimensionally on a 3-D chart. Read/write **Boolean**.

| This example causes Microsoft Graph to draw 2-D gridlines for the chart. |
|--------------------------------------------------------------------------|
| myChart. <b>WallsAndGridlines2D</b> = True                               |
|                                                                          |
|                                                                          |
|                                                                          |
|                                                                          |

# **Weight Property**

Returns or sets the weight of the border. Read/write XlBorderWeight.

XlBorderWeight can be one of these XlBorderWeight constants.

xlHairline

xlThin

xlMedium

xlThick

expression. Weight

*expression* Required. An expression that returns one of the objects in the Applies To list.

| This example sets the border weight for the chart area. |  |
|---------------------------------------------------------|--|
| myChart.ChartArea.Border. <b>Weight</b> = xlMedium      |  |
|                                                         |  |
|                                                         |  |
|                                                         |  |
|                                                         |  |

# Width Property

As it applies to the **Application** object, the **Width** property determines the distance from the left edge of the application window to the right edge of the application window. For all other objects, the **Width** property, determines the width of the object. Read/write **Double** for all objects, except for the **Chart** object, which is read/write **Variant**.

expression.Width

expression Required. An expression that returns one of the above objects.

If the window is minimized, Application. Width is read-only and returns the width of the window icon.

| This example sets the width of the chart. |  |
|-------------------------------------------|--|
| myChart. <b>Width</b> = 360               |  |
|                                           |  |
|                                           |  |
|                                           |  |
|                                           |  |

# **WindowState Property**

Returns or sets the state of the window. Read/write **XlWindowState**.

XlWindowState can be one of these XlWindowState constants.

xlMaximized

xlNormal

xlMinimized

expression. WindowState

*expression* Required. An expression that returns one of the objects in the Applies To list.

| This example maximizes the Microsoft Graph application window. |  |
|----------------------------------------------------------------|--|
| myChart.Application. <b>WindowState</b> = xlMaximized          |  |
|                                                                |  |
|                                                                |  |
|                                                                |  |
|                                                                |  |

# Microsoft Graph Objects (ChartGroup)

| ChartGroups (ChartGroup)                                 |                                                                                                    |
|----------------------------------------------------------|----------------------------------------------------------------------------------------------------|
| -DownBars -HiLoLines -SeriesLines -DropLines -TickLabels | SeriesCollection (Series)  ErrorBars  Border  DataLabels (DataLabel)  ChartFillFormat  Interior  LeaderLines |
| <b>Legend</b> Object and collection Object only          | Points (Point) DataLabel Trendlines (Trendline)                                                              |
|                                                          |                                                                                                    |